# **UNIVERSIDAD NACIONAL DE TUMBES**

# **FACULTAD DE CIENCIAS AGRARIAS**

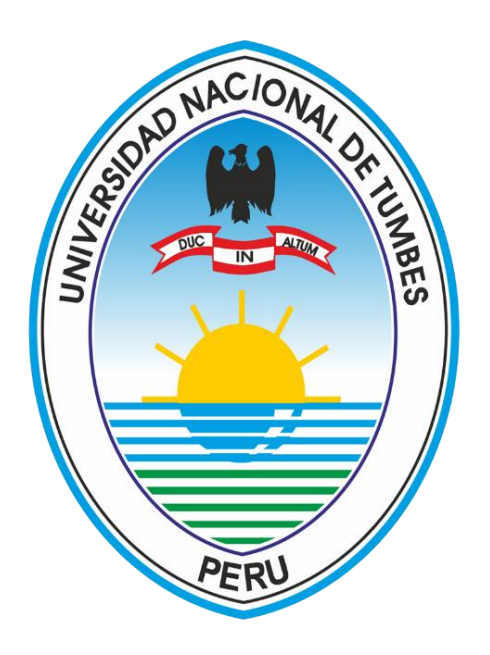

**Evaluación de riesgo originado por inundación fluvial al centro poblado San Jacinto, distrito de San Jacinto, Tumbes** 

**TESIS**

Para optar el título profesional de Ingeniero Agrícola

# **ELABORADA POR:**

Angel Valerio Pacherres Echegaray

# **UNIVERSIDAD NACIONAL DE TUMBES**

# **FACULTAD DE CIENCIAS AGRARIAS**

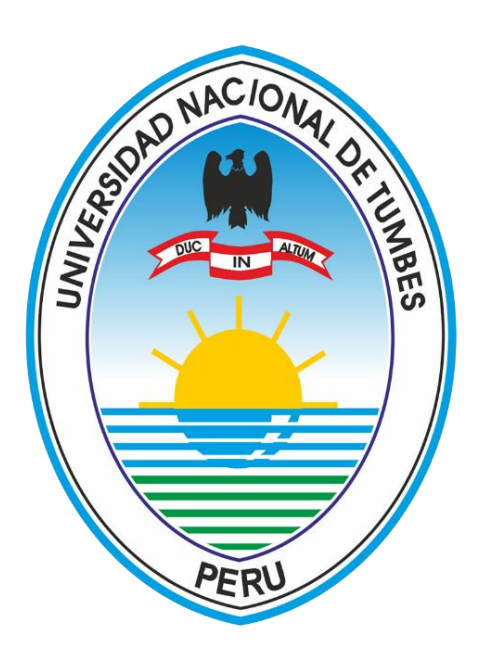

**Evaluación de riesgo originado por inundación fluvial al centro poblado San Jacinto, distrito de San Jacinto, Tumbes** 

Tesis aprobada en forma y estilo por:

**Dr. José Modesto Carrillo Sarango (Presidente)** \_\_\_\_\_\_\_\_\_\_\_\_\_\_  $\n 0000 - 0003 - 0841 - 3064\n$ **Dr. Raúl Sánchez Ancajima (Secretario)** \_\_\_\_\_\_\_\_\_\_\_\_\_\_ <sup>D</sup> 0000-0003-3341-7382. **Dr. Enrique Antonio Maceda Nicolini (Vocal)** \_\_\_\_\_\_\_\_\_\_\_\_\_\_ <sup>0</sup>0000-0002-2275-9937 **Dr. Eber Gines Tafur (Accesitario)** \_\_\_\_\_\_\_\_\_\_\_\_\_\_ <sup>D</sup>0000-0003-0366-4438

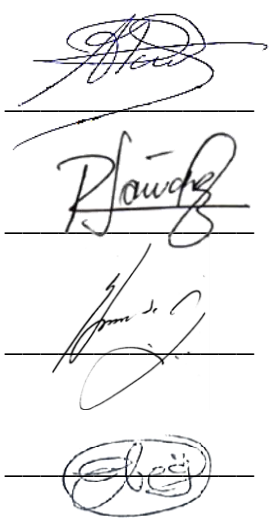

# **UNIVERSIDAD NACIONAL DE TUMBES**

# **FACULTAD DE CIENCIAS AGRARIAS**

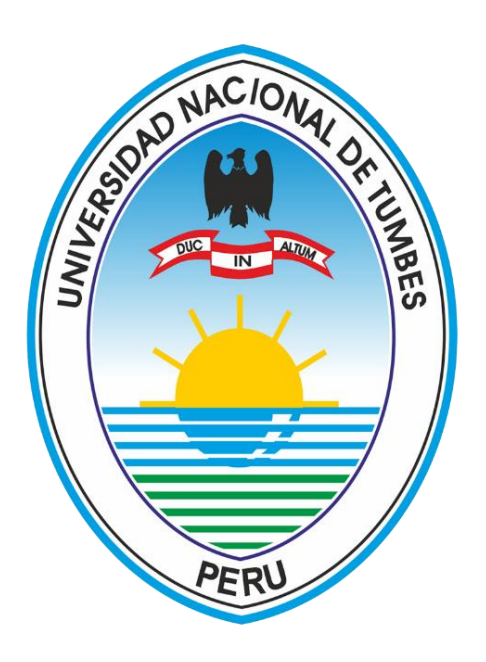

# **Evaluación de riesgo originado por inundación fluvial al centro poblado San Jacinto, distrito de San Jacinto, Tumbes**

Los suscritos declaramos que la tesis es original en su contenido y forma.

**Angel Valerio Pacherres Echegaray (Autor)** \_\_\_\_\_\_\_\_\_\_\_\_\_\_

**Dr. Enrique Antonio Maceda Nicolini (Asesor)** \_\_\_\_\_\_\_\_\_\_\_\_\_\_

 $D_{0000-0002-2275-9937}$ 

**Dr. Luis Jhony Caucha Morales (Co Asesor)** \_\_\_\_\_\_\_\_\_\_\_\_\_\_ 0000-0002-4786-9008

# **CERTIFICACIÓN**

# **Los docentes de la Universidad Nacional de Tumbes**

 $\frac{1}{2}$  ).  $\blacksquare$ **Dr. Enrique Antonio Maceda Nicolini**

Docente principal de la Universidad Nacional de Tumbes Adscrito al Programa Académico de Ingeniería Agrícola 0000-0002-2275-9937

 $\overline{\phantom{a}}$ 

**Dr. Luis Jhony Caucha Morales** Docente principal de la Universidad Nacional de Tumbes Director de investigación, desarrollo y tecnología Investigador CONCYTEC – VII

0000-0002-4786-9008

# **CERTIFICAN:**

Que han asesorado y revisado la tesis titulada "Evaluación de riesgo originado por inundación fluvial al centro poblado San Jacinto, distrito de San Jacinto, Tumbes" elaborada por Angel Valerio Pacherres Echegaray.

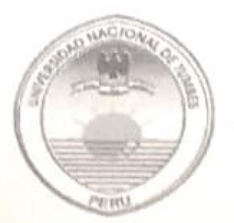

#### UNIVERSIDAD NACIONAL DE TUMBES **FACULTAD DE CIENCIAS AGRARIAS** EX FUNDO FISCAL LA CRUZ-CAMPUS UNIVERSITARIO SECRETARIA ACADÉMICA

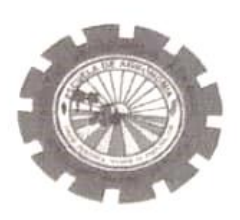

**ANEXO VIII** "AÑO DE LA UNIDAD, LA PAZ Y EL DESARROLLO"

## ACTA DE SUSTENTACIÓN DE TESIS PRESENCIAL

En Tumbes, a los trece día del mes de diciembre del dos mil veintitrés, siendo las doce del mediodía, en el ambiente del aula 2, de la Facultad de Ciencias Agrarias, Campus Universitario, se reunieron el Jurado Calificador, designado por Resolución Nº 085-2023/UNTUMBES-VRACAD-FCA-D, Dr. José Carrillo Sarango (Presidente), Dr. Raúl Sánchez Ancajima (Secretario), Dr. Enrique Antonio Maceda Nicolini (Vocal), Dr. Eber Gines Tafur reconociendo en la misma resolución además, al Dr. Enrique Antonio (Accesitario). Maceda Nicolini, como Asesor, y al Dr. Luis Jhony Caucha Morales como Co-Asesor, se procedió a evaluar, calificar y deliberar la sustentación de la tesis, titulada: " Evaluación de riesgo originado por inundación fluvial al centro poblado San Jacinto, Tumbes", para optar el Título Profesional de Ingeniero Agrícola, presentado por el Br. Ángel Valerio Pacherres Echegaray, Concluida la sustentación y absueltas las preguntas, por parte del sustentante y después de la deliberación, el jurado según el artículo Nº 65 del Reglamento de Tesis para Pregrado y Posgrado de la Universidad Nacional de Tumbes, declara al: Br. Ángel Valerio 

Se hace conocer al sustentante, que deberá levantar las observaciones finales hechas al informe final de tesis, que el jurado le indica.

En consecuencia, queda A.P.T.O.... para continuar con los trámites correspondientes a la obtención del título profesional de Ingeniero Agrícola, de conformidad con lo estipulado en la Ley Universitaria Nº 30220, el Estatuto, Reglamento General, Reglamento General de Grados y Títulos y Reglamento de Tesis de la Universidad Nacional de Tumbes.

concluida la ceremonia académica, procediendo a firmar el acta en presencia del público asistente.

Tumbes. 13 de dicciombre 2023

Daidy Dr. JOSÉ CARRILLO SARANGO (PRESIDENTE), Dr. RAÚL SÁNCHEZ ANCAJIMA (SECRETARIO) DNINº 00223950 DNINº 40834005 CODIGO ORCIDOBOO - 0003 - 0841-30 CODIGO ORCID 0000-0003-3341-7382  $64.$ Presidente Sécretario Son V DR. ENRIQUE ANTONIO MACEDA NICOLINI DNUN% 22250976 CODIGO ORCID  $0000 - 0002 - 2235 - 9937$ **VOCAL** C.C. - JURADOS (03) -ASESOR Y(CO)-INTERESADO-ARCHIVO (Decanato) s.acad.

# Evaluación de riesgo originado por inundación fluvial al centro poblado San Jacinto, distrito de San Jacinto, Tumbes

por Angel Valerio Pacherres Echegaray

Fecha de entrega: 09-dic-2023 09:55a.m. (UTC-0500) Identificador de la entrega: 2253601832 Nombre del archivo: TESIS VALERIO PACHERRES ECHEGARAY.docx (34.74M) Total de palabras: 19362 Total de caracteres: 104784

# Evaluación de riesgo originado por inundación fluvial al centro poblado San Jacinto, distrito de San Jacinto, Tumbes

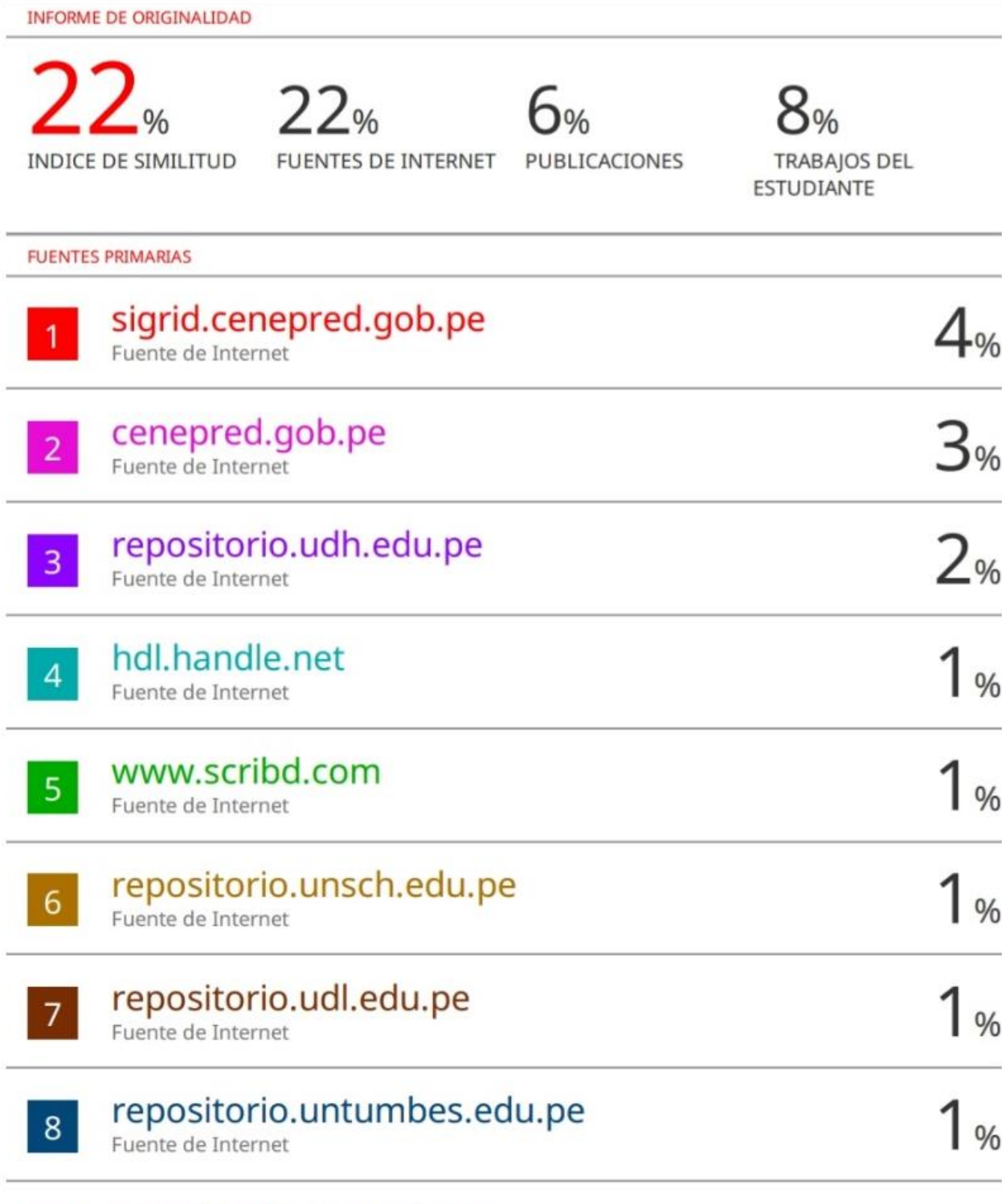

repositorio.utea.edu.pe

 $9<sup>°</sup>$ 

 $\frac{1}{\sqrt{\frac{2}{1-\frac{2}{1-\frac{$ 

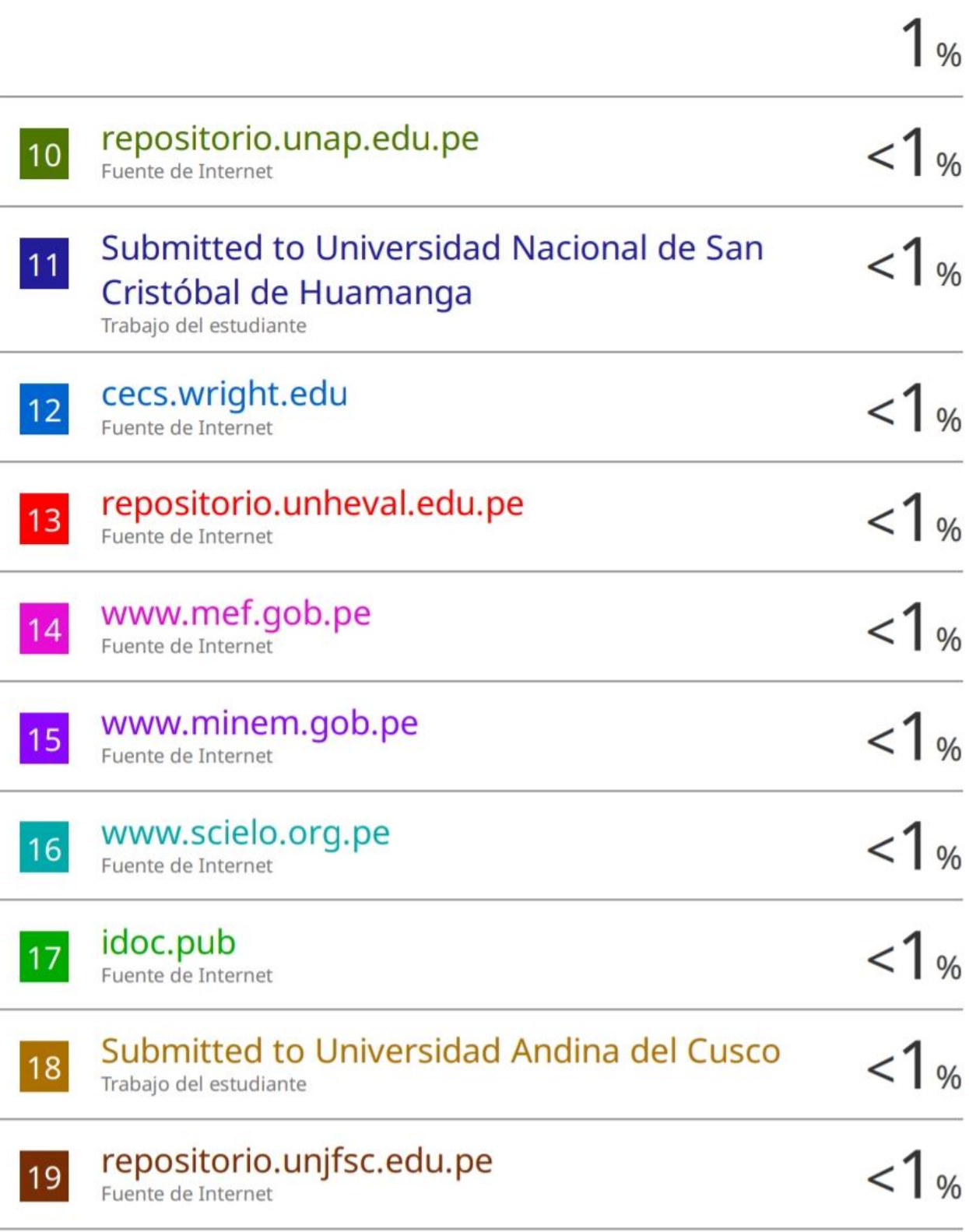

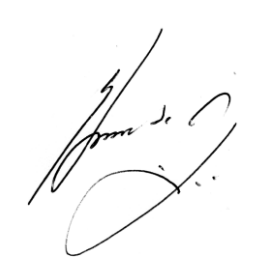

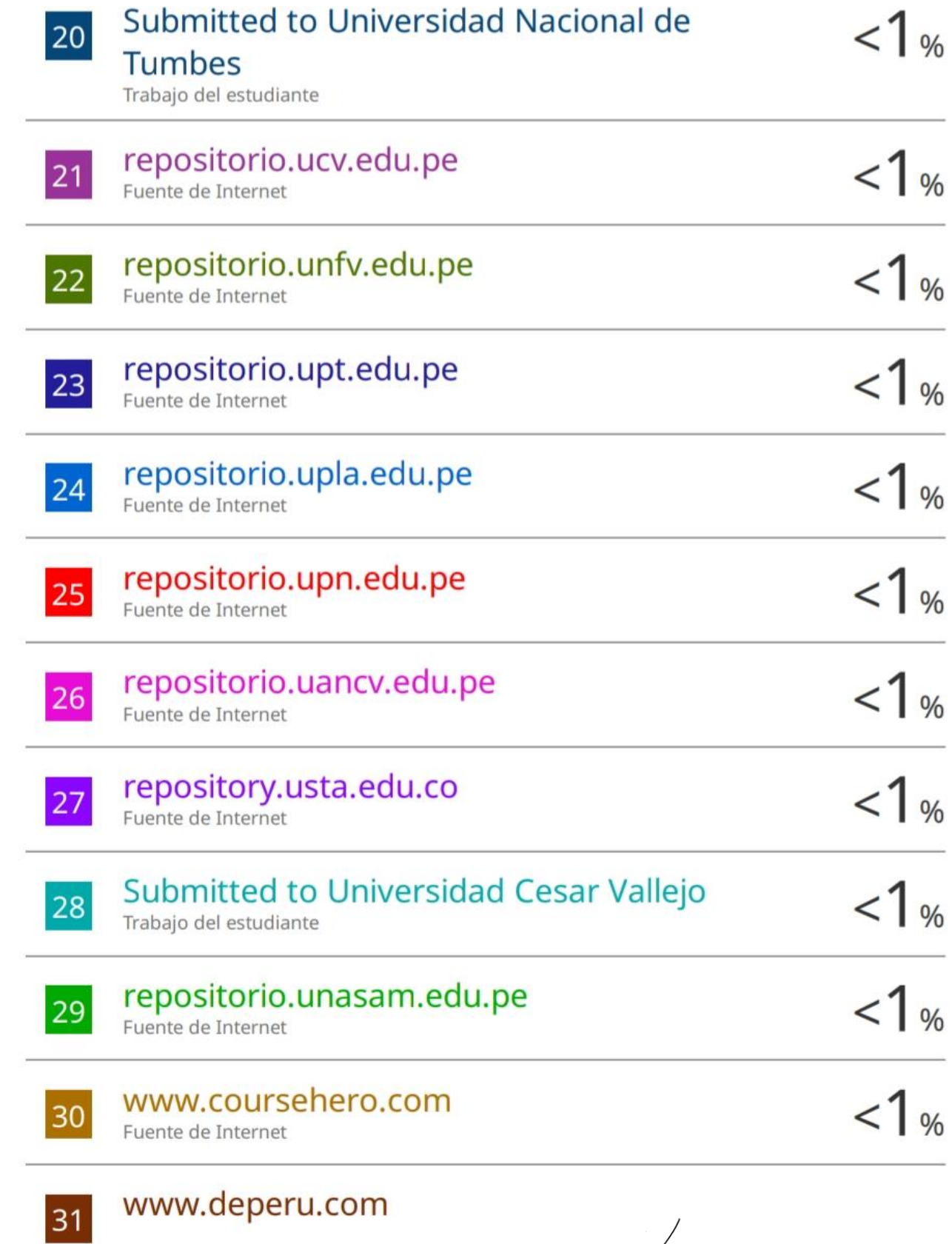

 $\frac{1}{\sqrt{\frac{1}{1-\frac{1}{1-\frac{$ 

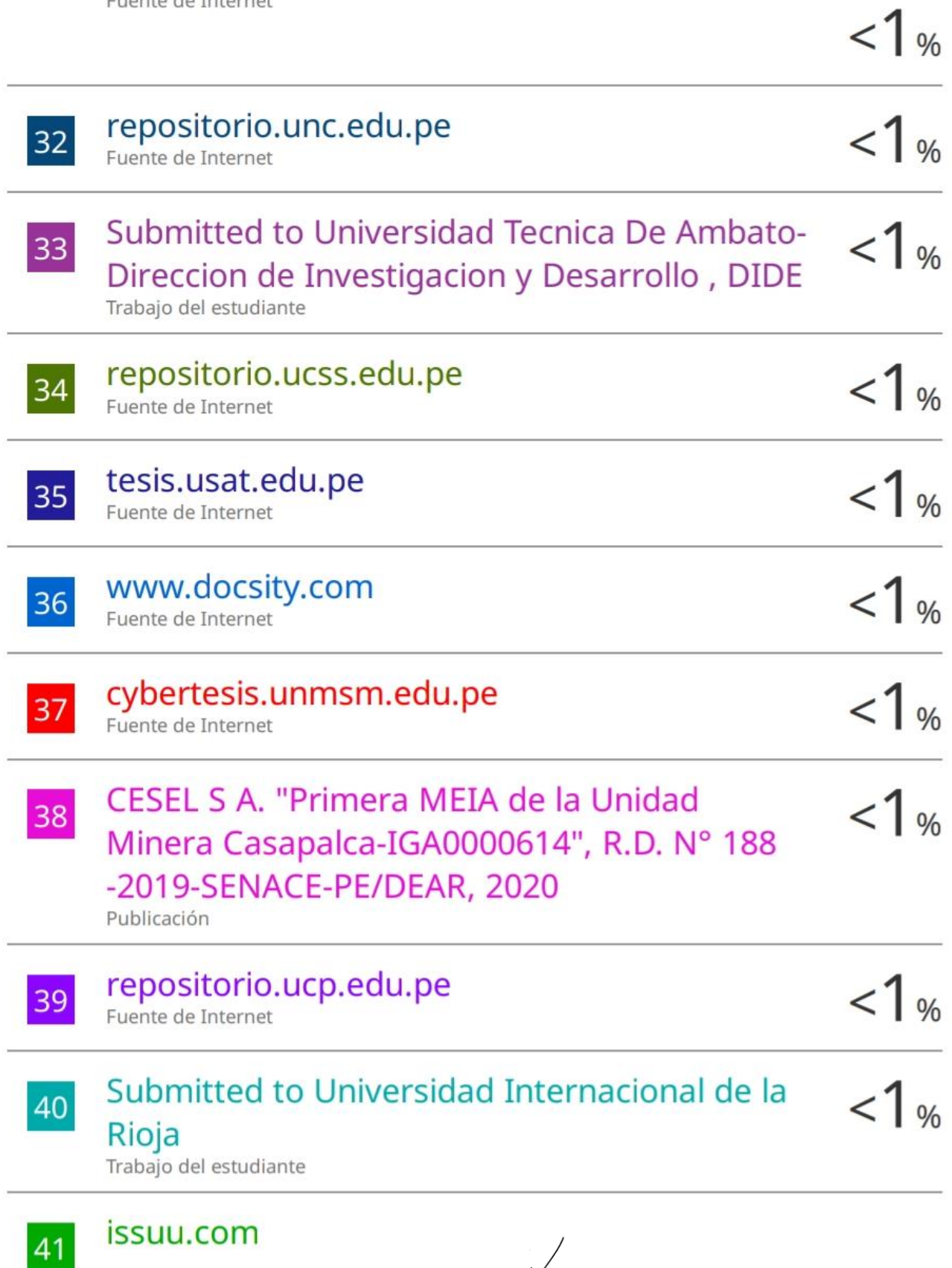

John S. C.

 $< 1$  %

# $\frac{1}{2}$ CASTROMONTE LUNA RODOLFO SULPICIO.  $42$ "EIA del Proyecto Relleno Sanitario El Treinta-IGA0002020", R.D. Nº 1371/2008/DIGESA/SA, 2021 Publicación es.scribd.com  $<1%$ 43 Fuente de Internet  $1<sub>06</sub>$ www.dspace.espol.edu.ec 44 Fuente de Internet  $1%$ repositorio.unsm.edu.pe 45 Fuente de Internet  $1%$ 1library.co 46 Fuente de Internet  $-1<sub>06</sub>$ **GRUPO SACRAMENTO VASQUEZ SANCHEZ** 47 **INGENIEROS S.A.C. - GRUPO SVS** INGENIEROS S.A.C., "Modificación del PAMA de la Unidad Productiva Chili Nº 01-IGA0013996", R.D. Nº 402-2016-PRODUCE/DVMYPE-I/DIGGAM, 2021 Publicación distancia.udh.edu.pe  $\frac{14}{1}$ 48 Fuente de Internet www.muniabancay.gob.pe 49 Fuente de Internet

 $\int_{0}^{\frac{1}{2}} d\mu$ 

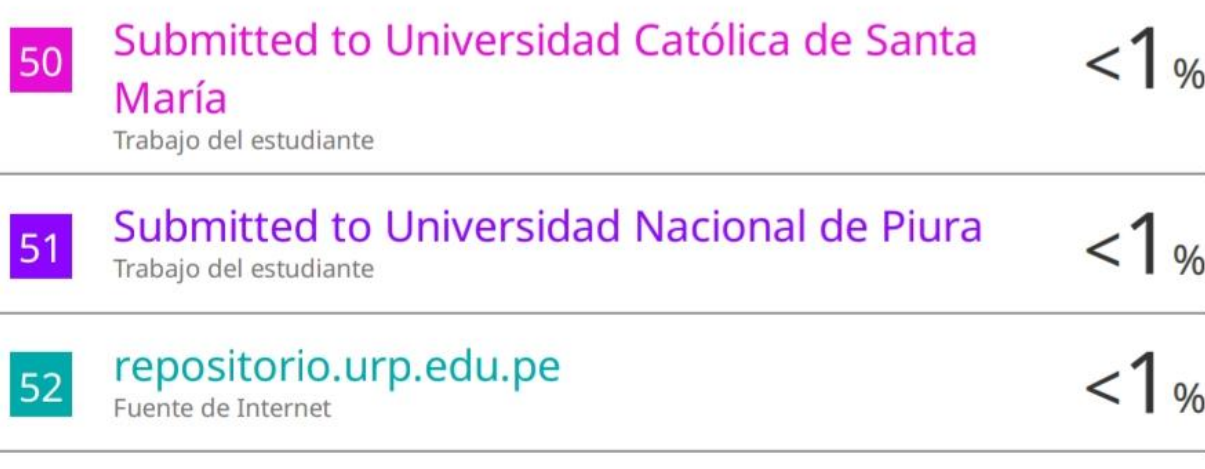

Excluir citas Activo Excluir coincidencias < 15 words Excluir bibliografía Activo

John St. C.

# **DEDICATORIA**

A mis padres **Miguel y Patricia**, por su inmensurable cariño. A mi hermana **Ninoshka**, por ser mi mayor motivación de vida. A mi novia **Liset,** quien ha iluminado mi vida con amor y apoyo incondicional.

> *Con amor, Valerio*

## **AGRADECIMIENTO**

A mis asesores de tesis, el **Dr. Enrique Antonio Maceda Nicolini** y el **Dr. Luis Jhony Caucha Morales**, por orientarme en el desarrollo de esta investigación.

A mis amigos **Rubén Anthony Roque Quiroz**, **Josué Severino Jiménez y Brehiter Zarate Olaya** por apoyarme en la recolección de datos.

A **Lady Lavalle Cruz**, por su gentil apoyo en la revisión de esta investigación.

# ÍNDICE GENERAL

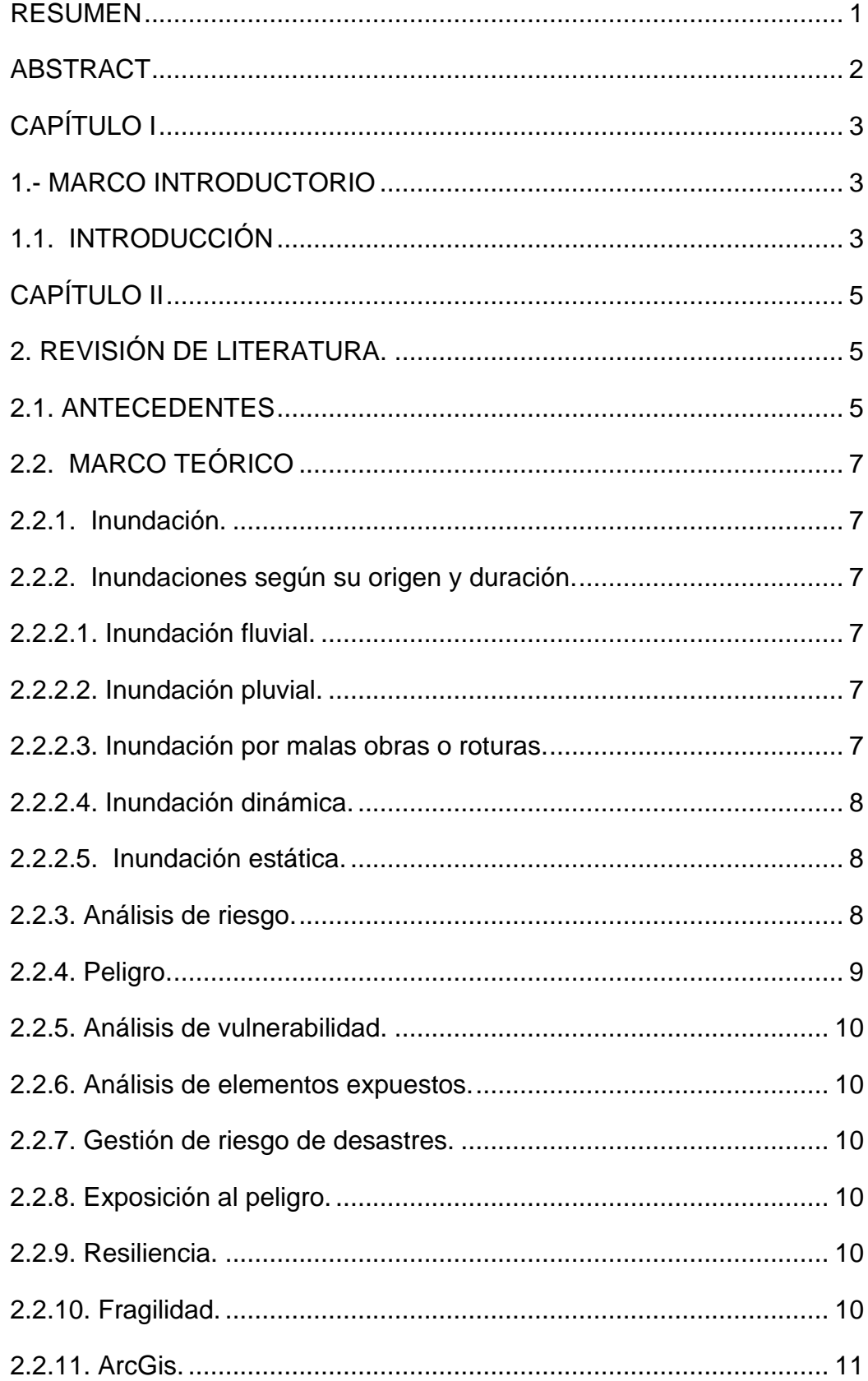

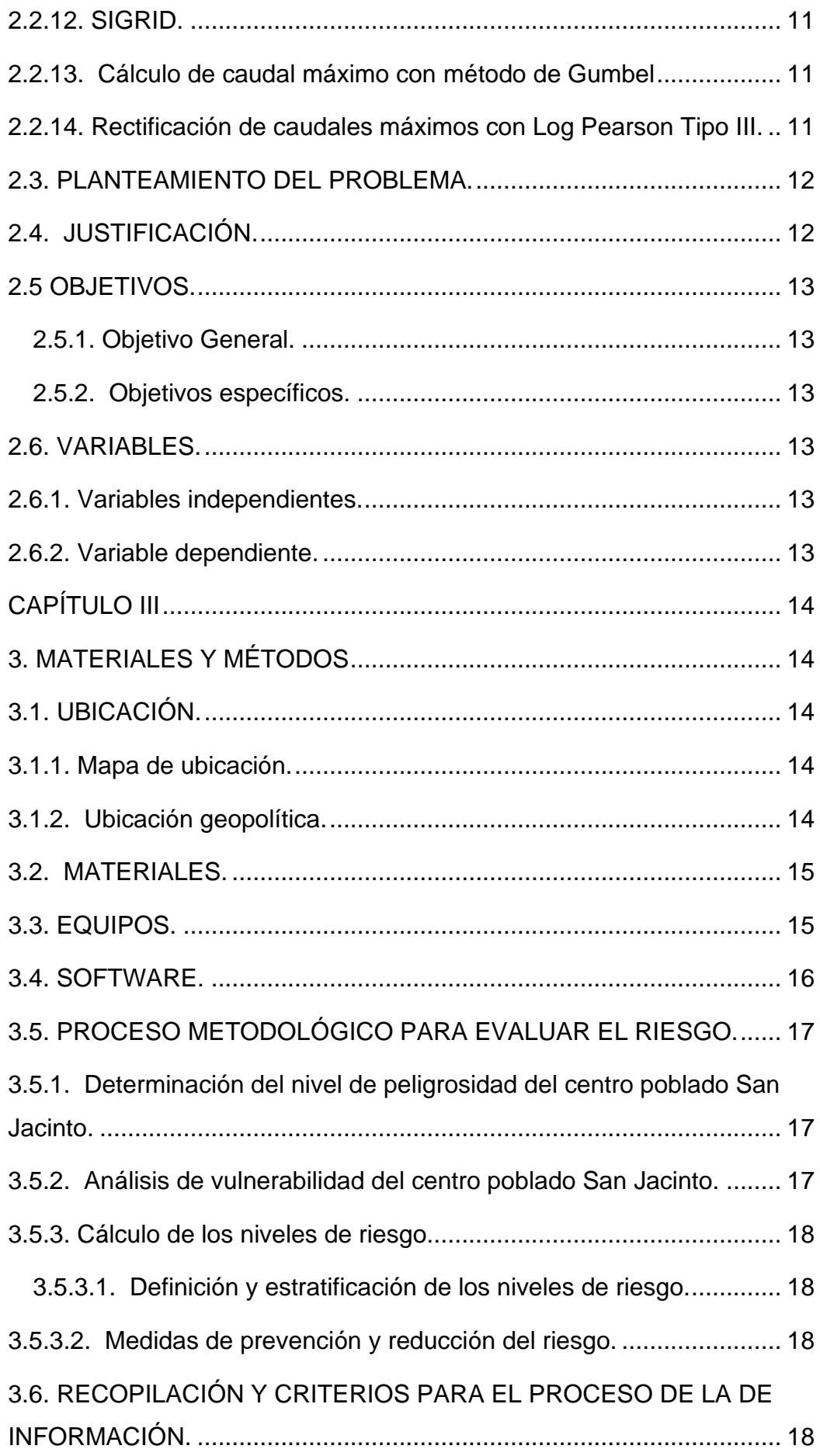

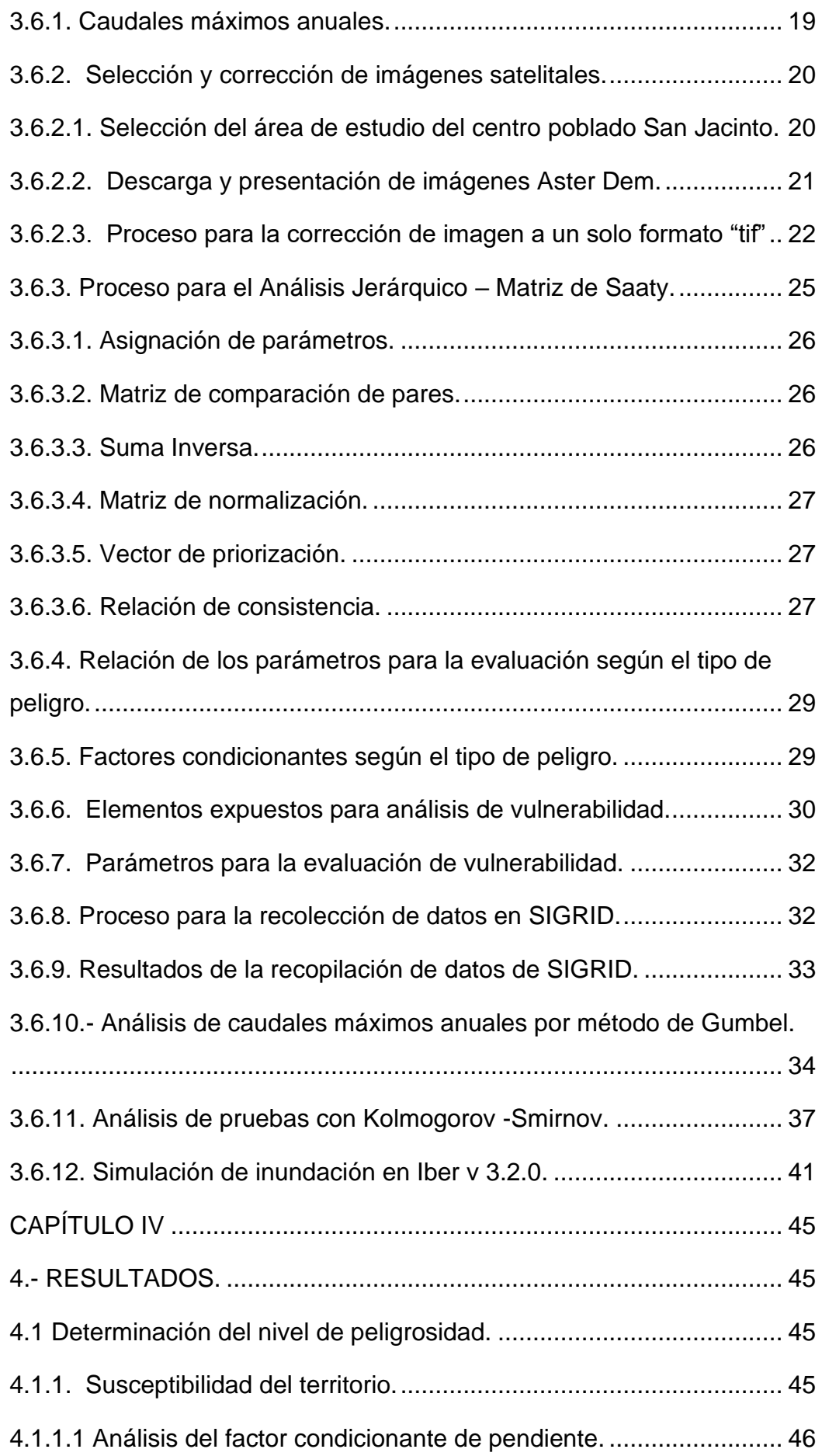

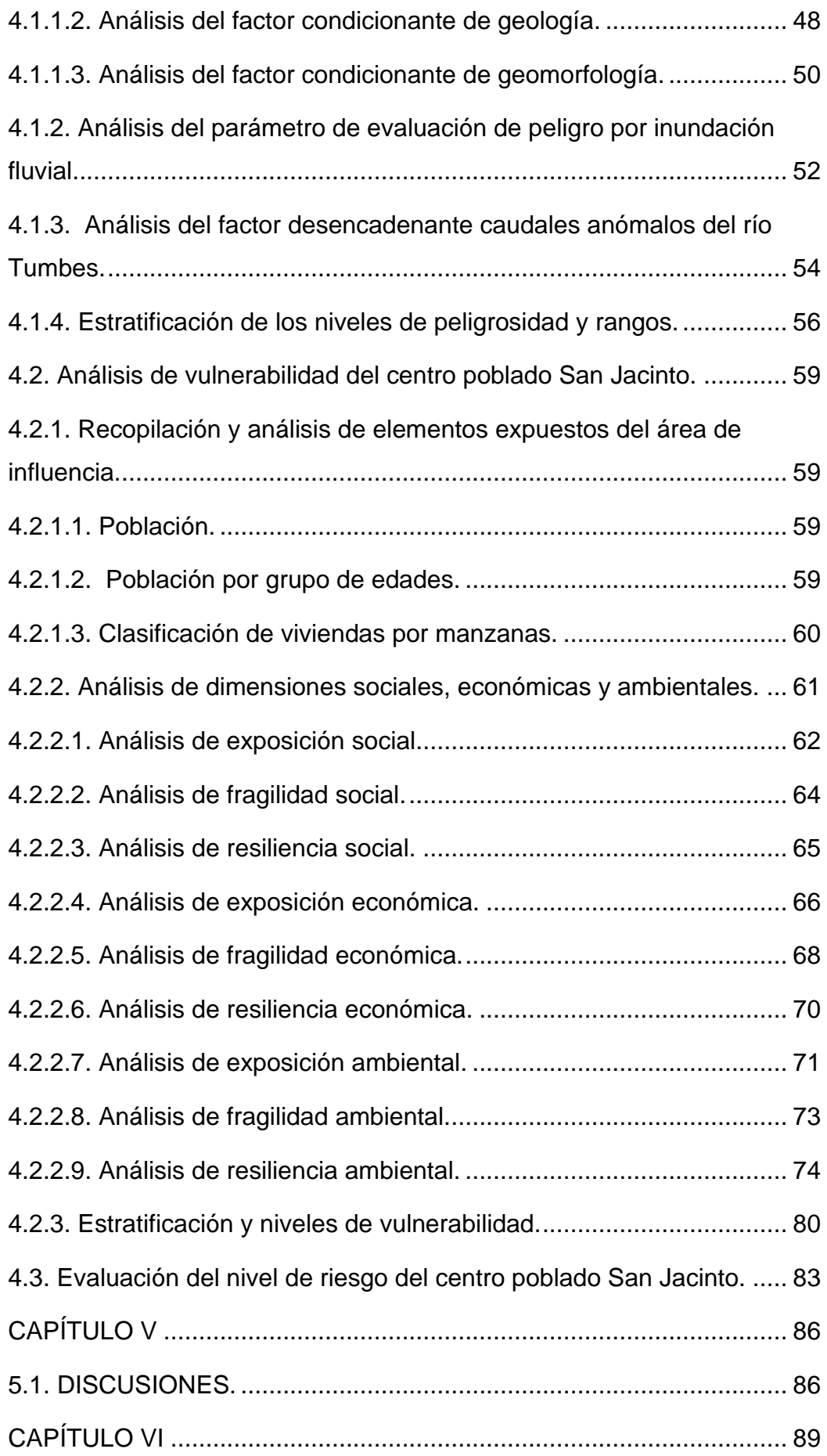

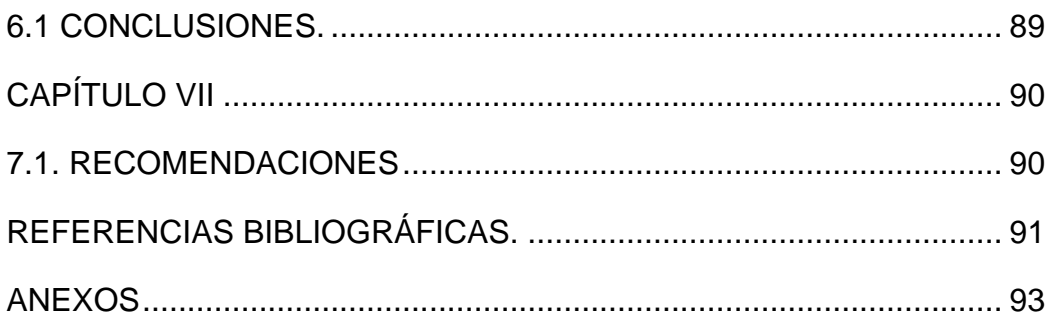

# **ÍNDICE DE TABLAS**

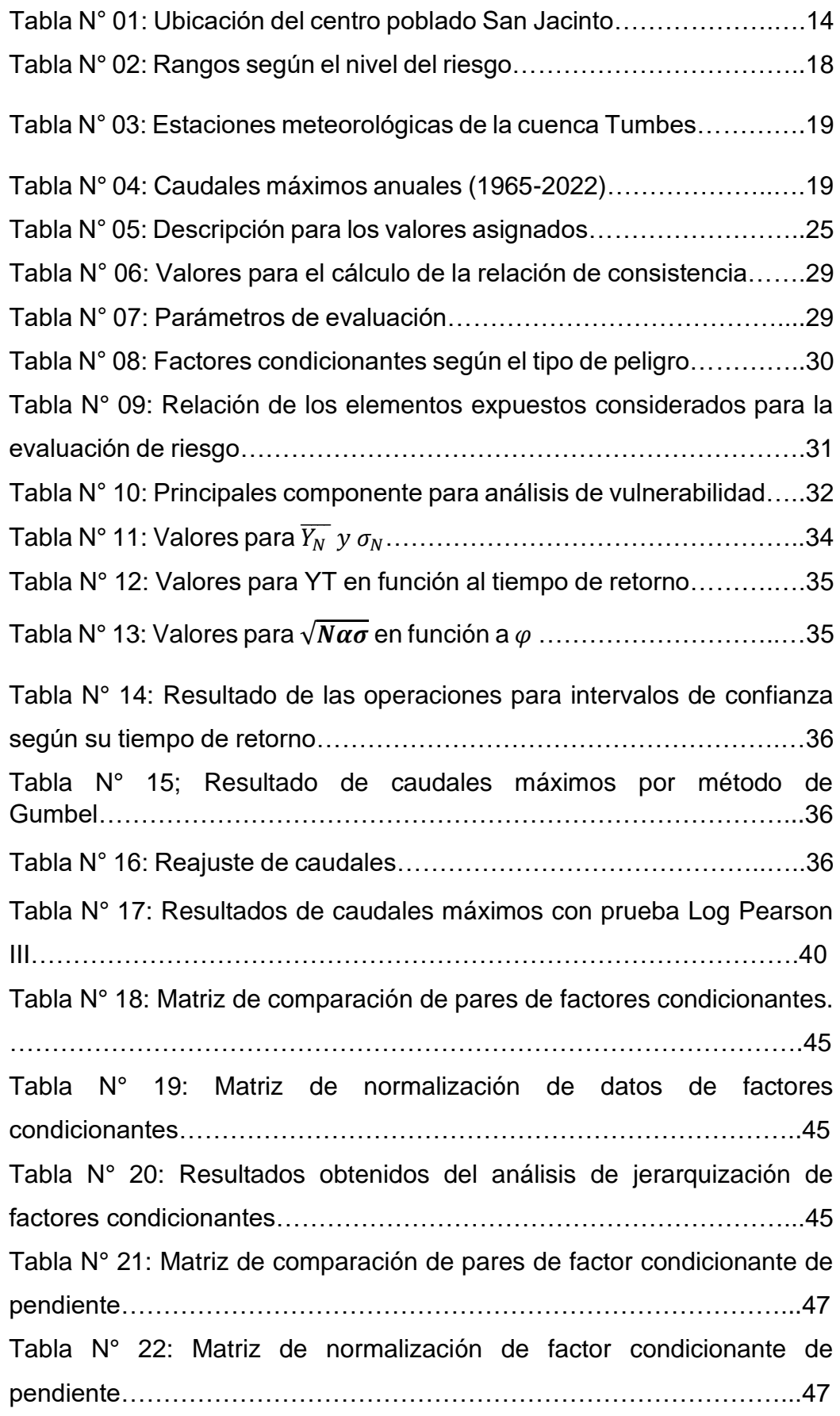

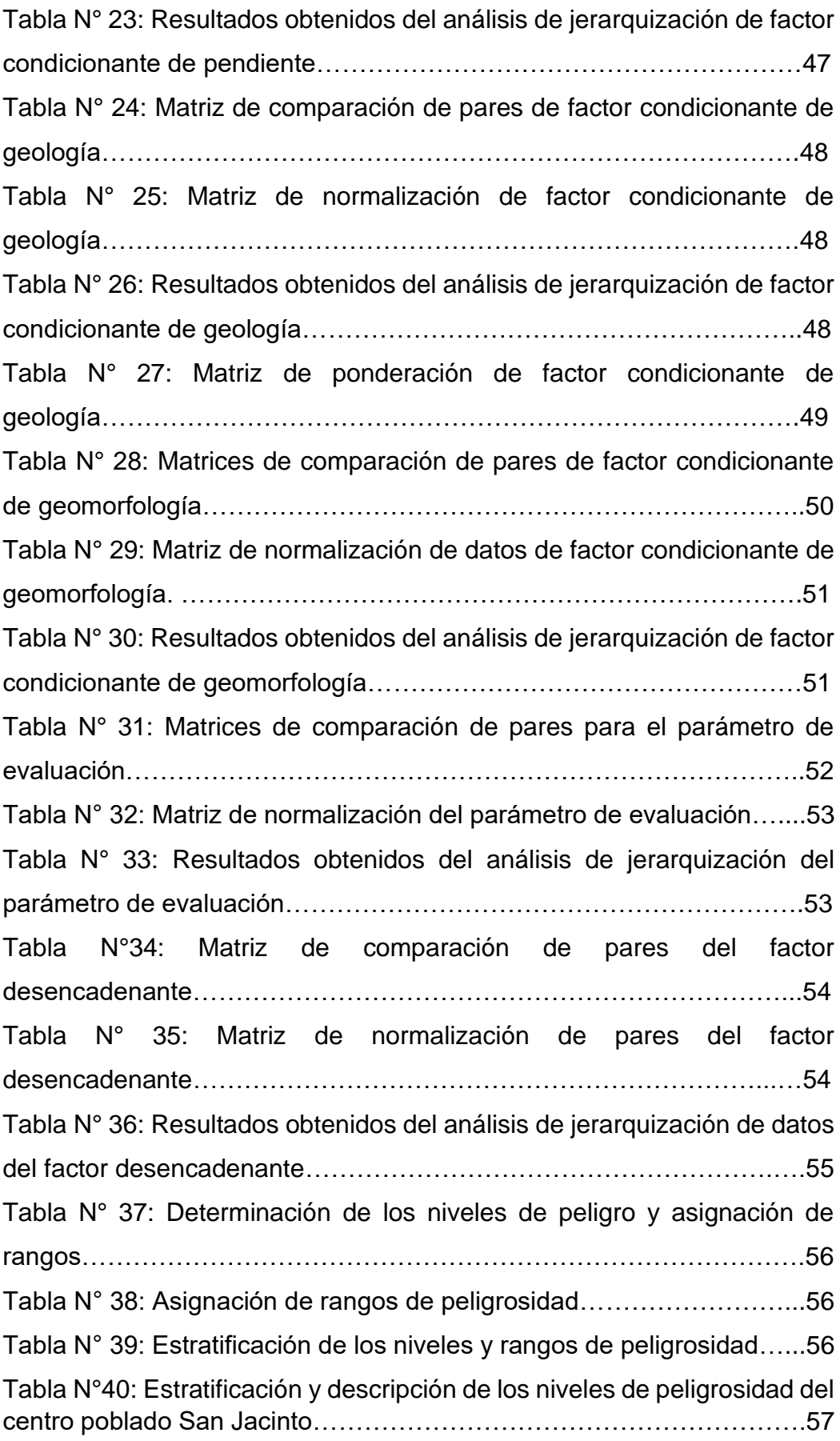

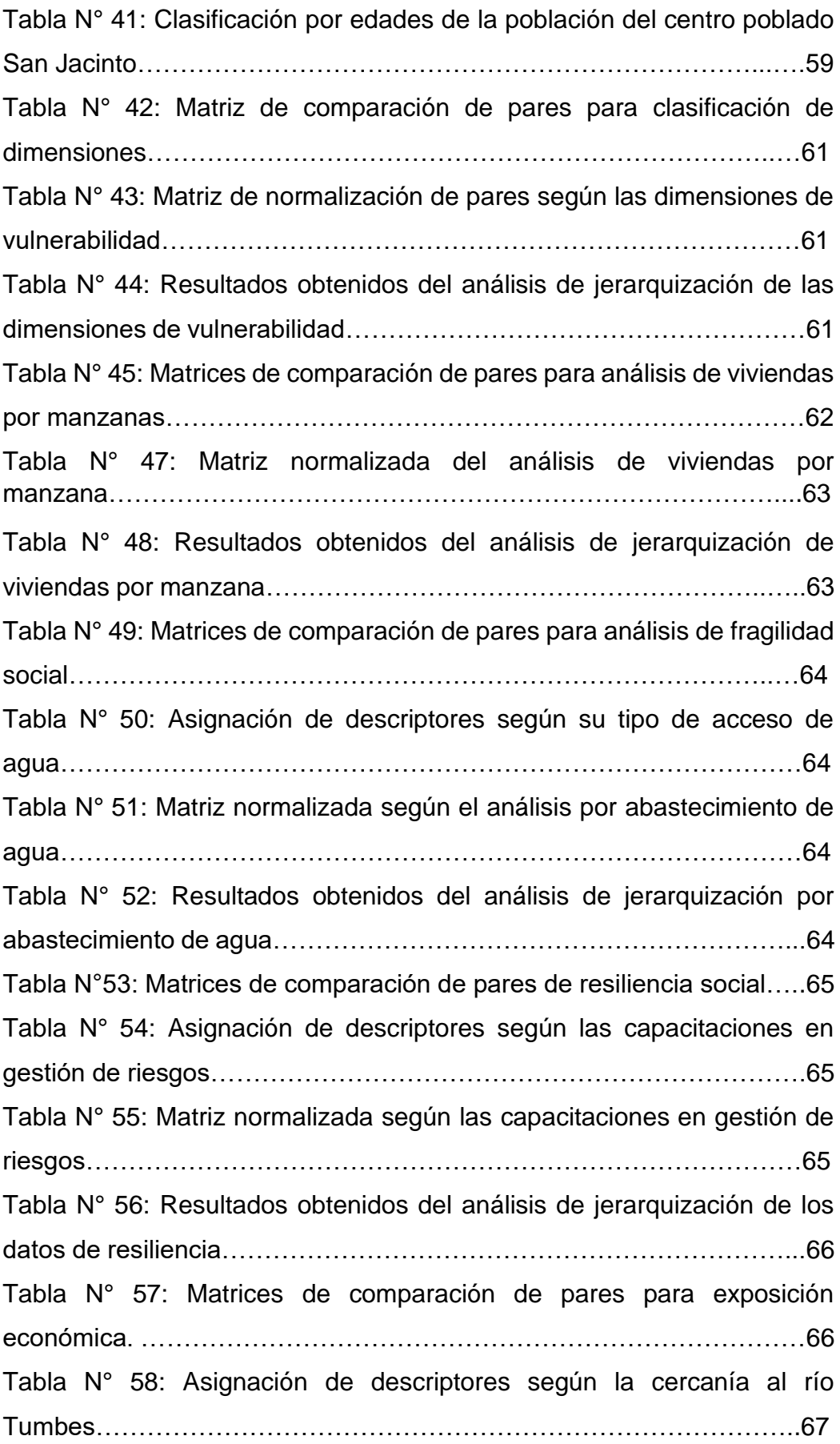

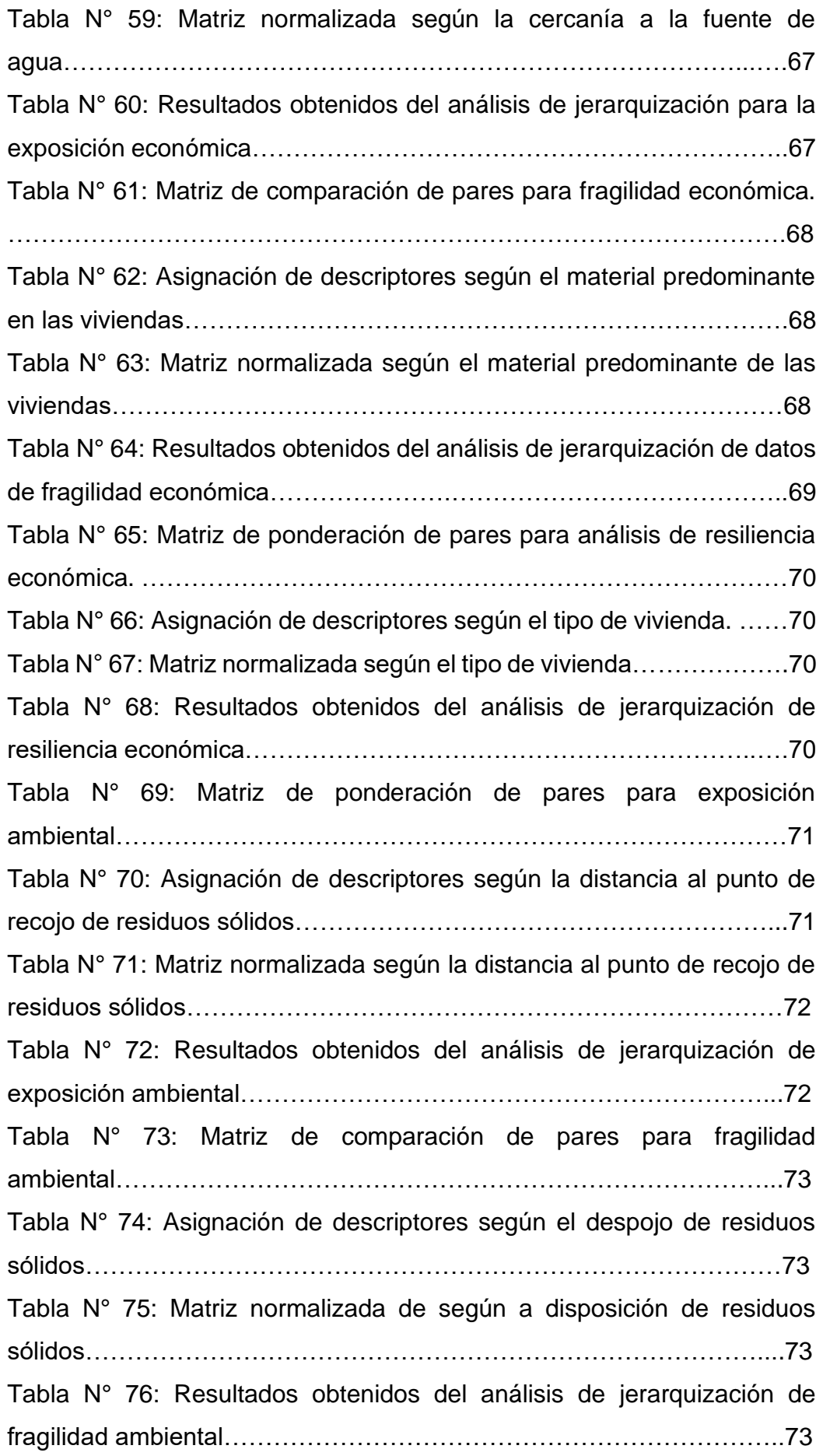

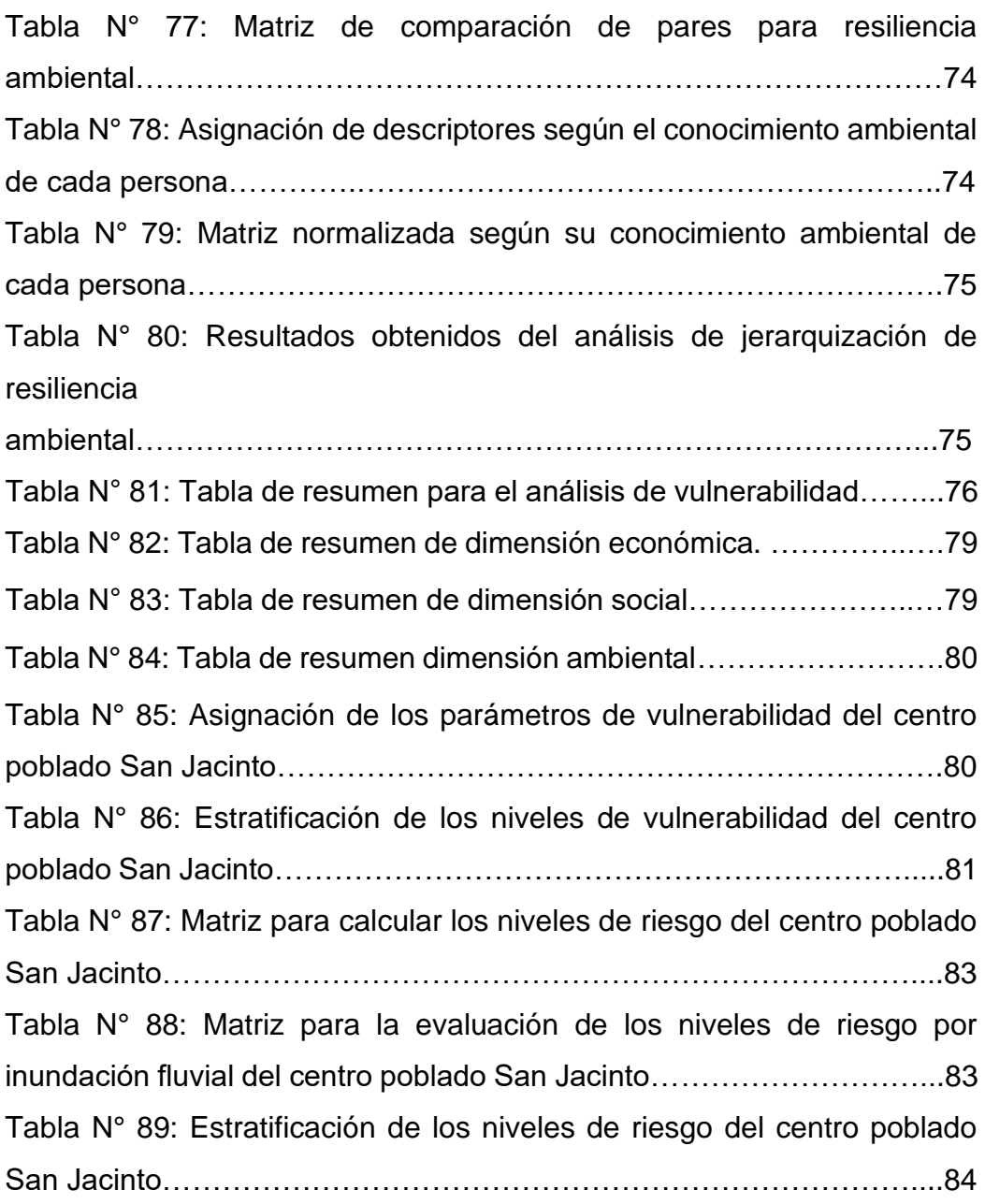

# **ÍNDICE DE FIGURAS**

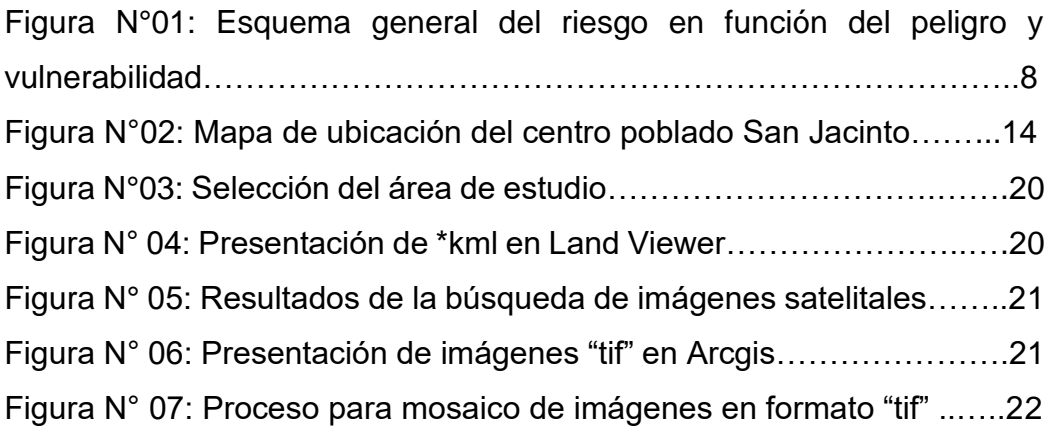

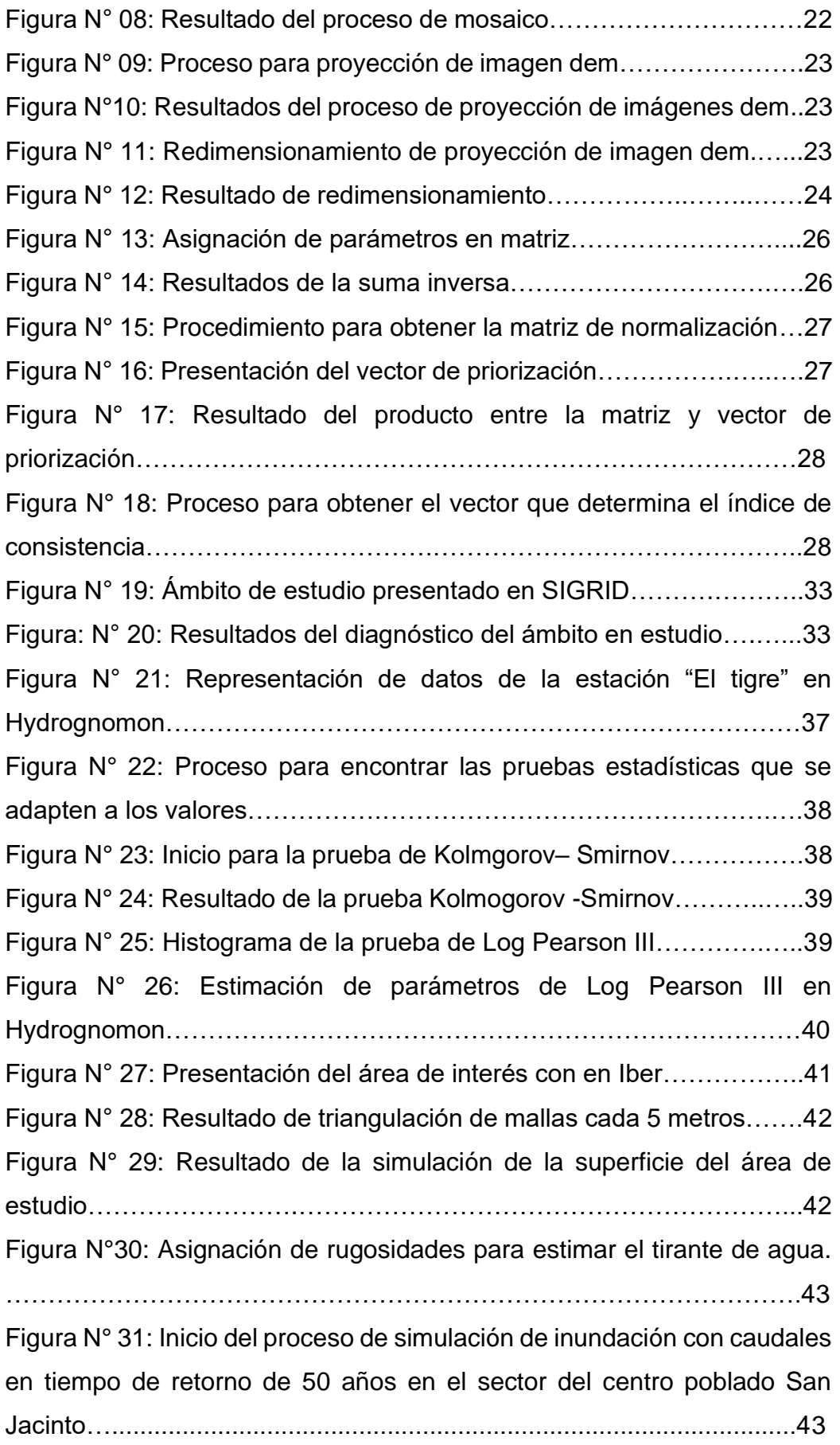

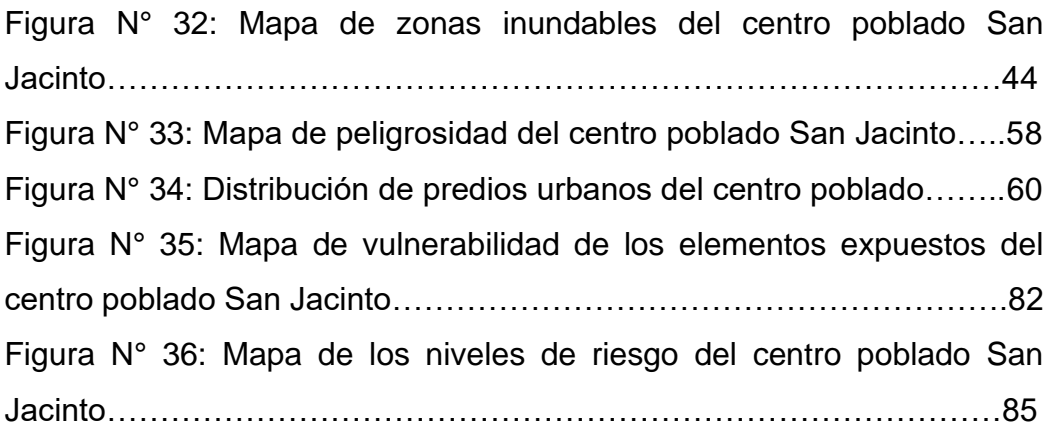

# **ÍNDICE DE DIAGRAMAS**

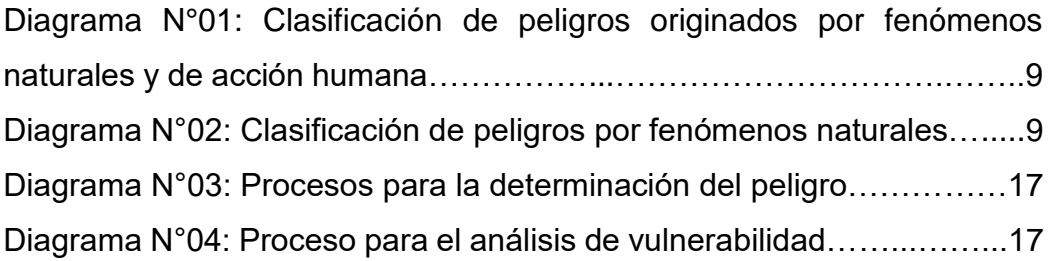

# **ÍNDICE DE ANEXOS**

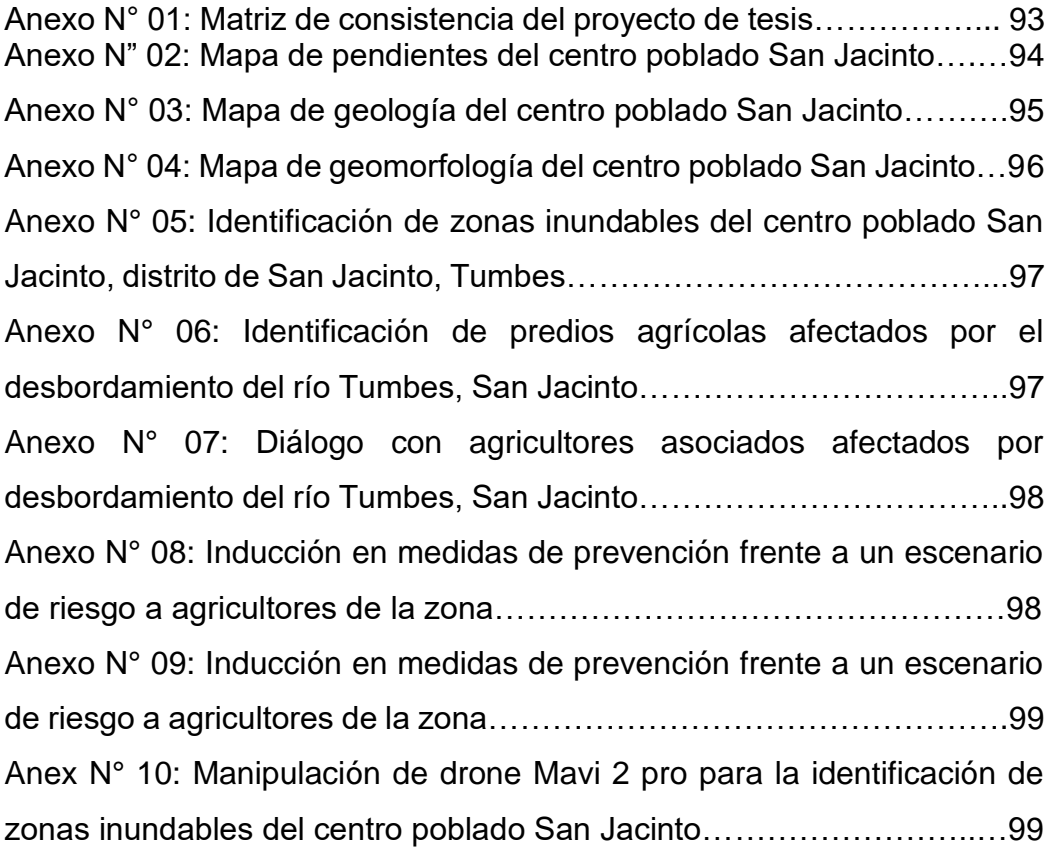

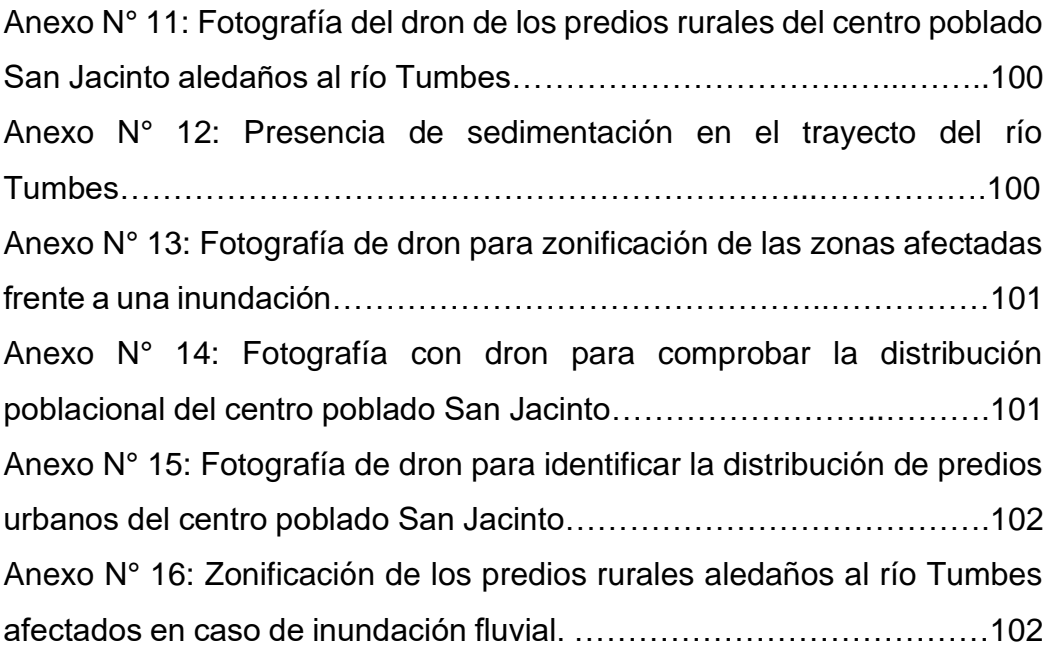

#### **RESUMEN**

<span id="page-27-0"></span>La presente tesis está enmarcada en el área de investigación de ordenamiento territorial y medio ambiente, sigue la línea de investigación de la gestión de riesgos. Su principal problema es encontrar el nivel de riesgo al que está expuesto el centro poblado San Jacinto (WGS 84 – 17 M, 561290 E 9597427 N). Se analizó con métodos estadísticos e hidráulicos el comportamiento de caudales máximos del río Tumbes con un tiempo de retorno de 50 años. Además, se utilizaron las matrices de jerarquización de datos o matrices de Saaty, para el análisis a multicriterio o la toma de decisiones para los parámetros de peligrosidad, vulnerabilidad y riesgo. De esa manera, se logró determinar el nivel de peligrosidad en un rango muy alto, el grado medio de vulnerabilidad y el alto grado de riesgo frente a inundaciones fluviales generadas por un caudal máximo de 3918,1 m<sup>3</sup>/seg.

**Palabras clave:** Inundación, fluvial, hidráulico, riesgo.

#### **ABSTRACT**

<span id="page-28-0"></span>The present thesis is framed within the research area of territorial planning and the environment, following the research line of risk management. Its primary concern is to determine the level of risk to which the populated center of San Jacinto (WGS 84 - 17 M, 561290 E 9597427 N) is exposed. Statistical and hydraulic methods were used to analyze the behavior of the maximum flow rates of the Tumbes River over a specific return period. Additionally, Saaty matrices, or data hierarchization matrices, were employed for multi-criteria analysis or decision-making regarding the parameters of hazard, vulnerability, and risk. In this manner, the level of hazard was determined to be very high, with a medium degree of vulnerability, and a high level of risk in the face of riverine flooding generated by a maximum flow of 3918.1 m3/second.

**Keywords:** Flood, fluvial, hydraulic, risk.

#### **CAPÍTULO I**

#### **1.- MARCO INTRODUCTORIO**

#### <span id="page-29-2"></span><span id="page-29-1"></span><span id="page-29-0"></span>**1.1. INTRODUCCIÓN**

Las inundaciones ocasionadas por desbordamiento de ríos, lagos, acción del mar o intensas precipitaciones ponen en riesgo a una población y ocasionan daños significativos en el ambiente social, económico y ambiental. En octubre del 2021 el informe de "2021 State of climate services Water" realizado por la Organización Meteorológica Mundial presentó un análisis a nivel mundial y regional sobre dichos acontecimientos. Donde se obtuvieron resultados de un considerable aumento en los últimos 20 años. Las inundaciones constituyeron un 44 % de las causas de desastre entre 2000 y 2019 afectando a 1600 millones de personas.

De acuerdo con el Centro Tyndall (2003), el Perú está incluido entre los diez países más vulnerables del mundo climático. Es por ello, la ocurrencia de fenómenos naturales que trascienden el impacto social y económico del país. Estos eventos extremos son ocasionados por la actividad en sus cuencas de las tres vertientes principales: Pacífico, Amazonas y del Titicaca. Como consecuencia, se genera el anegamiento en sus calles y viviendas.

En Perú existen regiones que están sujetas a inundaciones temporales, tales como, Tumbes, Piura, Lambayeque y entre otras que se encuentran ubicadas en el norte del país. Su relación con este fenómeno natural ocurre por las intensas precipitaciones y desbordamiento de ríos, como consecuencia afectarán el desarrollo económico actual, ya que, estas ciudades son densamente pobladas con un importante desarrollo agropecuario y aportan gran porcentaje de crecimiento económico al país. El Ministerio de Desarrollo Agrario y Riego, a través de un convenio con el ex Instituto de Recursos Naturales y posteriormente Autoridad Nacional del Agua realizaron un estudio histórico de los últimos eventos de carácter hidrológico de las principales cuencas del Perú, concluyeron que el fenómeno "El Niño" de los años de 1993 y 1998 cuya intensidad se encuentra en un rango "MUY ALTO" generó un incremento del caudal hasta del 24% y ocasionó inundaciones en las partes rurales y urbanas en las regiones antes mencionadas. Además, ocurrieron otros acontecimientos de menor

**3**

intensidad cuyo rango fue de "DEBIL" y "MODERADO" en los años de 2001 – 2002, 2006 – 2007 y 2010 – 2011 - 2015 que también ocasionaron una serie de inundaciones que afectaron directamente a la población, áreas de cultivo e infraestructura vial.

Entre enero y mayo del 2017, se registraron lluvias de moderada a fuerte intensidad que generaron inundaciones y deslizamientos que provocaron daños a la infraestructura, población, cultivos y vías de comunicación en los distritos y provincias del departamento de Tumbes. Este departamento cuenta con dos principales cuencas, la del rio Tumbes y del rio Zarumilla, en el caso del rio Tumbes, este llegó a tener un caudal máximo de 1400 m<sup>3</sup>/s desbordándose en zonas agrícolas que se encuentran en la ribera del rio. (COER – 2017).

En Perú lo preocupante es el desinterés por no usar una serie de instrumentos que brinda la gestión de riesgo los cuales permiten prevenir y/o reducir los daños ocasionado por una eventualidad catastrófica natural. Es por ello la importancia de no hablar de los desastres naturales durante su tiempo de afectación, sino antes de que ocurra. (PLANAGERD 2014)

En Tumbes, es necesario realizar una evaluación de riesgos en diferentes lugares tales como; Pampa Grande, San Jacinto, Casa Blanqueada, considerando que dichos lugares han sido afectados anualmente por más de 30 años.

El presente trabajo de investigación desarrollara el análisis a multicriterio mediante la jerarquización de datos para evaluar el nivel de riesgo al que se encuentra expuesto el centro poblado San Jacinto, capital del distrito de San Jacinto en la provincia y departamento de Tumbes. Se utilizará la metodología certificada del Centro Nacional de Estimación, Prevención y Reducción de riesgos y desastres, donde se determinará el nivel de peligrosidad en función a sus factores condicionantes y desencadenantes. Por otro lado, se analizará el nivel de vulnerabilidad de los elementos expuestos en función a las dimensiones sociales, económicas y ambientales, todas ellas clasificadas según su exposición, fragilidad y resiliencia. Finalmente, obtendremos el resultado del nivel de riesgo al que está expuesto dicha área y sus pobladores frente a un escenario de riesgo ante inundaciones fluviales ocasionadas por los caudales máximos del río Tumbes.

**4**

## **CAPÍTULO II**

#### **2. REVISIÓN DE LITERATURA.**

#### <span id="page-31-2"></span><span id="page-31-1"></span><span id="page-31-0"></span>**2.1. ANTECEDENTES**

**Estrada V. (2020)**, afirma que los márgenes de río Esmeralda - Ecuador son inundables ante un evento de precipitación fuerte (2000 a 3000 mm). Además, resalta la metodología de análisis de componentes principales (ACP) y el de los indicadores de vulnerabilidad de ese modo puede asociar las variables sin el predominio de la percepción de la realidad de la zona de estudio de su investigación. Por esa razón, la metodología puede ser aplicada en otros municipios del país con similar o diferente a sus casos de estudio.

**Benavidas y col. (2021)** determinan que la exposición ante la amenaza de inundaciones incrementa el índice de riesgo. Además, detallan que la diversidad entre los diferentes niveles de riesgo es mayor entre los espacios poblados de menor rango a diferencia de las provincias lo que determina que el mayor nivel de detalles en centros poblados es muy importante en manera de estudio social y económico.

**Roque y Vásquez. (2019)**, concluyen que es relevante considerar lo dañino que puede ser tener que sobrevivir sin el recurso hídrico por errores del Sistema de Abastecimiento de Agua potable ocasionados por desastres naturales. Además, identificaron y relacionaron los peligros en cuatro zonas de su área de estudio con sus antecedentes los cuales son; sismos, inundaciones y movimiento de masas.

**El** *Informe de evaluación del riesgo originado por inundación fluvial, en la zona urbana de la localidad de Mayapo, Ayacucho (2020)* concluye que, gracias a los agentes morfológicos de su territorio, los materiales que son arrastrados por la fuerza del flujo y las condiciones físicas de sus viviendas ubicadas en el espacio de estudio poseen un nivel de peligro alto. Y aquellas viviendas que se encuentran cerca de ríos Mayapo y Umpikiri están en una zona de peligro muy alto ante un evento de inundación fluvial. Además, en la propuesta de medidas estructurales proponen que un proyecto de defensas ribereñas el nivel del riesgo bajará significativamente.

**García Conde (2013)**, sintetiza que el análisis de Gumbel y log Pearson tipo 3 son de los más recurrentes en el cálculo de caudales máximos y eventos hidrológicos. Muestra exactitud y congruencia en la certificación de datos.

**El informe de Evaluación de riesgo de desastres por inundación pluvial en el programa Municipal Municipal de Vivienda -PROMUVI, distrito de Callería, Ucayali (2022)** señala el proceso de evaluación y concluye que el nivel de vulnerabilidad para la zona en estudio es de grado alto y medio. Además, el análisis de riesgo estima que 148 lotes se encuentran en riesgo alto y 994 lotes con riesgo medio. Y las viviendas que están con mayor nivel de riesgo corresponden a aquellas ubicadas en el cauce de la quebrada natural. Resalta el proceso jerárquico en la metodología de CENEPRED para las evaluaciones de riesgo en poblaciones emergentes y propensas a fenómenos naturales.

**Sánchez y Atoche. (2021)**, determinaron que el caudal máximo permite identificar las zonas vulnerables de una población. Y el caudal máximo con un periodo de retorno de 50 años es de aproximadamente 3592 m<sup>3</sup>/s. Además, identificaron que existen 14320 habitantes, 4300 viviendas, 15 instituciones educativas, y 1 establecimiento de salud, con un potencial riesgo de sufrir los daños de la naturaleza ocasionando daños a la vida y salud.

**Lloclla Chuyes (2021)**, explica que la mejor opción para la aplicación en el cálculo de caudales en función a sus tiempos de retorno es la distribución Gamma 3. Además, concluye que los caudales perjudiciales son de 1936,47; 2359,26; 2857,51 y 3205,83 m<sup>3</sup>/s y ocasionan daños en áreas de 206,25; 210,57; 213,49; y 214,72 has respectivamente en el sector de Pampa Grande.

**Herencia y Carrera (2019)**, concluyen que la estimación de caudales máximos para la cuenca de un río es esencial para lograr localizar el área y dimensionamiento de obras estructurales.

**Restrepo M. (2021)**, explica que, de no tener los recursos necesarios para realizar una modelación hidráulica, se procede a evaluar el riesgo y la amenaza a través de la determinación de la fecha y caudal del último evento de inundación del río Vijes, el cual se dio en el año 2007, de ese modo poder realizar un análisis en comparación con caudales máximos en un hidrograma.

**MPT, Equipo técnico (2018-2022)**, detalla que la población de la provincia de Tumbes está localizada en niveles de muy alta y alta susceptibilidad a inundaciones. Estima una total entre 1000 y 30708 habitantes respectivamente.

Además, logró identificar la relación de los elementos expuestos con respecto a la susceptibilidad ante inundaciones fluviales.

## <span id="page-33-0"></span>**2.2. MARCO TEÓRICO**

## <span id="page-33-1"></span>**2.2.1. Inundación.**

Es producto de las intensas o continuas precipitaciones que exceden la cabida de campo del suelo. Otro factor que influye es el volumen máximo que puede transportar el río si este es superado y el cauce desborda inundan áreas aledañas. (Manual de estimación de riesgo por inundaciones- INDECI).

**Chahua y Gómez (2016)**, definen una inundación como aquella invasión por parte del agua en espacios libres de ella. Se transforma en peligro cuando estas zonas están ocupadas por viviendas o bienes poblacionales.

Las inundaciones se dividen en dos tipos, según su origen y su duración. En su origen se subdividen en tres importantes criterios que son inundaciones fluviales, inundaciones pluviales y por operaciones incorrectas o roturas. En el tipo de duración también esta divido en apartados, los cuales están sujetos a su movimiento o su completa estática. (Manual CENEPRED vol. 2.0).

## <span id="page-33-2"></span>**2.2.2. Inundaciones según su origen y duración.**

## <span id="page-33-3"></span>**2.2.2.1. Inundación fluvial.**

Son generadas por el desbordamiento de ríos y/o arroyos. Se le atribuye el intenso y abrupto volumen de agua que generan las intensas precipitaciones. Son transportadas por un lecho o cause que tiende a desbordarse, denominado crecida. (Adaptado del Proyecto MET-ALARN INETER/COSUDE)

## <span id="page-33-4"></span>**2.2.2.2. Inundación pluvial.**

Es originado a través, de una serie de lluvias intensas o constantes, es decir, por la acumulación de un elevado volumen de lluvia.

## <span id="page-33-5"></span>**2.2.2.3. Inundación por malas obras o roturas.**

Existen casos que contribuyen a la inundación. Por ejemplo, la rotura de una presa, sin importar el tamaño puede ocasionar una serie de daños que afectarán económica y socialmente a una población. Otro acontecimiento sería la interrupción de cauces naturales o artificiales.

## <span id="page-34-0"></span>**2.2.2.4. Inundación dinámica.**

Son ocasionadas por cuencas de ríos que tienen pendientes muy pronunciadas en consecuencia de lluvias. Ocasionan el incremento de caudales de ríos muy repentinos y de corta duración, y generan daños a la población e infraestructura por el poco tiempo de reacción. Se citan a las cuencas del Océano Pacifico por la afectación seguida a la región Tumbes.

## <span id="page-34-1"></span>**2.2.2.5. Inundación estática.**

Se generan cuando las lluvias o precipitaciones muestran un comportamiento constante o persistente. Asimismo, aumentan el volumen parcial del agua del rio hasta exceder su capacidad de conducción.

## <span id="page-34-2"></span>**2.2.3. Análisis de riesgo.**

Es el resultado obtenido por cálculos de una matriz de normalización de pares, la cual permite identificar el vector de priorización y su peso ponderado. El peso ponderado resalta la importancia de cada parámetro asignado en el análisis de fenómeno en estudio. (Qualytec Consultores)

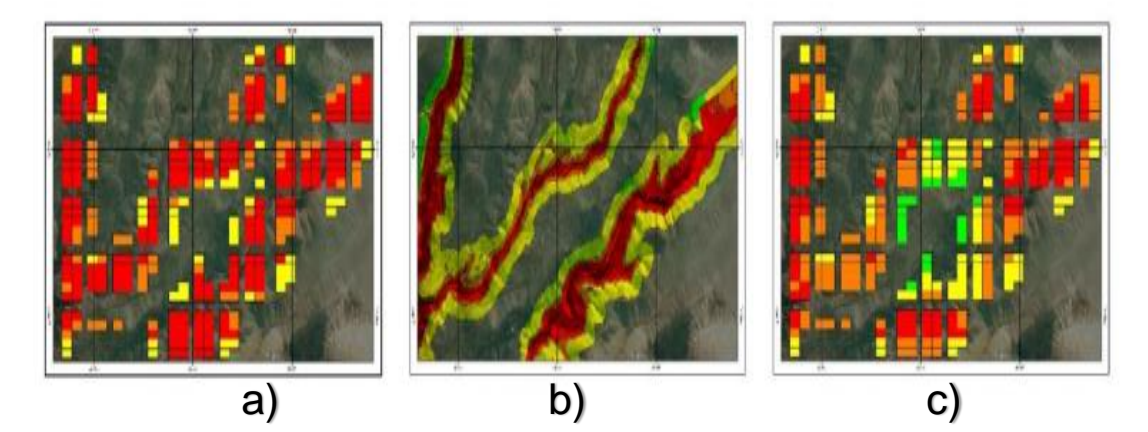

Figura N°01: Esquema general del riesgo en función del peligro y vulnerabilidad. En a) Se evalúa el riesgo, en b) se determina la peligrosidad y en c) se analiza la vulnerabilidad. Fuente: *Manual CENEPRED vol. 3.0*

## <span id="page-35-0"></span>**2.2.4. Peligro.**

Es aquella probabilidad de que un fenómeno, potencialmente dañino, de origen natural, ocurra en un lugar específico, su principal característica es que demuestra una cierta intensidad en un determinado período de tiempo v frecuencia (*Manual CENEPRED, vol. 2.0*).

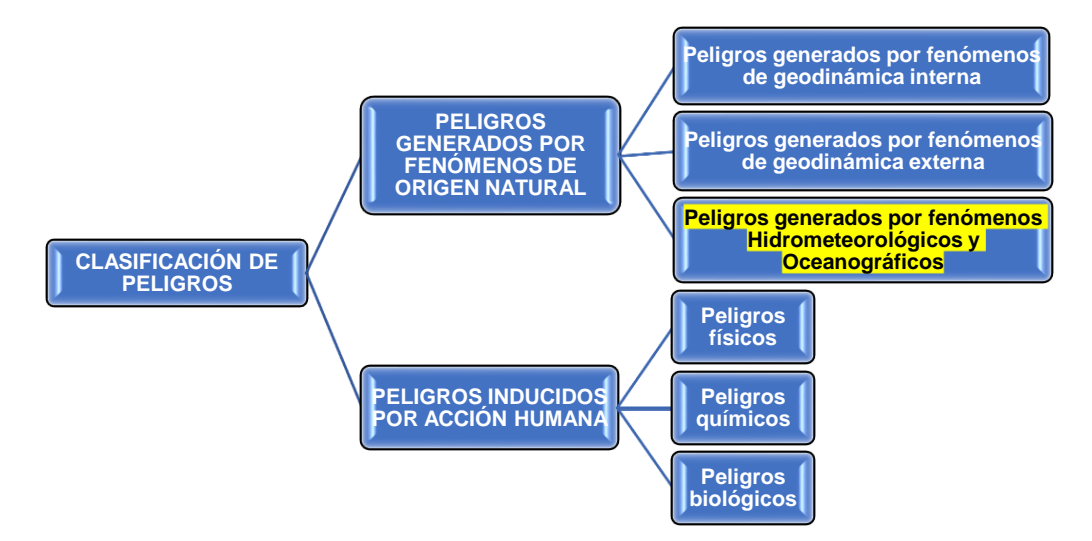

Diagrama N°01: Clasificación de peligros originados por fenómenos naturales y

# de acción humana.

## Fuente: *Manual CENEPRED, vol 2.0*

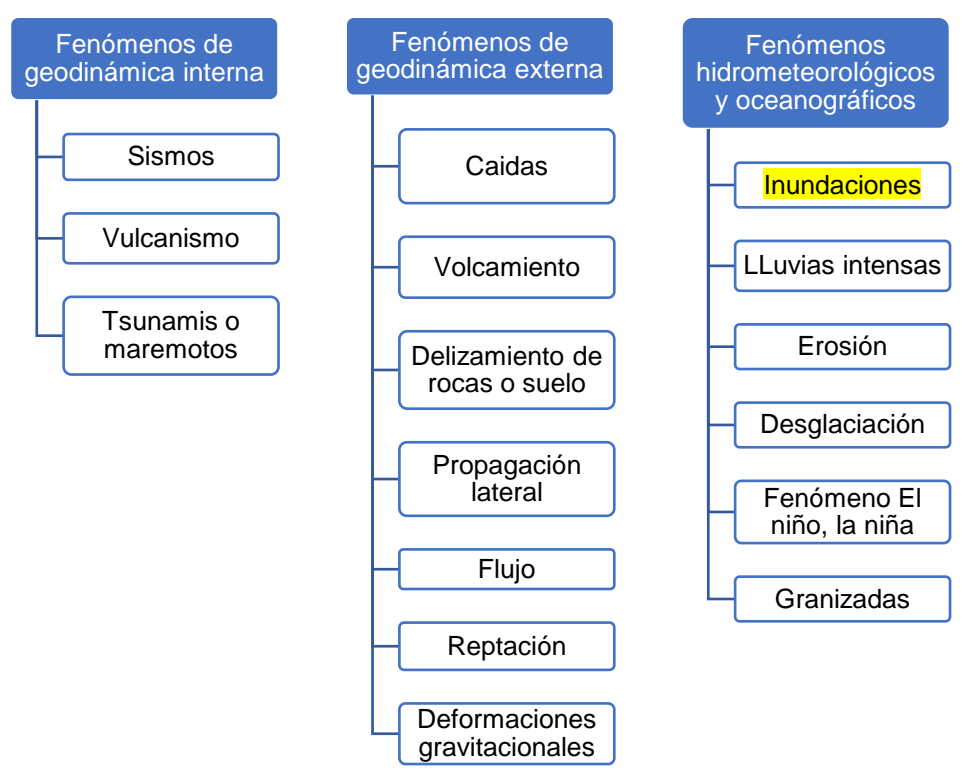

Diagrama N°02: Clasificación de peligros por fenómenos naturales. Fuente: *Manual CENEPRED, vol 2.0*
# **2.2.5. Análisis de vulnerabilidad.**

El análisis de vulnerabilidad es un procedimiento que permite identificar los elementos que poseen vulnerabilidades conocidas. Por ejemplo, zonas aledañas al cauce principal de un río, puntos críticos y brechas. (Manage Engine, 2021)

### **2.2.6. Análisis de elementos expuestos.**

Es la cuantificación de las posibles afectaciones a los elementos expuestos del área en estudio. Comprende el área de influencia y el desastre natural. Mediante este análisis se pueden evitar pérdidas o daños. (Manual EVAR-CENEPRED v3.0)

# **2.2.7. Gestión de riesgo de desastres.**

Son indicaciones orientadas a una población y sus autoridades con el objetivo de impedir o reducir las afectaciones que deja un desastre natural. Permiten efectuar planes de preparación, atención y reconstrucción. (DEFINICIÓN DE LA POLÍTICA NACIONAL DE GRD art. 5° Ley N° 29664)

Se basa en una investigación científica con registro de informaciones que orienta las políticas y estrategias para los niveles gubernamentales y de una sociedad constituida para proteger su vidas y patrimonios. (MINAM 2021)

# **2.2.8. Exposición al peligro.**

Es una circunstancia desigual, gracias al lugar de actividades de una persona o algún sistema que se encuentre expuesto a un peligro eminente. (Manual EVAR-CENEPRED v 3.0)

### **2.2.9. Resiliencia.**

Esta referida al ser humano y sus medios de vida para superar la presencia de un eventual peligro. Se complementa con su contorno social y el apoyo de sus autoridades. A mayor resiliencia, menor vulnerabilidad (Manual EVAR-CENEPRED v2.0)

# **2.2.10. Fragilidad.**

Se define como un estado fisiológico de mayor vulnerabilidad. Comprende condiciones sociales y de organización poblacional. (Manual EVAR-CENEPRED v3.0)

#### **2.2.11. ArcGis.**

Es un software que permite seleccionar, administrar y analizar, información geográfica.

#### **2.2.12. SIGRID.**

Es una plataforma geoespacial en la web, de libre acceso, diseñada para consultar, compartir, analizar y monitorear la información relacionada a los riesgos originados por fenómenos naturales. (CENEPRED)

#### **2.2.13. Cálculo de caudal máximo con método de Gumbel**

Es una distribución logarítmica normal, se obtendrá el valor extremo o valor máximo X en la ecuación (1) Esto se denominará análisis de frecuencia y en la ecuación (2) se podrá calcular el valor del factor de frecuencia. (Gumbel 1941; Chow 1954).

Donde:

$$
X = \overline{X} + K.Sx \dots \dots \dots \dots \dots \dots \dots (1)
$$

 $\bar{X}$  =Media de valores de intensidad.

 $Sx=$  Desviación estándar de la muestra.

 $K =$  Factor de frecuencia.

$$
K=\frac{Y-Yn}{Sn} \dots \dots \dots \dots \dots (2)
$$

 $Y =$ Variable reducida en función al periodo de retorno.

 $Yn =$  Media de la variable reducida.

 $Sn =$  Desviación de la variable reducida.

#### **2.2.14. Rectificación de caudales máximos con Log Pearson Tipo III.**

El proceso permitirá rectificar los datos de acuerdo con el parámetro impuesto por el modelo de Gumbel. En el sistema Hydrognomon, con prueba de Kolomgorov -Smirnov determinará a la prueba estadística Log Pearson III como

apropiada para la rectificación de caudales máximos en función a su tiempo de retorno. Este método transforma valores extremos "x" en sus logaritmos correspondientes como se expresa en la ecuación (3).

Donde:

 $Log x = \overline{Log x} + K. S_{Log x}$  ... ... ... ... . (3)

#### **2.3. PLANTEAMIENTO DEL PROBLEMA.**

¿Cuál es el nivel del riesgo ante inundaciones fluviales del centro poblado San Jacinto?

#### **2.4. JUSTIFICACIÓN.**

El presente proyecto de investigación posee como finalidad el análisis técnico científico ante el avance de la inundación generada por el incremento del caudal del río Tumbes. Desde el punto de vista social y económico estas afectaciones perjudican el campo laboral de los agricultores y propietarios de predios agrícolas aledaños al río, debido a que es el sustento para satisfacer las necesidades de sus hogares como canasta básica familiar, salud y educación. Por ello, la importancia de realizar este tipo de investigaciones a poblaciones emergentes. Se dispone a realizar evaluación para los dos principales componentes del riesgo, tales como, la peligrosidad mediante los factores condicionantes de pendiente, geomorfología y geología utilizando como factor desencadenante los tirantes de agua que generan los caudales máximos del rio Tumbes. En segundo lugar, se evaluará la vulnerabilidad mediante las características socioeconómicas y ambientales que posee el centro afectado. Finalmente, se determinará el riesgo por inundación fluvial a los que el centro poblado esta propenso en caso de este acontecimiento.

Los principales beneficiados desde el punto de vista práctico y social serán los moradores del centro poblado en estudio, debido a que se pueden establecer medidas de prevención con el propósito de salvaguardar sus bienes y salud ante una eventualidad de desastre natural.

Por ello, se justificará de manera práctica y social, ya que se genera mediante las exigencias que tiene la comunidad del centro poblado San Jacinto para una

**12**

gestión de riesgos y trabajos preventivos. Con el propósito de poder obtener respuestas eficientes ante un escenario de riesgo.

En síntesis, la necesidad de incorporar una evaluación de riesgos para poblaciones emergentes y vulnerables ante acontecimientos naturales es de suma importancia para las autoridades del distrito de San Jacinto. Por tal razón, podrán desarrollar y proponer mejoras para el óptimo ordenamiento territorial. Con las medidas de prevención estructurales que se puedan ejecutar en las riberas del río Tumbes con la margen colindante del centro poblado San Jacinto se evitará la pérdida económica y de recursos para sus moradores. Por otro lado, aquellas medidas que opten de carácter no estructural permitirán a la población estar prevenidos y facilitar el trabajo en la parte reactiva de la gestión de riesgos de desastres.

### **2.5 OBJETIVOS.**

### **2.5.1. Objetivo General.**

Evaluar el nivel de riesgo originado por inundación fluvial al centro poblado San Jacinto, distrito de San Jacinto, Tumbes.

# **2.5.2. Objetivos específicos.**

- a) Determinar el nivel de peligrosidad para el centro poblado San Jacinto.
- b) Analizar el nivel de vulnerabilidad del centro poblado San Jacinto.

# **2.6. VARIABLES.**

### **2.6.1. Variables independientes.**

- a) El nivel de peligro de inundación por desborde del río Tumbes en el centro poblado San Jacinto.
- b) El nivel de vulnerabilidad de los elementos expuestos del centro poblado San Jacinto.

### **2.6.2. Variable dependiente.**

Nivel de riesgo por inundación fluvial del centro poblado San Jacinto.

# **CAPÍTULO III**

# **3. MATERIALES Y MÉTODOS**

# **3.1. UBICACIÓN.**

### **3.1.1. Mapa de ubicación.**

Esta investigación se realizó en el centro poblado San Jacinto (WGS 84 – 17 M, 561290 E 9597427 N), perteneciente al distrito de San Jacinto de la provincia de Tumbes. Posee 912 predios urbanos y cuenta con 2312 habitantes. (INEI 2017)

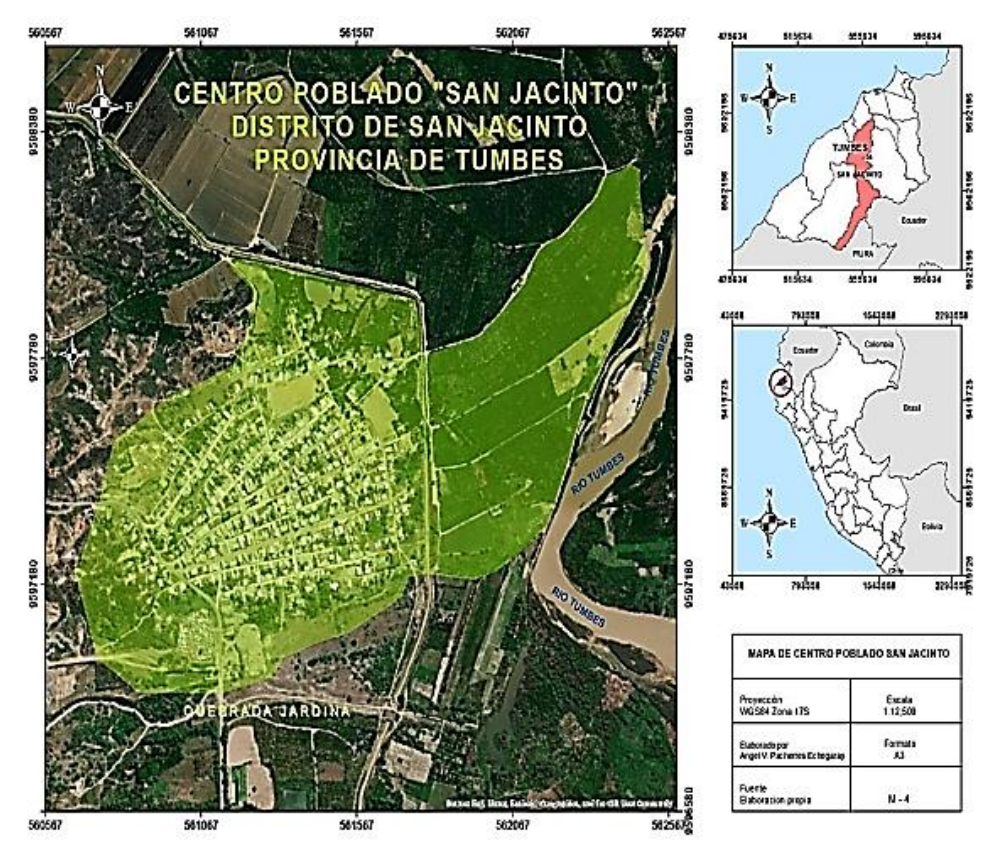

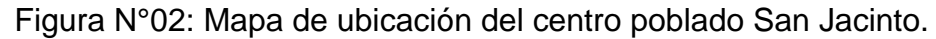

# **3.1.2. Ubicación geopolítica.**

Tabla N° 01: Ubicación del centro poblado San Jacinto.

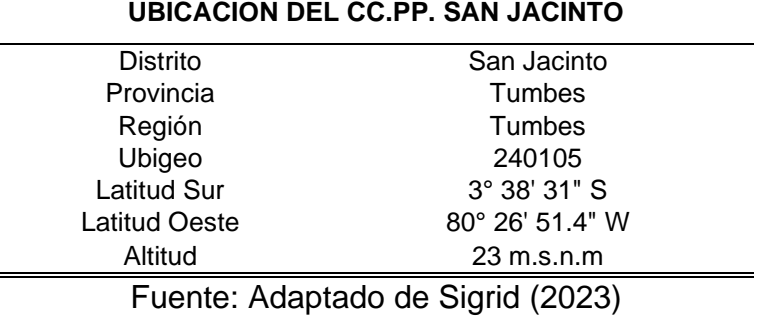

**14**

# **3.2. MATERIALES.**

# **i. Selección de datos de caudales máximos anuales, estación "El Tigre"**

Fuente:

- Observatorio del agua, SNIRH, Autoridad Nacional del Agua.
- <https://snirh.ana.gob.pe/observatoriosnirh/>
- **ii. Descargas de imagen aster DEM en formato tif.**

# **Fuente:**

- Instalación satelital de Alaska, NASA
- <https://asf.alaska.edu/>
- **iii. Sistema de información para la gestión de riesgo de desastres (SIGRID)**

Para el análisis de datos que comprende la evaluación de riesgo.

• <https://sigrid.cenepred.gob.pe/sigridv3/>

# **iv. Útiles de escritorio**

Para los apuntes necesarios.

# **3.3. EQUIPOS.**

**i. Dron fotográfico "Mavi 2 pro" de uso personal.**

Se utilizará el dron fotográfico para la identificación de zonas inundables aledañas al río Tumbes. Además, de poder comprobar la distribución de viviendas del centro poblado San Jacinto. Es utilizado en la parte final de la corroboración de los resultados.

# **ii. GPS Garmin de uso personal.**

Este equipo se utilizará para localizar los predios rurales afectados por inundaciones fluviales.

# **iii. Laptop ThinkPad Core ™ i5 – 10210u**

La unidad en mención será utilizada para el proceso de recopilación y análisis de datos. Asimismo, para la simulación de inundación del centro poblado San Jacinto.

# **iv. Smarthphone Samsung A22 de uso personal.**

Es dispositivo móvil se utilizará para generar apuntes necesarios en las visitas de campo.

# **3.4. SOFTWARE.**

i. Google Earth Pro.

Para la extracción y delimitación del área de estudio.

ii. Hydrognomon.

Se utilizará el sistema Hydrognomon para el análisis de datos de caudales máximos. Determinará los resultados para los diferentes periodos de retorno con prueba de Log Pearson III.

iii. Arcgis.

Será utilizado para el proceso de imágenes satelitales georreferenciadas.

iv. Iber v 3.2.0

Este programa permitirá realizar el proceso para generar la simulación de inundación.

- v. Microsoft Word 2021 Se utilizará para la redacción de esta investigación.
- vi. Microsoft Excel 2021

Se utilizará para el cálculo de datos, generación de tablas y recopilación de información.

# **3.5. PROCESO METODOLÓGICO PARA EVALUAR EL RIESGO.**

# **3.5.1. Determinación del nivel de peligrosidad del centro poblado San Jacinto.**

El procedimiento será en base a la metodología de CENEPRED para definir y estratificar los niveles de peligro. (Manual EVAR vol 3-CENEPRED)

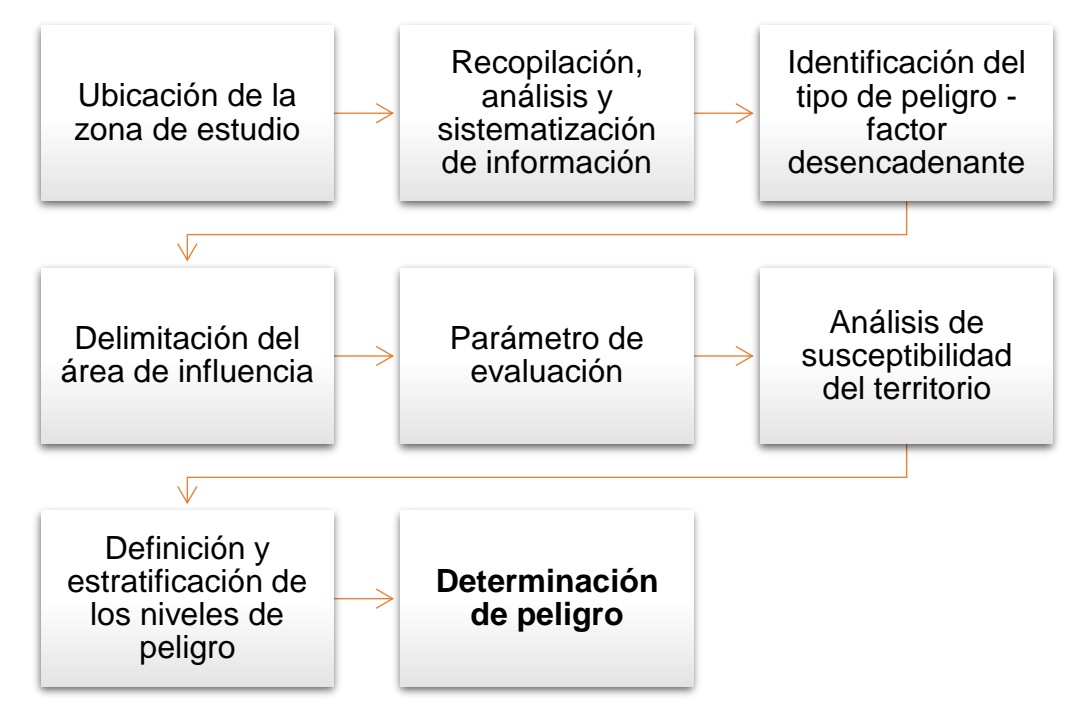

Diagrama N°03: Procesos para la determinación del peligro.

# **3.5.2. Análisis de vulnerabilidad del centro poblado San Jacinto.**

El procedimiento será en base a la metodología del manual para la evaluación de riesgos vol. 3 de CENEPRED.

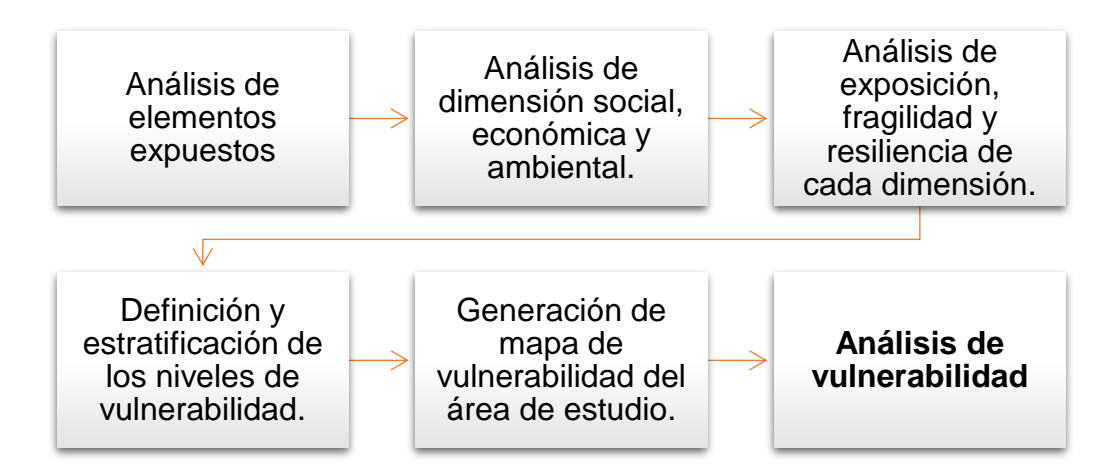

Diagrama N°04: Proceso para el análisis de vulnerabilidad.

### **3.5.3. Cálculo de los niveles de riesgo.**

### **3.5.3.1. Definición y estratificación de los niveles de riesgo.**

Este proceso se obtendrá en función a los resultados obtenidos en peligrosidad y vulnerabilidad del área en estudio. Se establecerán rangos utilizando los pesos de los descriptores de cada capa analizada. (MUY ALTO, ALTO, MEDIO y BAJO)

|                | PELIGRO x VULNERABILIDAD =RIESGO |     |                |  |
|----------------|----------------------------------|-----|----------------|--|
|                | \/1                              |     | R1             |  |
| P <sub>2</sub> | V2                               |     | R <sub>2</sub> |  |
| P <sub>3</sub> | VЗ                               | $=$ | R <sub>3</sub> |  |
| PΔ             | V4                               |     | R4             |  |
|                | /5                               |     | R5             |  |

 $Riesgo = f (peligro, vulnerabilidad)$ 

Tabla N° 02: Rangos según el nivel del riesgo

| <b>VALORES DE LOS RANGOS</b><br><b>DE RIESGO</b> | <b>NIVELES DE</b><br><b>RIESGO</b> |
|--------------------------------------------------|------------------------------------|
| $n2 < r \leq n1$                                 | <b>MUY ALTO</b>                    |
| $n3 < r \leq n2$                                 | <b>ALTO</b>                        |
| $n4 < r \leq n3$                                 | <b>MEDIO</b>                       |
| $n5 < r \leq n4$                                 | <b>BAJO</b>                        |

Fuente: Adaptado del Manual de CENEPRED.

**r:** Representa el valor del riesgo.

**n:** Son los valores del rango de riesgo.

# **3.5.3.2. Medidas de prevención y reducción del riesgo.**

Se presentarán propuestas de prevención de carácter estructural y no estructural para poder mitigar el riesgo.

# **3.6. RECOPILACIÓN Y CRITERIOS PARA EL PROCESO DE LA DE INFORMACIÓN.**

En este proceso se llevó a cabo la recolección de datos para la zona en investigación. Este paso es importante para el análisis de caudales máximos y los procedimientos que contempla la evaluación de riesgos.

### **3.6.1. Caudales máximos anuales.**

Es importante utilizar esta información para realizar la modelación y simulación hidráulica con el fin de determinar los tirantes de agua.

Esta información está disponible en la plataforma virtual SNIRH, Observatorio del Agua de la Autoridad Nacional del Agua [\(https://snirh.ana.gob.pe/observatoriosnirh/](https://snirh.ana.gob.pe/observatoriosnirh/) )

Los datos estimados de caudales máximos serán utilizados de acuerdo con el área de que contemple la estación meteorológica. Se detalla de manera puntual en la Tabla N° 03 las estaciones meteorológicas correspondientes a la región Tumbes.

Tabla N° 03: Estaciones meteorológicas de la cuenca Tumbes.

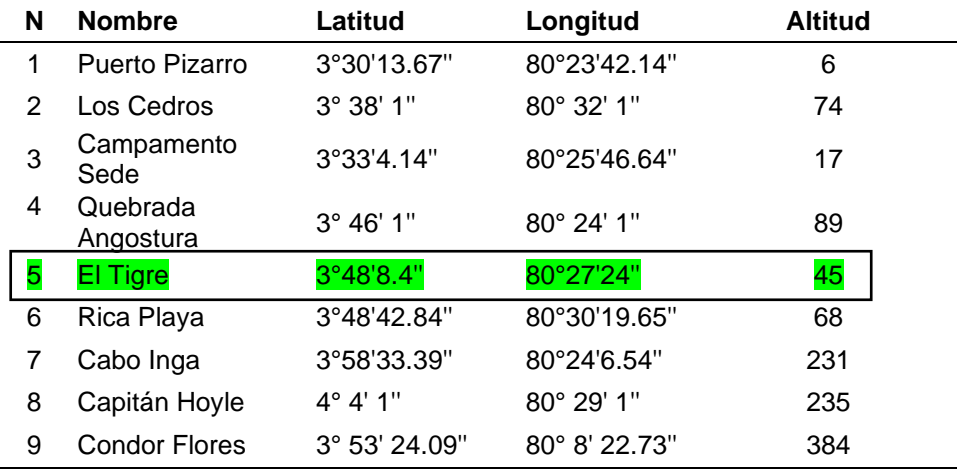

Fuente: Adaptado de SENAMHI, citado por Roque Quiroz. (2023)

Tabla N° 04: Caudales máximos anuales (1965-2022)

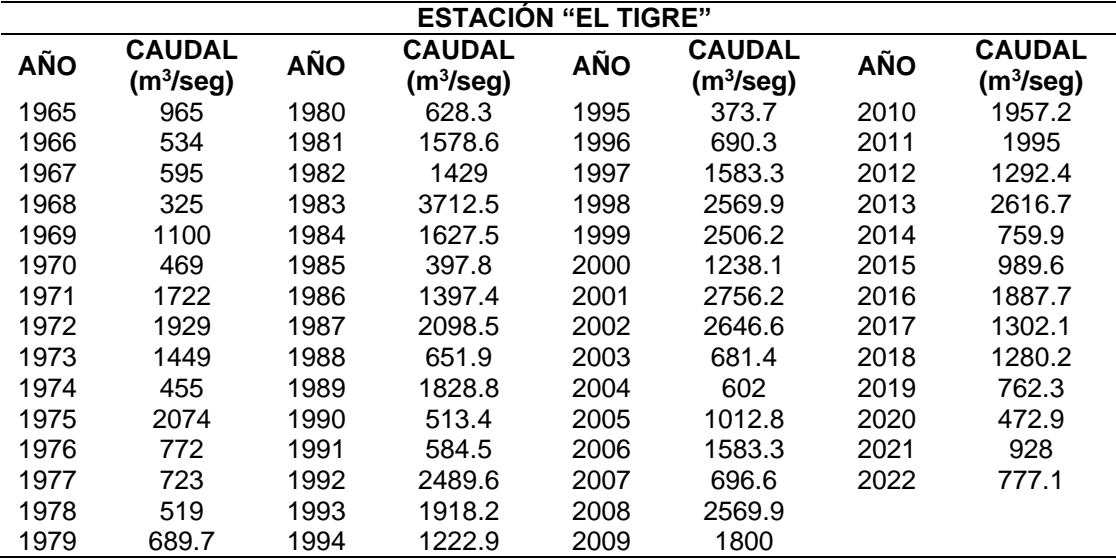

Fuente: Adaptado de SNIRH, Autoridad Nacional del Agua (2023)

# **3.6.2. Selección y corrección de imágenes satelitales.**

**3.6.2.1. Selección del área de estudio del centro poblado San Jacinto.** Esta información será procesada en el sistema de ArcGIS para proponer una imagen "aster Dem" con referencia al área de trabajo del centro poblado, permitiendo realizar una triangulación para la simulación y superposición del terreno.

La selección de imágenes se encontró disponible de la página web Land viewer: <https://eos.com/landviewer/>

El espacio en estudio fue seleccionado del sistema Google Earth Pro para obtener el formato \*kml del área en investigación.

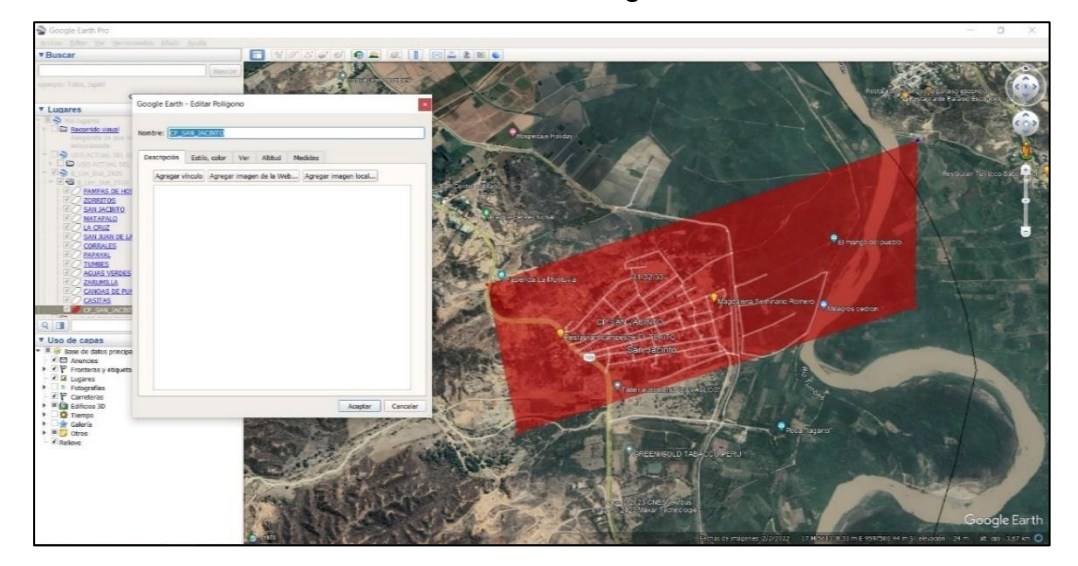

Figura N° 03: Selección del área de estudio. Fuente: Google Earth Pro.

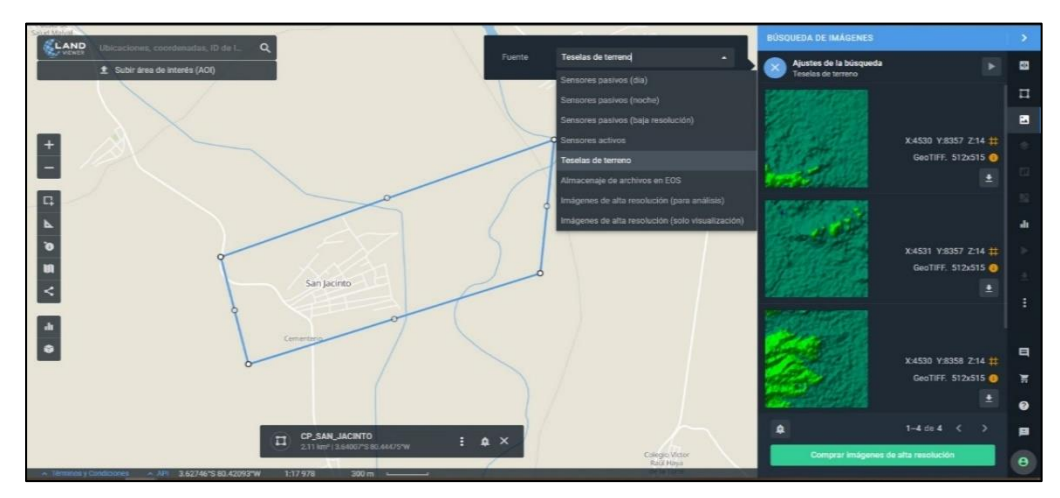

Figura N° 04: Presentación de \*kml en Land Viewer. Fuente: Land Viewer.

### **3.6.2.2. Descarga y presentación de imágenes Aster Dem.**

Land Viewer presentará imágenes de acuerdo con la ubicación y espacio seleccionado en el formato kml. Las imágenes que se encuentran en formato "tif" requieren una mejora de resolución de imagen y convertirlo en un solo formato "tif".

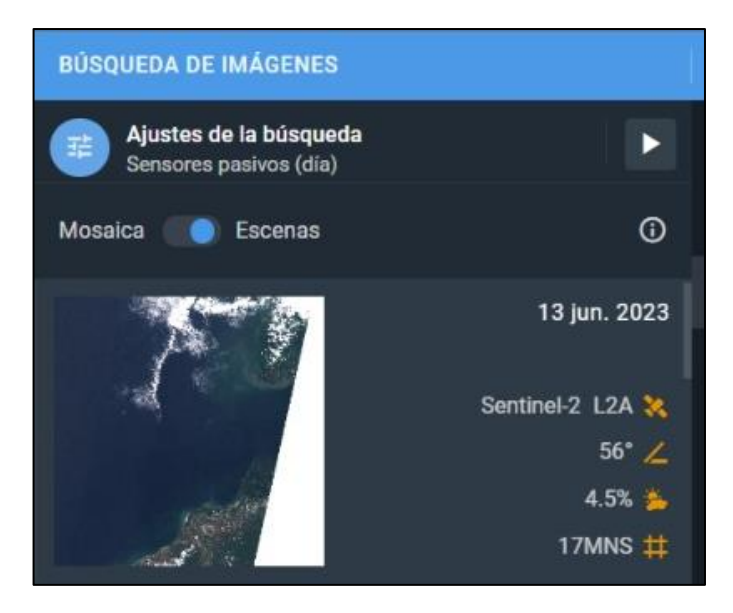

Figura N° 05: Resultados de la búsqueda de imágenes satelitales.

Fuente: Land Viewer

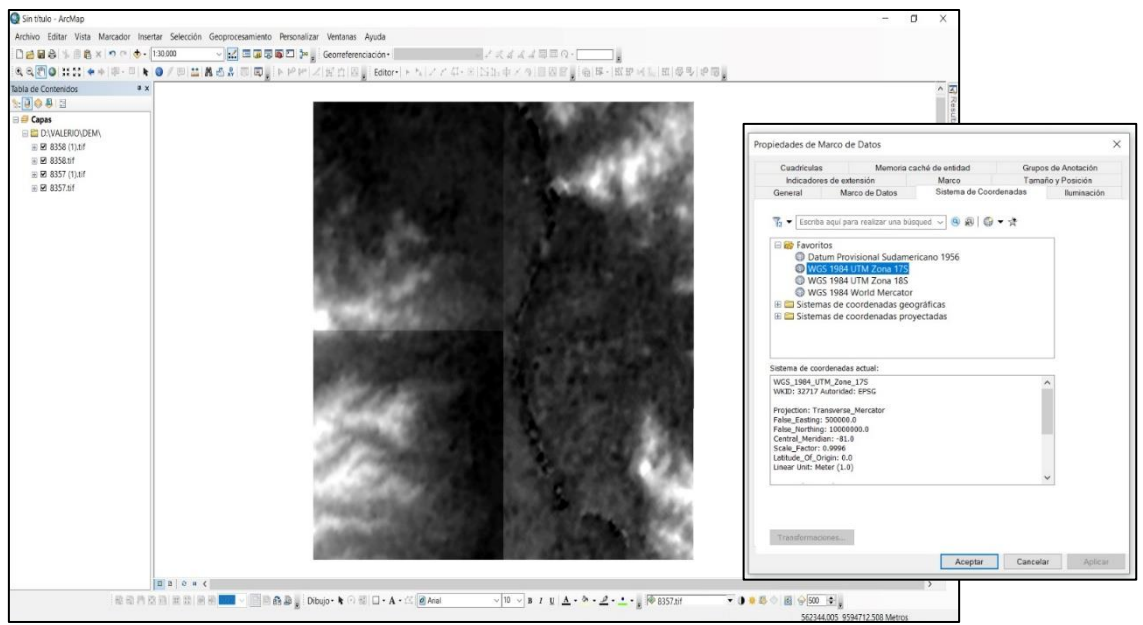

Figura N° 06: Presentación de imágenes "tif" en Arcgis. Fuente: Elaborado en Arcgis.

**3.6.2.3. Proceso para la corrección de imagen a un solo formato "tif"** Para la corrección, conversión y redimensionamiento de las imágenes extraídas se debe seguir el proceso de corrección topográfica, la cual se realiza para corregir ciertas variaciones topográficas en la imagen **dem**. Es posible interpretarla debido a las consideraciones en la superposición de las mallas trianguladas en el sistema Iber (Figura N°29) para realizar la simulación de la superficie del área de estudio.

Se utilizó el sistema Arcgis utilizando las herramientas **ArcToolbox > Raster > Dataset Raster > Mosaic to raster.** (Figura N° 07)

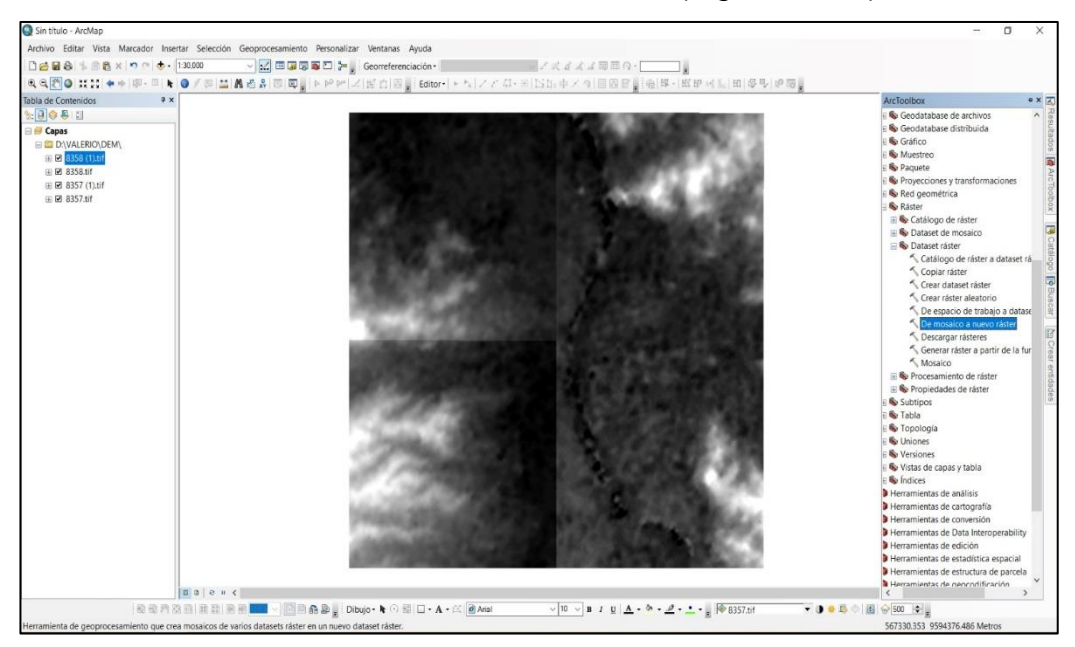

Figura N° 07: Proceso para mosaico de imágenes en formato "tif" .

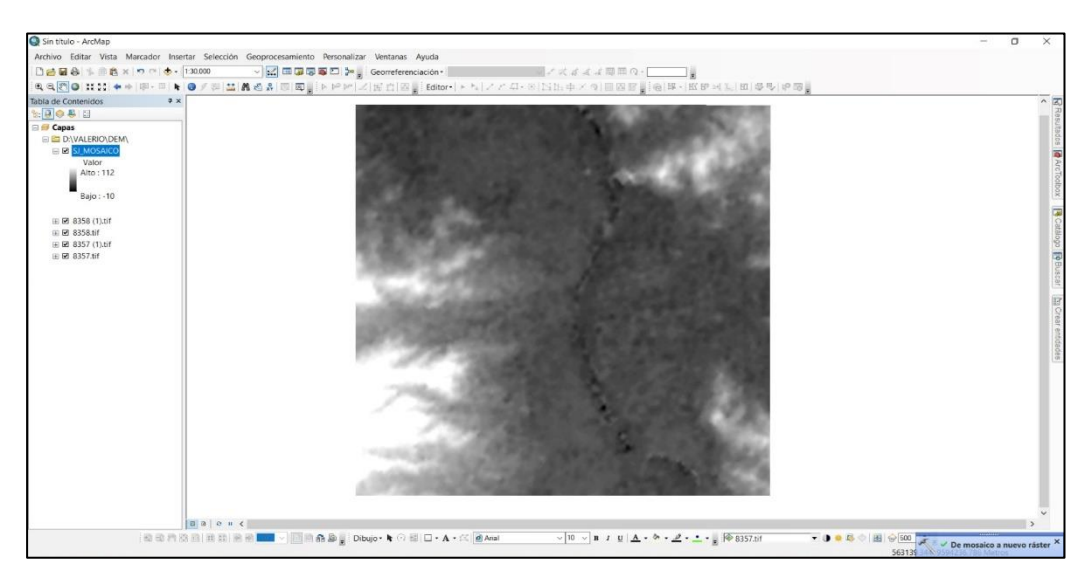

Figura N° 08: Resultado del proceso de mosaico.

Posteriormente, se realiza la proyección de imágenes para obtener la ubicación geoespacial en el sistema de coordenadas UTM (WGS 84- 17M) y generar el tamaño de celdas menores a 5m. (ver Figura N° 09 y 10)

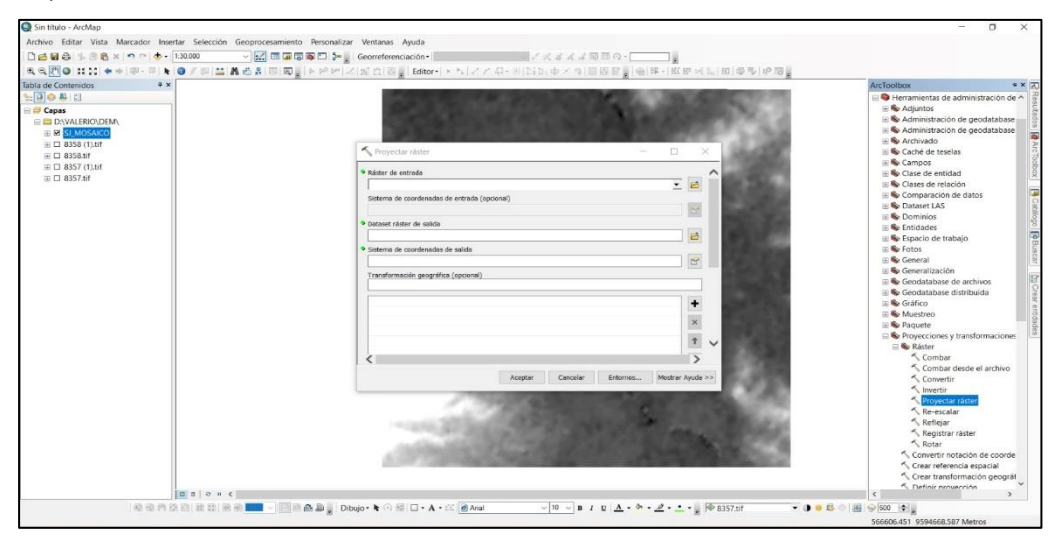

Figura N° 09: Proceso para proyección de imagen dem.

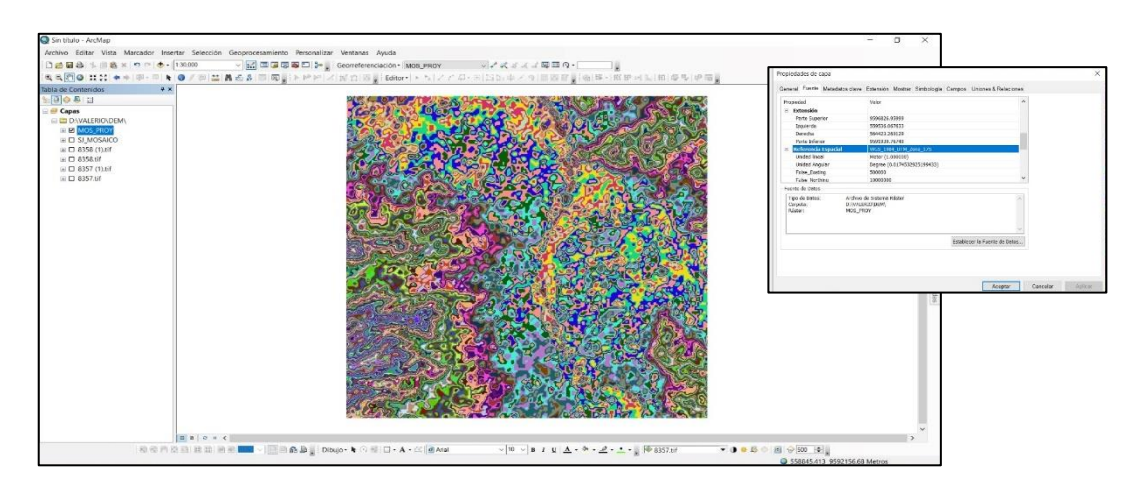

Figura N° 10: Resultados del proceso de proyección de imágenes dem.

|                                      |                                                      |                      | General Fuente Metadatos clave Extensión Mostrar Simbología Campos Uniones & Relaciones |                             |          |         |
|--------------------------------------|------------------------------------------------------|----------------------|-----------------------------------------------------------------------------------------|-----------------------------|----------|---------|
| Mostrar:<br>Campo de vector          | Extender valores a lo largo de una rampa de color    |                      |                                                                                         |                             |          |         |
| Valores Gnicos<br>Classficado        |                                                      |                      |                                                                                         |                             |          |         |
| Rediremsienado<br>Color Diferenciado |                                                      |                      |                                                                                         |                             |          |         |
|                                      | Color                                                | <b>Mailer</b><br>112 | EBqueta.                                                                                | Etiquetado                  |          |         |
|                                      |                                                      |                      | $AIB = 112$                                                                             |                             |          |         |
|                                      |                                                      | $-10$                |                                                                                         |                             |          |         |
|                                      |                                                      |                      | $Baio: -10$                                                                             |                             |          |         |
|                                      | Rampa de Color:                                      |                      |                                                                                         |                             |          |         |
|                                      |                                                      |                      |                                                                                         |                             |          |         |
|                                      | Mostrer Valor del Fondo:                             |                      | $\alpha$                                                                                | como                        |          |         |
|                                      | -I Utilizar efecto de<br>sprebreade<br>Redimensionar | $\pm$ 1              |                                                                                         | Mostrar los NoDatos<br>come |          |         |
|                                      | Tipo:                                                | Desviaciones Típicas | $\sim$                                                                                  | <b>Hittingcarmen</b>        |          |         |
|                                      | m:                                                   | 2.5                  |                                                                                         | $\Box$ tewerts:             |          |         |
| Acerca de la simbología              | Aplicar Redimensión Gamma:<br>$\sim$                 |                      | $\mathcal{L}$                                                                           |                             |          |         |
|                                      |                                                      |                      |                                                                                         |                             |          |         |
|                                      |                                                      |                      |                                                                                         |                             | Cancelar | Anticar |

Figura N° 11: Redimensionamiento de proyección de imagen dem.

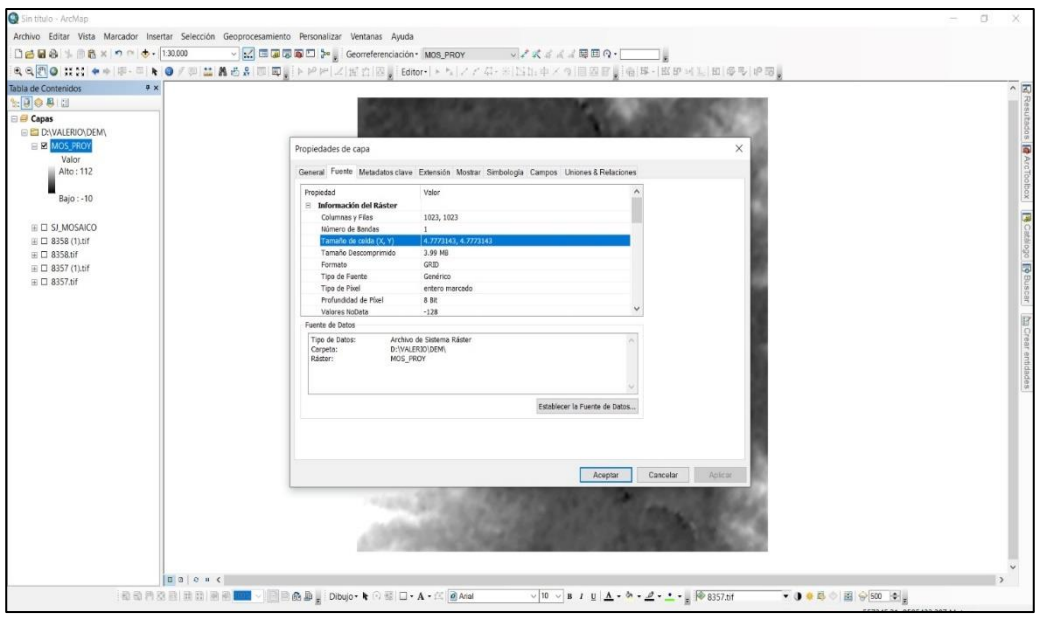

Figura N° 12: Resultado de redimensionamiento.

### **3.6.3. Proceso para el Análisis Jerárquico – Matriz de Saaty.**

Este diseño analítico permite resolver problemas complejos múltiples. Se realiza la construcción de modelo jerárquico en base al criterio de quienes toman las decisiones para formular la estructura del problema de manera visual. Permite relacionar lo objetivo, tangible y racional de la ciencia con lo subjetivo, intangible y emocional del comportamiento humano.

Utiliza valores que serán asignados como se expresa en la Tabla N° 05.

| <b>ESCALA</b><br><b>NUMÉRICA</b> | <b>ESCALA VERBAL</b>                                                                                                    | <b>EXPLICACIÓN</b>                                                                                                    |
|----------------------------------|----------------------------------------------------------------------------------------------------|----------------------------------------------------------------------------------------------------|
| 9                                | Absolutamente o muchísimo más<br>importante que                                                                                                   | Al comparar un elemento con otro el<br>primero se considera absolutamente<br>o muchísimo más importante que el<br>segundo             |
| $\overline{7}$                   | Mucho más importante o preferido que                                                                                                    | Al comparar un elemento con otro el<br>primero se considera absolutamente<br>o muchísimo más importante o<br>preferido que el segundo |
| 5                                | Más importante o preferido que                                                                                                    | Al comparar un elemento con otro, el<br>primero se considera más importante<br>o preferido que el segundo.                            |
| 3                                | Ligeramente más importante o preferido<br>que                                                                                                    | Al comparar un elemento con otro, el<br>primero es ligeramente más<br>importante o preferido que el<br>segundo.                       |
| 1                                | Igual o diferente a                                                                                                    | Al comparar un elemento con otro,<br>hay indiferencia entre ellos.                                                                    |
| 1/3                              | Ligeramente menos importante o<br>preferido que                                                                                                   | Al comparar un elemento con otro, el<br>primero se considera ligeramente<br>menos importante o preferido que el<br>segundo.           |
| 1/5                              | Menos importante o preferido que                                                                                                    | Al comparar un elemento con otro, el<br>primero se considera menos<br>importante o preferido que el<br>segundo.                       |
| 1/7                              | Mucho menos importante o preferido<br>que                                                                                                    | Al comparar un elemento con otro, el<br>primero se considera mucho menos<br>importante o preferido que el<br>segundo.                 |
| 1/9                              | Absolutamente o muchísimo menos<br>importante que                                                                                                 | Al comparar un elemento con otro, el<br>primero se considera absolutamente<br>o muchísimo menos importante que el<br>segundo.         |
| 2,4,6,8                          | Valores intermedios entre dos juicios adyacentes, que se emplean cuando es<br>necesario un término medio entre dos de las intensidades anteriores |                                                                                                    |
|                                  | Eughto: Adoptodo de CENEDDED                                                                                                    |                                                                                                    |

Tabla N° 05: Descripción para los valores asignados.

Fuente: Adaptado de CENEPRED

### **3.6.3.1. Asignación de parámetros.**

Los parámetros permiten caracterizar el fenómeno que se ha estudiado. La matriz de ponderación estará en función al número de parámetros identificados. El resultado será una matriz cuadrada. Cada fila y columna representa el valor asignado para el proceso jerárquico.

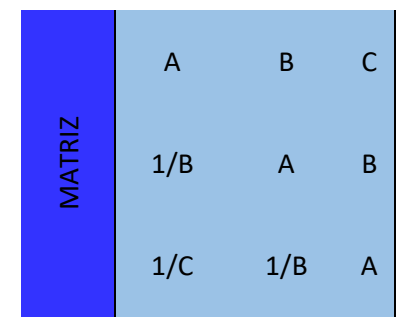

Figura N° 13: Asignación de parámetros en matriz.

### **3.6.3.2. Matriz de comparación de pares.**

Es uno de los procedimientos que determina la importancia relativa. Utiliza la escala de Saaty.

### **3.6.3.3. Suma Inversa.**

Durante el proceso los valores obtenidos deben estar en decimales para facilitar el trabajo de cálculo de ponderación. Consiste en realizar una suma en cada columna de la matriz y luego obtener su sumatoria inversa.

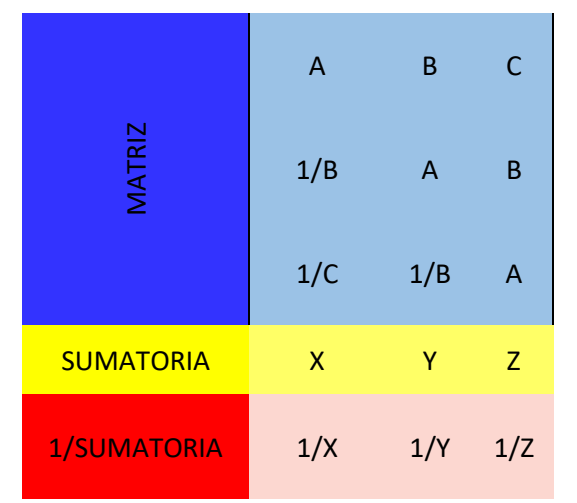

Figura N° 14: Resultados de la suma inversa.

### **3.6.3.4. Matriz de normalización.**

Esta matriz es el producto de la suma inversa y cada elemento de su columna.

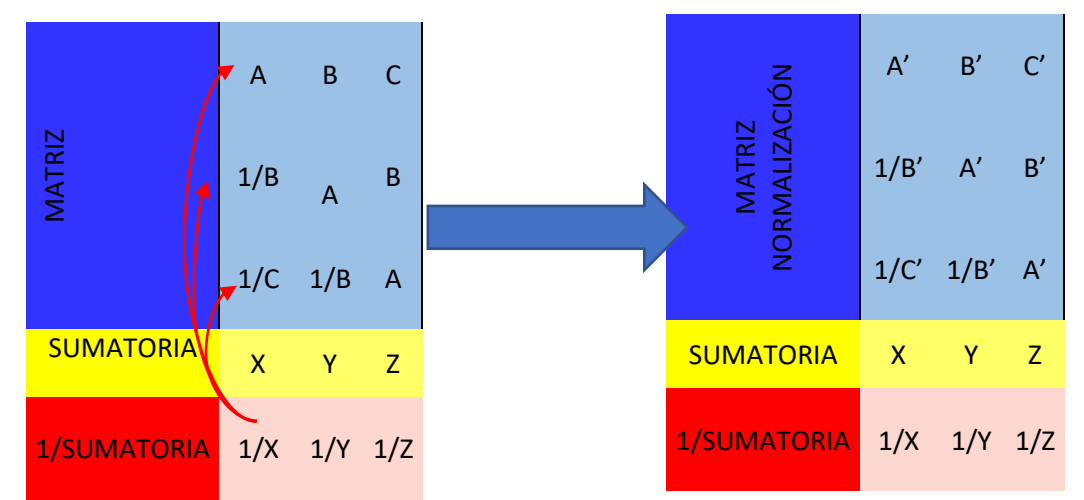

Figura N° 15: Procedimiento para obtener la matriz de normalización.

### **3.6.3.5. Vector de priorización.**

Este vector es el resultado de la suma promedio de cada fila.

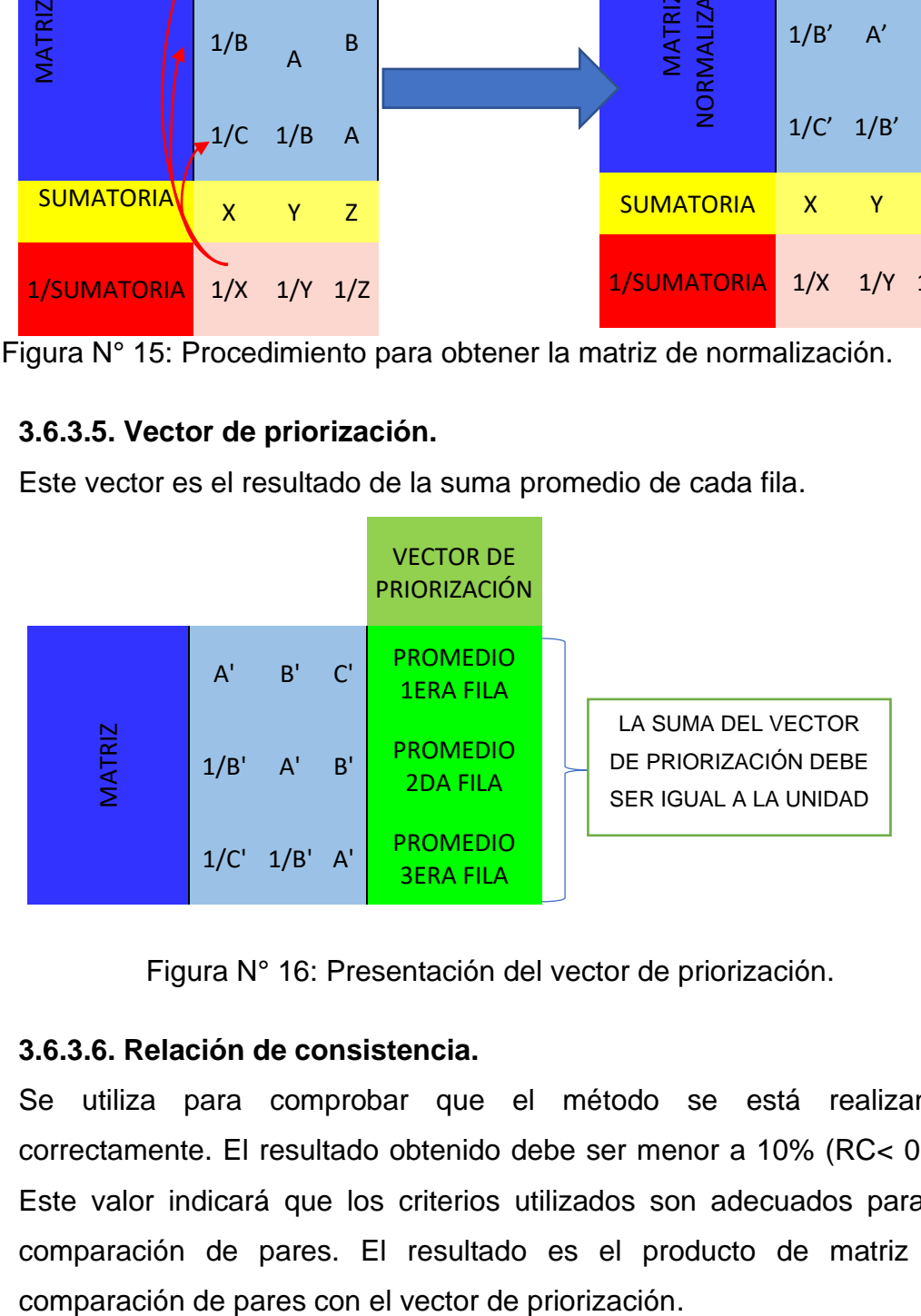

Figura N° 16: Presentación del vector de priorización.

### **3.6.3.6. Relación de consistencia.**

Se utiliza para comprobar que el método se está realizando correctamente. El resultado obtenido debe ser menor a 10% (RC< 0.1). Este valor indicará que los criterios utilizados son adecuados para la comparación de pares. El resultado es el producto de matriz de

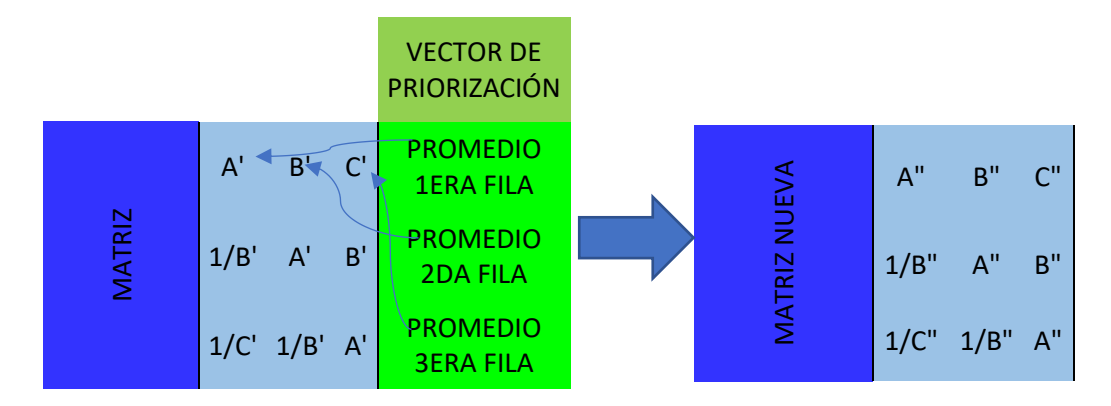

Figura N° 17: Resultado del producto entre la matriz y vector de priorización.

Posteriormente se obtiene el vector suma ponderado a través de las sumas de filas. Finalmente se divide el vector de la suma ponderado entre el vector de priorización.

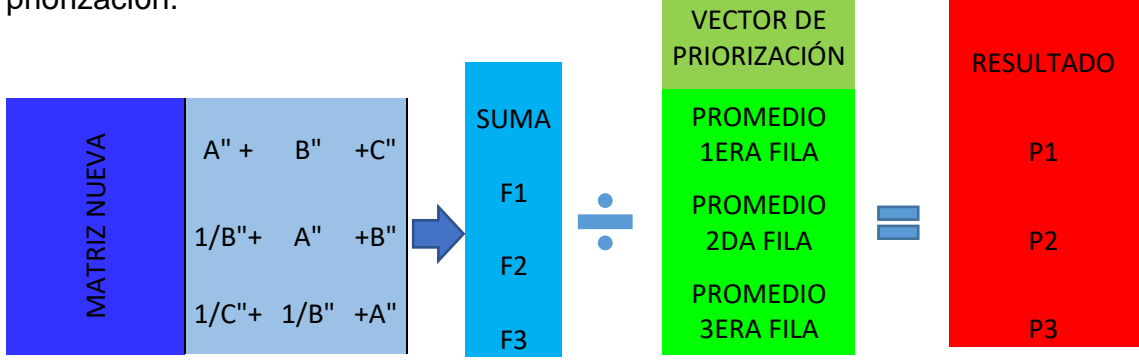

Figura N° 18: Proceso para obtener el vector que determina el índice de consistencia.

Para obtener el índice de consistencia se debe calcular el promedio de los resultados obtenidos en el proceso anterior (Figura N° 18)

$$
PROMEDIO = \frac{P1 + P2 + P3}{3} \dots \dots \dots \dots \dots (4)
$$

$$
Indice de consistencia = \frac{Promedio - n}{n - 1} \dots \dots \dots \dots (5)
$$

Donde "n" representa el número de descriptores de cada matríz.

Se calcula la relación de consistencia dividiendo el índice de consistencia con el índice aleatorio, valor obtenido de la tabla generada por Aguaron y Moreno (2011).

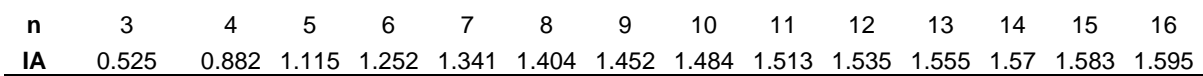

Fuente: Adaptado del Manual Evar vol 3. de CENEPRED. **"n"** representa el número de elementos del vector e IA es el índice aleatorio.

 = ; ( <sup>&</sup>lt; 0.10) … … … . . (6)

# **3.6.4. Relación de los parámetros para la evaluación según el tipo de peligro.**

Este criterio muestra los parámetros a evaluar en función al tipo de peligro en estudio. Se resalta el tipo de peligro a estudiar y los parámetros para la evaluación para generar la determinación de peligrosidad con datos obtenidos a través de la simulación de inundación.

| <b>TIPO DE PELIGRO</b>              | <b>PARÁMETROS DE EVALUACIÓN</b>                                                                                                    |
|-------------------------------------|----------------------------------------------------------------------------------------------------|
| <b>NATURAL</b>                      | <b>INTENSIDAD</b>                                                                                                    |
| <b>SISMOS</b>                       | a.- Escala de Mercalli Modificada. b.- Propagación de ondas<br>sísmicas.                                                              |
| <b>TSUNAMIS</b>                     | a.- Altura de agua en zona inundable. b.- Velocidad de propagación<br>de agua en zona inundable. c.- Escala Inamura 2001.             |
| MOV. DE MASA                        | a - Area de materiales inestables, b - Altura de materiales removidos,<br>c.- Velocidad de desplazamiento de materiales.              |
| <b>FLUJOS DE</b><br><b>DETRITOS</b> | a.- Altura o tirante de flujos en zona afectada. b.- Velocidad de<br>desplazamiento de materiales.                                    |
| <b>INUNDACIONES</b>                 | a.- Altura o tirante de agua en zona inundable. b.- Velocidad de<br>propagación de agua en zona inundable. c.- Factor de sumergencia. |
| EROSIÓN FLUVIAL                     | a - Area erosionada, b - Velocidad de erosión.                                                                                        |
| LLUVIA INTENSA                      | a.- Area saturada (Paredes, techos y suelos)                                                                                          |

Tabla N° 07: Parámetros de evaluación.

Fuente: Adaptado del Manual Evar vol 3. de CENEPRED.

# **3.6.5. Factores condicionantes según el tipo de peligro.**

El factor condicionante son aquellas características de la superficie del área de estudio que permite evaluar la susceptibilidad ante un escenario de riesgo. Enla tabla N° 08 se señalan aquellos parámetros para la evaluación frente a una

inundación fluvial tales como; pendiente (Anexo N° 02), geología (Anexo N°03) y unidades geomorfológicas (Anexo N°04).

| <b>TIPO DE PELIGRO</b>              | <b>SUSCEPTIBILIDAD</b>           |  |  |  |  |
|-------------------------------------|----------------------------------|--|--|--|--|
| <b>NATURAL</b>                      | <b>FACTORES CONDICIONANTES</b>   |  |  |  |  |
|                                     | unidades geológicas              |  |  |  |  |
| <b>SISMOS</b>                       | unidades geomorfológicas         |  |  |  |  |
|                                     | distancia epicentral             |  |  |  |  |
|                                     | tipos de suelo (susceptibilidad) |  |  |  |  |
|                                     | unidades geomorfológicas         |  |  |  |  |
| <b>TSUNAMIS</b>                     | batimetría                       |  |  |  |  |
|                                     | unidades geológicas              |  |  |  |  |
|                                     | unidades geológicas              |  |  |  |  |
| MOV. DE MASA                        | unidades geomorfológicas         |  |  |  |  |
|                                     | pendiente                        |  |  |  |  |
|                                     | tipos de suelo (susceptibilidad) |  |  |  |  |
|                                     | cobertura vegetal                |  |  |  |  |
|                                     | unidades geológicas              |  |  |  |  |
| <b>FLUJOS DE</b><br><b>DETRITOS</b> | unidades geomorfológicas         |  |  |  |  |
|                                     | pendiente                        |  |  |  |  |
|                                     | unidades geomorfológicas         |  |  |  |  |
| <b>INUNDACIONES</b>                 | pendiente                        |  |  |  |  |
|                                     | unidades geológicas              |  |  |  |  |
|                                     | tipos de suelo (susceptibilidad) |  |  |  |  |
| EROSIÓN FLUVIAL                     | unidades geomorfológicas         |  |  |  |  |
|                                     | pendiente                        |  |  |  |  |

Tabla N° 08: Factores condicionantes según el tipo de peligro.

Fuente: Adaptado del Manual EVAR vol 3.de CENEPRED .

# **3.6.6. Elementos expuestos para análisis de vulnerabilidad.**

Corresponden a un conjunto representado por personas y los recursos y/o servicios que podrían ser afectados por un escenario de riesgo. Además, se debe reconocer las actividades humanas y los sistemas realizados por el hombre en la evaluación. (Tabla N° 09)

Tabla N° 09: Relación de los elementos expuestos considerados para la evaluación de riesgo.

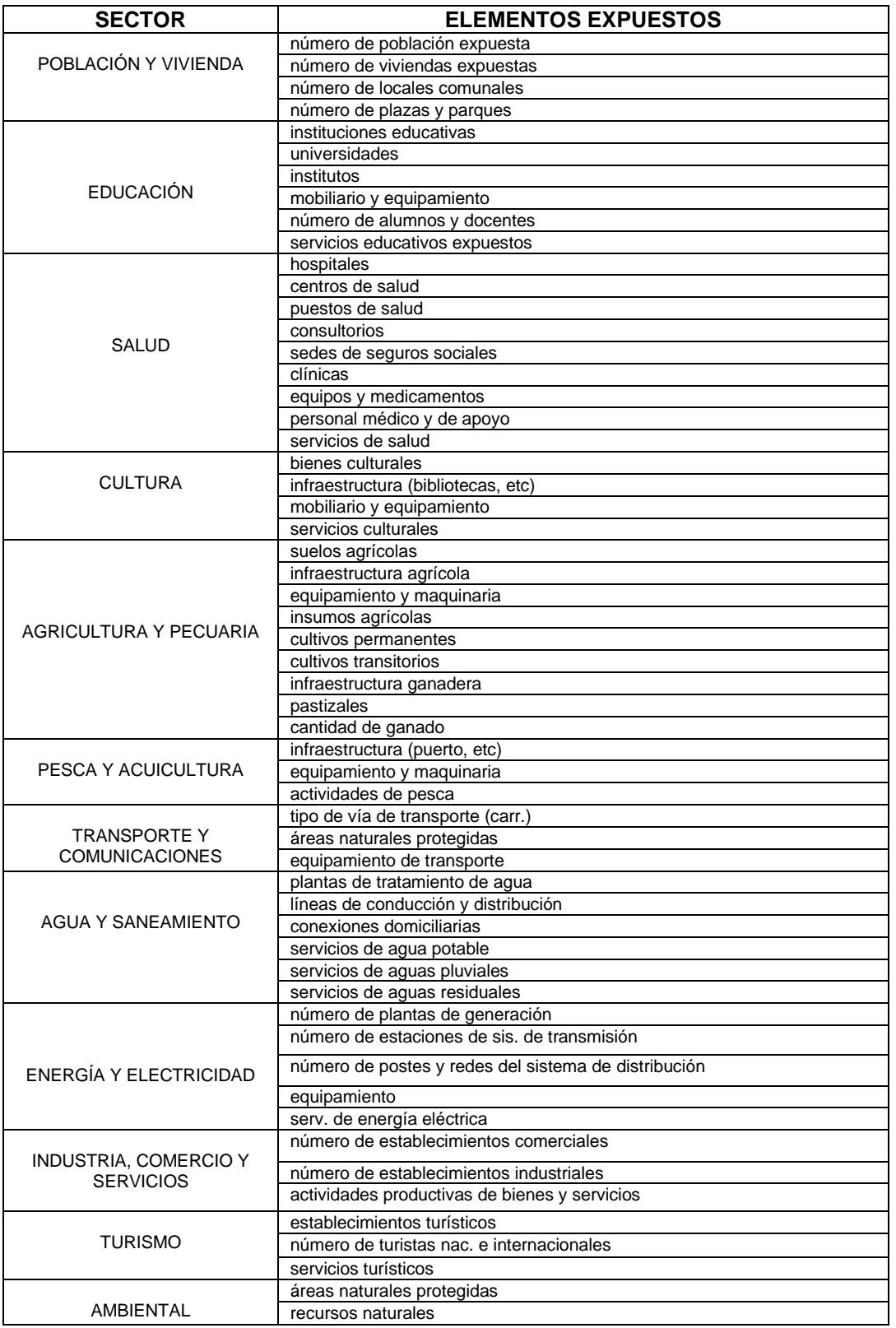

Fuente: Adaptado del Manual de CENEPRED.

# **3.6.7. Parámetros para la evaluación de vulnerabilidad.**

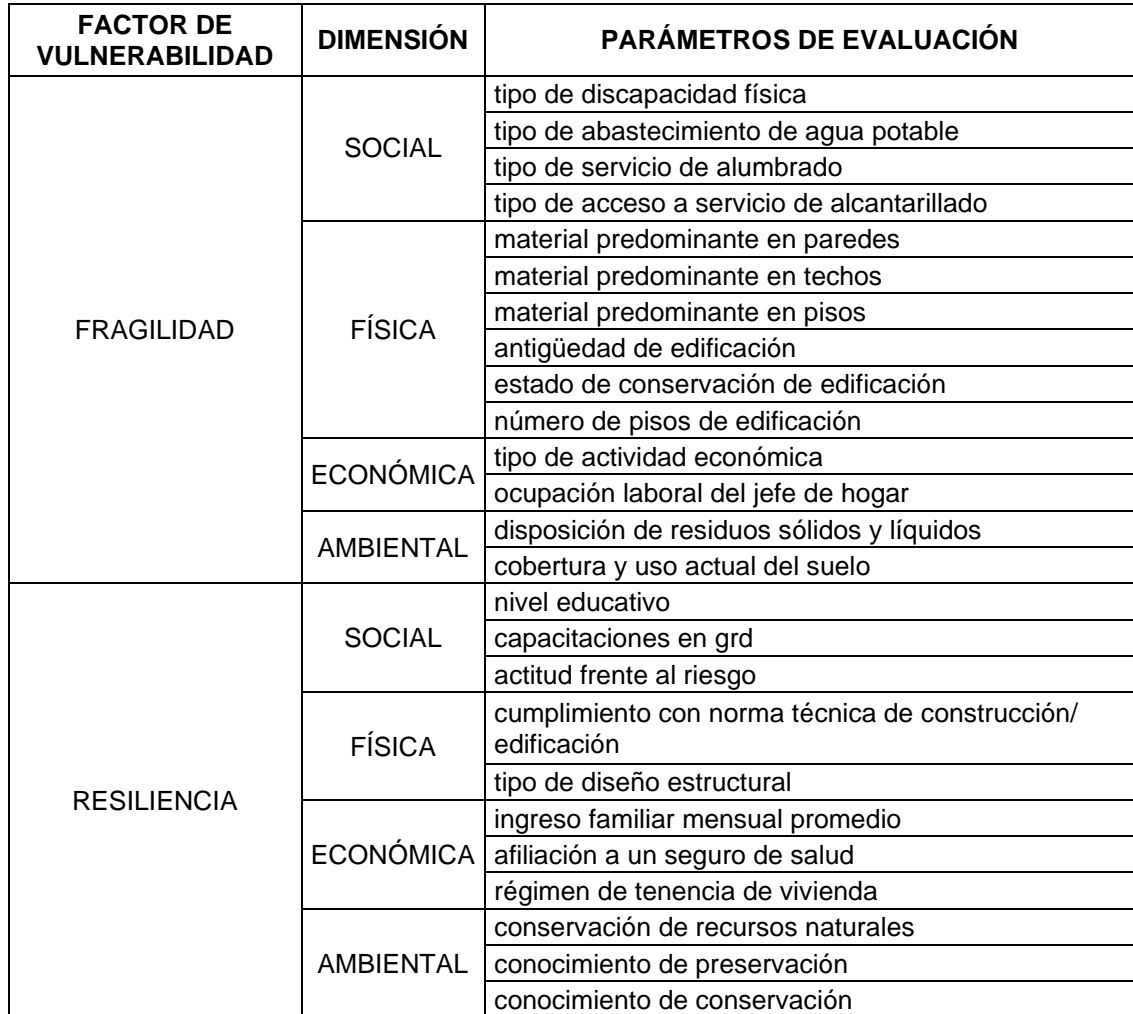

Tabla N° 10: Principales componente para análisis de vulnerabilidad.

Fuente: Adaptado del Manual de CENEPRED.

# **3.6.8. Proceso para la recolección de datos en SIGRID.**

Durante este proceso se utiliza el área de interés (Figura N° 03) para poder extraer la información que compete al estudio. Se utiliza el visor de mapas de SIGRID para subir el ámbito y extraer los datos de interés para los análisis correspondientes:<https://sigrid.cenepred.gob.pe/sigridv3/mapa>

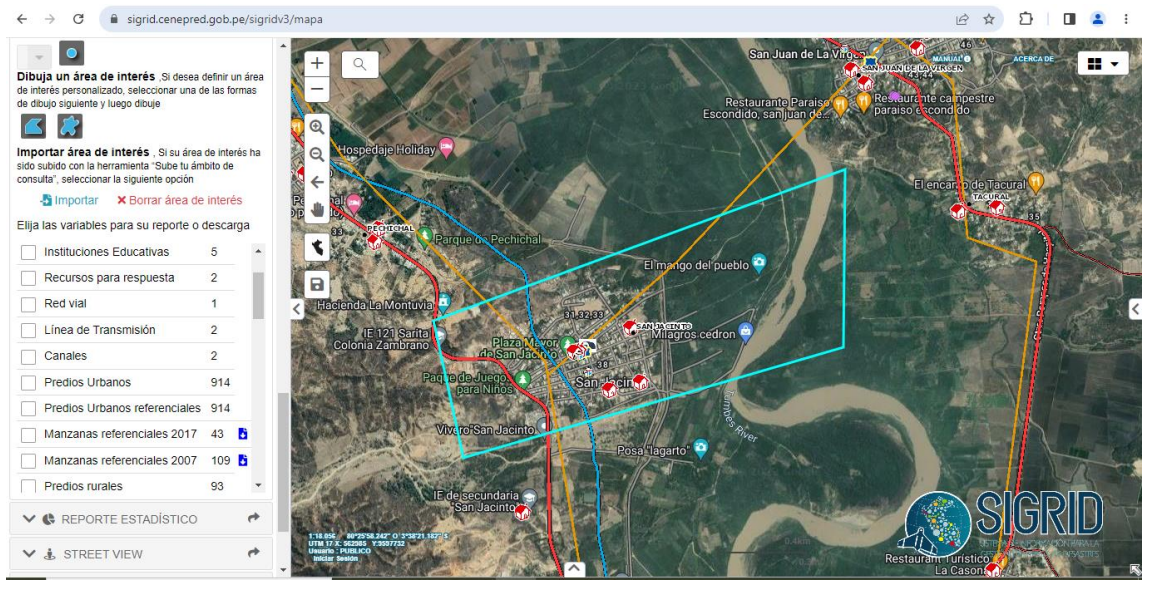

Figura N° 19: Ámbito de estudio presentado en SIGRID.

| $\mathcal{C}^*$<br>→<br>sigrid.cenepred.gob.pe/sigridv3/mapa                                                                                                    |                          |                                                                                                    |                                              |                                       |                                                           |            |                                          |                        |  |
|----------------------------------------------------------------------------------------------------|--------------------------|----------------------------------------------------------------------------------------------------|----------------------------------------------|---------------------------------------|-----------------------------------------------------------|------------|------------------------------------------|------------------------|--|
| Dibuja un área de interés Si desea definir un área<br>de interés personalizado, seleccionar una de las formas<br>de dibujo siguiente y luego dibuje<br>Importar área de interés , Si su área de interés ha<br>sido subido con la herramienta "Sube tu ámbito de<br>consulta", seleccionar la siguiente opción<br>-Silmportar<br><b>×</b> Borrar área de interés<br>Elija las variables para su reporte o descarga |                          | <b>SRE</b><br>٠<br><b>PECHICHAL</b><br>$^{\circ}$<br>Θ<br>cienda La Montuvia<br>←<br>IE 121 Sarita | Parque on Pechichal<br>Plaza<br><b>h</b> San |                                       | El mango del pueblo id<br><b><i>A</i></b> Milagros cedron |            | El entrant 9 de Tacufar<br><b>TAGURA</b> | ш                      |  |
| Instituciones Educativas                                                                                                    | 5<br>$\mathbf{x}$        |                                                                                                    | Pag rade Jueg                                |                                       |                                                           |            |                                          |                        |  |
| Recursos para respuesta                                                                                                    | $\overline{2}$           |                                                                                                    |                                              |                                       |                                                           |            |                                          |                        |  |
| <b>Red vial</b>                                                                                                    | $\mathbf{1}$             | 1980 SC 809548355" 0 393821 43"<br>JTM T7 X: 563230 Y:3537722<br>Usuario : PUBLICO                 | <b>Wix ro San Jacinto</b>                    |                                       |                                                           | 0.4km      |                                          |                        |  |
| Línea de Transmisión                                                                                                    | $\overline{2}$           |                                                                                                    |                                              |                                       |                                                           |            |                                          |                        |  |
| Canales                                                                                                    | $\overline{2}$           |                                                                                                    | Diag. Manzanas referenciales 2017 X          | Diag. Predios Urbanos X               |                                                           |            |                                          |                        |  |
| Predios Urbanos                                                                                                    | 914                      | $Q$ Acercamiento $\blacktriangledown$                                                              | <b>O</b> Mostrar ▼                           | <b>O</b> Limpiar <b>v</b> Filtrar por | Todos $\blacktriangledown$                                |            |                                          |                        |  |
| Predios Urbanos referenciales 914                                                                                                    |                          |                                                                                                    | Ingrese un texto para realizar la busqueda   |                                       |                                                           |            |                                          | Exportar               |  |
| Manzanas referenciales 2017                                                                                                    | 43<br>в                  | Ubigeodepa                                                                                         | - Ubigeoprov                                 | <b>Ubigeodist</b>                     | Codigolote                                                | Codigomanz | Codigosect                               | Manzana                |  |
| Manzanas referenciales 2007                                                                                                    | 109 <sup>h</sup>         | 24                                                                                                 | 2401                                         | 240105                                | 010                                                       | 055        | 02                                       |                        |  |
| Predios rurales                                                                                                    | 93<br>$\mathbf{v}$       | 24                                                                                                 | 2401                                         | 240105                                | 026                                                       | 069        | 02                                       | 39                     |  |
| Reporte                                                                                                    |                          | 24                                                                                                 | 2401                                         | 240105                                | 004                                                       | 091        | 02                                       |                        |  |
|                                                                                                    |                          | 24                                                                                                 | 2401                                         | 240105                                | 010                                                       | 056        | 02                                       |                        |  |
|                                                                                                    | ×                        | 24                                                                                                 | 2401                                         | 240105                                | nno                                                       | nac        | 02                                       | $\overline{z}$         |  |
| $\vee$ <b><math>\bullet</math></b> REPORTE ESTADISTICO                                                                                                    | $\overline{\phantom{a}}$ | - 100 de 914 resultados                                                                            |                                              |                                       |                                                           |            |                                          | 2 3  10 > > 100 $\sim$ |  |

Figura: N° 20: Resultados del diagnóstico del ámbito en estudio.

# **3.6.9. Resultados de la recopilación de datos de SIGRID.**

Según el Sistema de Información para la Gestión de Riesgo de Desastre el centro poblado de San Jacinto dispone de 43 manzanas urbanas distribuidas en el área del centro poblado y contiene 912 predios urbanos. Con una población total de 2628 personas.

#### **3.6.10.- Análisis de caudales máximos anuales por método de Gumbel.**

Se utilizará la fórmula (7) para el cálculo de caudal de diseño inicial lo cual permitirá encontrar el caudal máximo de diseño en función a los datos obtenidos en la Tabla N° 04: Caudales máximos anuales (1965-2022)

$$
Q_{max} = Q_m - \frac{\sigma_Q}{\sigma_N} (\overline{Y_N} - \ln T) \dots \dots \dots \dots (7)
$$

Donde:

 $Q_{max}:$  Caudal máximo para un periodo de retorno establecido  $\mid$  $m<sup>3</sup>$  $\frac{1}{seg}$ ).

 $Q_m$ : Promedio de caudales  $\big($  $m<sup>3</sup>$  $\frac{1}{seg}$ ).

 $\sigma_0$ : Desviación estandar de los caudales.

 $\sigma_N$ : Constante de función. (Tabla  $N^{\circ}$  11)

 $\overline{Y_{N}}$ : Constante en función de N (Tabla N° 11)

T: Periodo de retorno (50 años).

| Valores de YN Y SN según número de datos |         |            |          |         |            |  |  |  |
|------------------------------------------|---------|------------|----------|---------|------------|--|--|--|
| N° Datos                                 | YN      | $\sigma_N$ | N° Datos | YN      | $\sigma_N$ |  |  |  |
| 1                                        | 0.36651 | $\Omega$   | 35       | 0.54034 | 1.12847    |  |  |  |
| $\overline{\mathbf{c}}$                  | 0.40434 | 0.49838    | 36       | 0.54105 | 1.13126    |  |  |  |
| 3                                        | 0.42859 | 0.64348    | 37       | 0.54174 | 1.13394    |  |  |  |
| 4                                        | 0.4458  | 0.73147    | 38       | 0.54239 | 1.1365     |  |  |  |
|                                          | 0.45879 | 0.79278    | 39       | 0.54302 | 1.13896    |  |  |  |
| $\frac{5}{6}$                            | 0.46903 | 0.83877    | 40       | 0.54362 | 1.14131    |  |  |  |
| 7                                        | 0.47735 | 0.87493    | 41       | 0.5442  | 1.14358    |  |  |  |
| 8                                        | 0.48428 | 0.90432    | 42       | 0.54475 | 1.14576    |  |  |  |
| 9                                        | 0.49015 | 0.92882    | 43       | 0.54529 | 1.14787    |  |  |  |
| 10                                       | 0.49521 | 0.94963    | 44       | 0.5458  | 1.14989    |  |  |  |
| 11                                       | 0.49961 | 0.96758    | 45       | 0.5463  | 1.15184    |  |  |  |
| 12                                       | 0.5035  | 0.98327    | 46       | 0.54678 | 1.15373    |  |  |  |
| 13                                       | 0.50695 | 0.99713    | 47       | 0.54724 | 1.15555    |  |  |  |
| 14                                       | 0.51004 | 1.00948    | 48       | 0.54769 | 1.15731    |  |  |  |
| 15                                       | 0.51284 | 1.02057    | 49       | 0.54812 | 1.15901    |  |  |  |
| 16                                       | 0.51537 | 1.0306     | 50       | 0.54854 | 1.16066    |  |  |  |
| 17                                       | 0.51768 | 1.03973    | 51       | 0.54895 | 1.16226    |  |  |  |
| 18                                       | 0.5198  | 1.04808    | 52       | 0.54934 | 1.1638     |  |  |  |
| 19                                       | 0.52175 | 1.05575    | 53       | 0.54972 | 1.1653     |  |  |  |
| 20                                       | 0.52355 | 1.06282    | 54       | 0.55009 | 1.16676    |  |  |  |
| 21                                       | 0.52522 | 1.06938    | 55       | 0.55044 | 1.16817    |  |  |  |
| 22                                       | 0.52678 | 1.07547    | 56       | 0.55079 | 1.16955    |  |  |  |
| 23                                       | 0.52823 | 1.08115    | 57       | 0.55113 | 1.17088    |  |  |  |
| 24                                       | 0.52959 | 1.08646    | 58       | 0.55146 | 1.17218    |  |  |  |
| 25                                       | 0.53086 | 1.09145    | 59       | 0.55177 | 1.17344    |  |  |  |
| 26                                       | 0.53206 | 1.09613    | 60       | 0.55208 | 1.17467    |  |  |  |
| 27                                       | 0.53319 | 1.10054    | 61       | 0.55238 | 1.17586    |  |  |  |
| 28                                       | 0.53426 | 1.1047     | 62       | 0.55268 | 1.17702    |  |  |  |
| 29                                       | 0.53527 | 1.10864    | 63       | 0.55296 | 1.17816    |  |  |  |
| 30                                       | 0.53622 | 1.11237    | 64       | 0.55324 | 1.17926    |  |  |  |
| 31                                       | 0.53713 | 1.11592    | 65       | 0.55351 | 1.18304    |  |  |  |
| 32                                       | 0.53799 | 1.11929    | 66       | 0.55378 | 1.18139    |  |  |  |
| 33                                       | 0.53881 | 1.12249    | 67       | 0.55403 | 1.18242    |  |  |  |
| 34                                       | 0.53959 | 1.12555    | 68       | 0.55429 | 1.18342    |  |  |  |

Tabla N° 11: Valores para  $\overline{Y_{N}}\ y\ \sigma_{N}$ 

Fuente: Hidrología, Máximo Villon Béjar (2014).

Tabla N° 12: Valores para YT en función al tiempo de retorno.

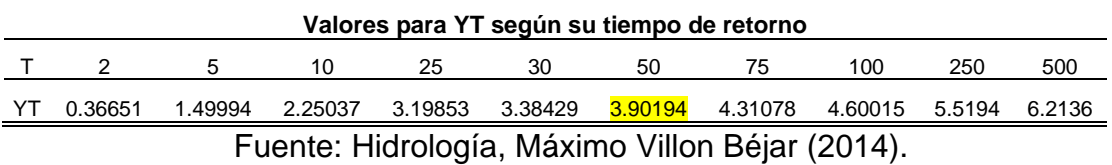

Luego de obtener los resultados de la ecuación (7) se procede a calcular el intervalo de confianza para obtener el caudal de diseño inicial con la ecuación (8).

$$
\varphi = 1 - \frac{1}{T} \dots \dots \dots \dots (8)
$$

T: Periodo de retorno (50 años).

Obteniendo como resultado  $\varphi = 0.98$ 

Posteriormente, se procede a calcular el caudal de diseño y variaciones de caudales de acuerdo con las siguientes observaciones: Para  $0.2 < \varphi < 0.8$  se utiliza la formula  $\Delta \bm{Q} = \pm \sqrt{N \alpha \sigma} \frac{\sigma_Q}{\sigma_N \sqrt{N}}$  y para  $\varphi > 0.90$ , el valor se obtiene mediante la formula  $\Delta \bm{Q} = \pm \frac{1.14 \sigma_Q}{2}$  $\frac{1+\omega}{\sigma_N}$ . Con ayuda de la tabla N°13 de valores de  $\sqrt{N\alpha\sigma}$  en función a  $\varphi$ 

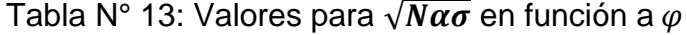

| φ    | ۰.     |
|------|--------|
| 0.01 | 2.1607 |
| 0.02 | 1.7894 |
| 0.05 | 1.455  |
| 0.1  | 1.3028 |
| 0.15 | 1.2548 |
| 0.2  | 1.2427 |
| 0.25 | 1.2494 |
| 0.3  | 1.2687 |
| 0.35 | 1.2981 |
| 0.4  | 1.3366 |
| 0.45 | 1.3845 |
| 0.5  | 1.4427 |
| 0.55 | 1.1513 |
| 0.6  | 1.5984 |
| 0.65 | 1.7034 |
| 0.7  | 1.8355 |
| 0.75 | 2.0069 |
| 0.8  | 2.2408 |
| 0.85 | 2.5849 |
| 0.9  | 3.1639 |
| 0.95 | 4.4721 |
| 0.98 | 7.071  |
| 0.99 | 10     |

Fuente: Hidrología, Máximo Villon Béjar (2014).

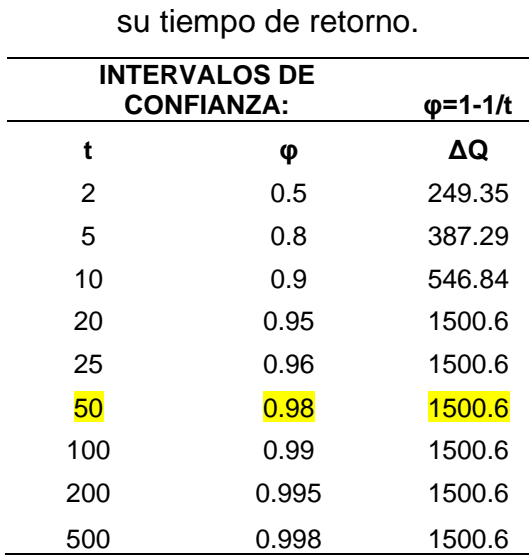

Tabla N° 14: Resultado de las operaciones para intervalos de confianza según

Finalmente se utiliza las formula (7) para el cálculo de caudales máximos en función a su tiempo de retorno. Además, se realiza un reajuste de caudales para generar un rango de datos.

Tabla N° 15; Resultado de caudales máximos por método de Gumbel.

| <b>PERIODO</b> | InT               | Qmax    |  |  |
|----------------|-------------------|---------|--|--|
| 2              | 0.6931472         | 1509.45 |  |  |
| 5              | 1.6094379 2715.54 |         |  |  |
| 10             | 2.3025851         | 3627.92 |  |  |
| 20             | 2.9957323         | 4540.3  |  |  |
| 25             | 3.2188758         | 4834.02 |  |  |
| 50             | 3.912023          | 5746.39 |  |  |
| 100            | 4.6051702         | 6658.77 |  |  |
| 200            | 5.2983174         | 7571.14 |  |  |
| 500            | 6.2146081         | 8777.24 |  |  |

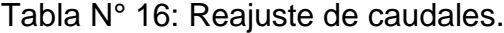

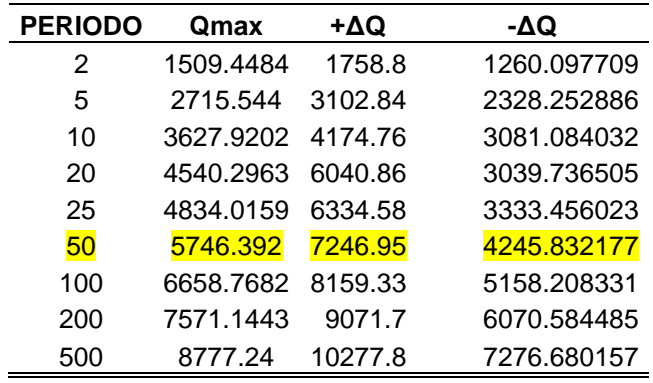

Fuente: Elaboración propia.

### **3.6.11. Análisis de pruebas con Kolmogorov -Smirnov.**

Este método comprueba la bondad de análisis de ajuste de las distribuciones estadísticas. Permite escoger la más acertada, es decir la que posee mayor ajuste. Compara el máximo valor absoluto de la diferencia entre la función de distribución de probabilidad observada. (Manual de hidrología, hidráulica y drenaje del Ministerio de transportes y comunicaciones)

Este proceso se realizará en el sistema Hydrognomon: <http://hydrognomon.org/faq/>

Se utilizarán los datos obtenidos en la Tabla N° 04: Caudales máximos anuales (1965-2022) de la Estación el Tigre para obtener como resultado la prueba estadística con mayor ajuste.

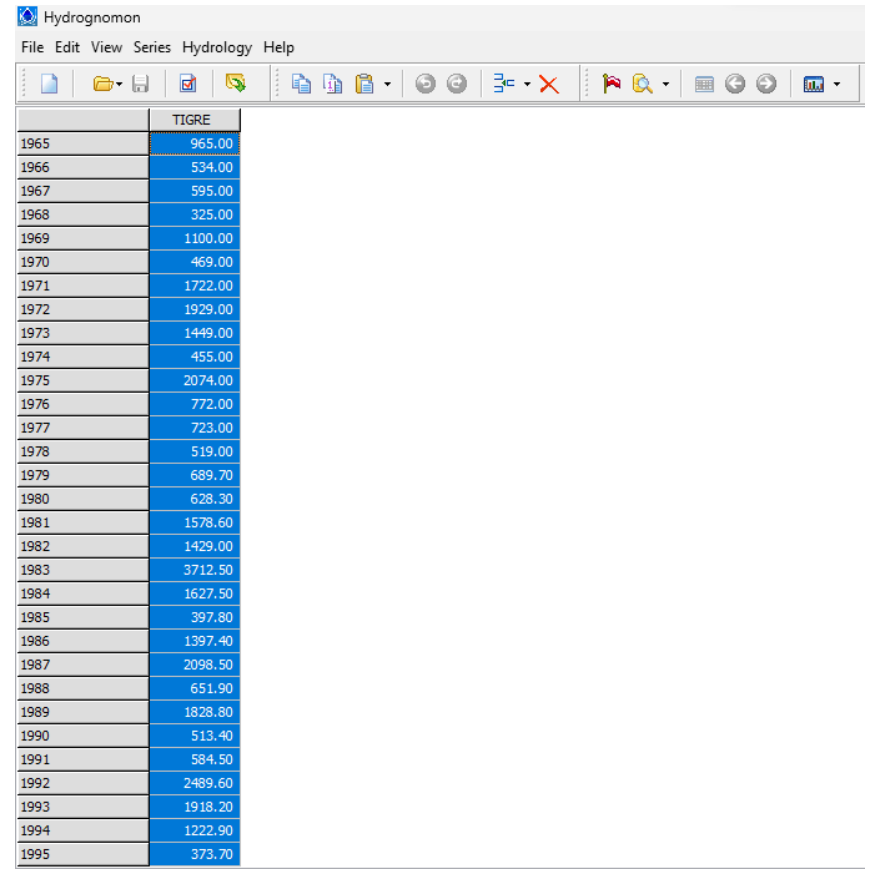

Figura N° 21: Representación de datos de la estación "El tigre" en Hydrognomon.

El procedimiento para obtener la prueba con mayor ajuste es **Hydrology >Pythia** 

# **-Statistical analysis**

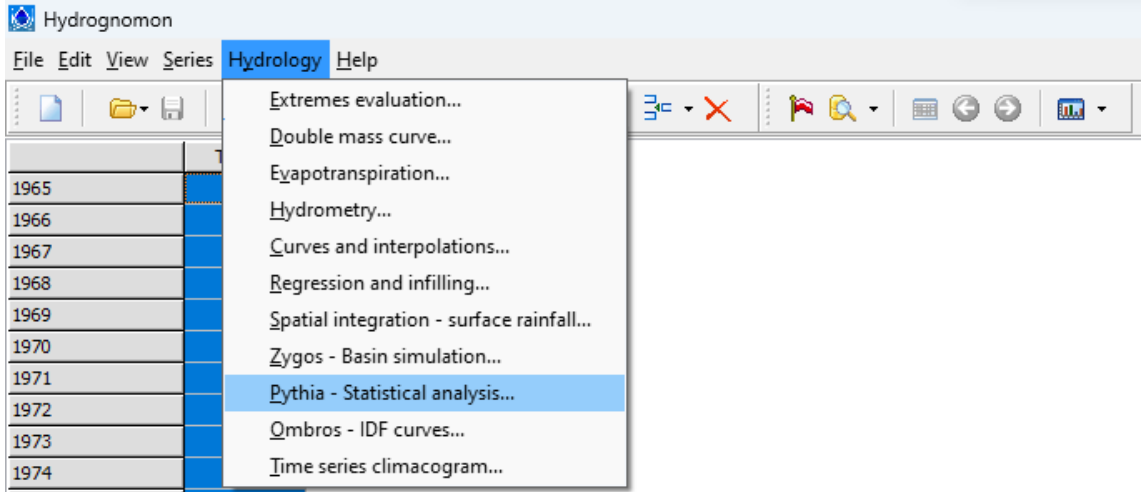

Figura N° 22: Proceso para encontrar las pruebas estadísticas que se adapten a los valores.

Obtenido el resultado en el proceso antes mencionado, se procede a realizar la prueba de Kolmogorov – Smirnov: **Tests > Kolmogorov-Smirnov**

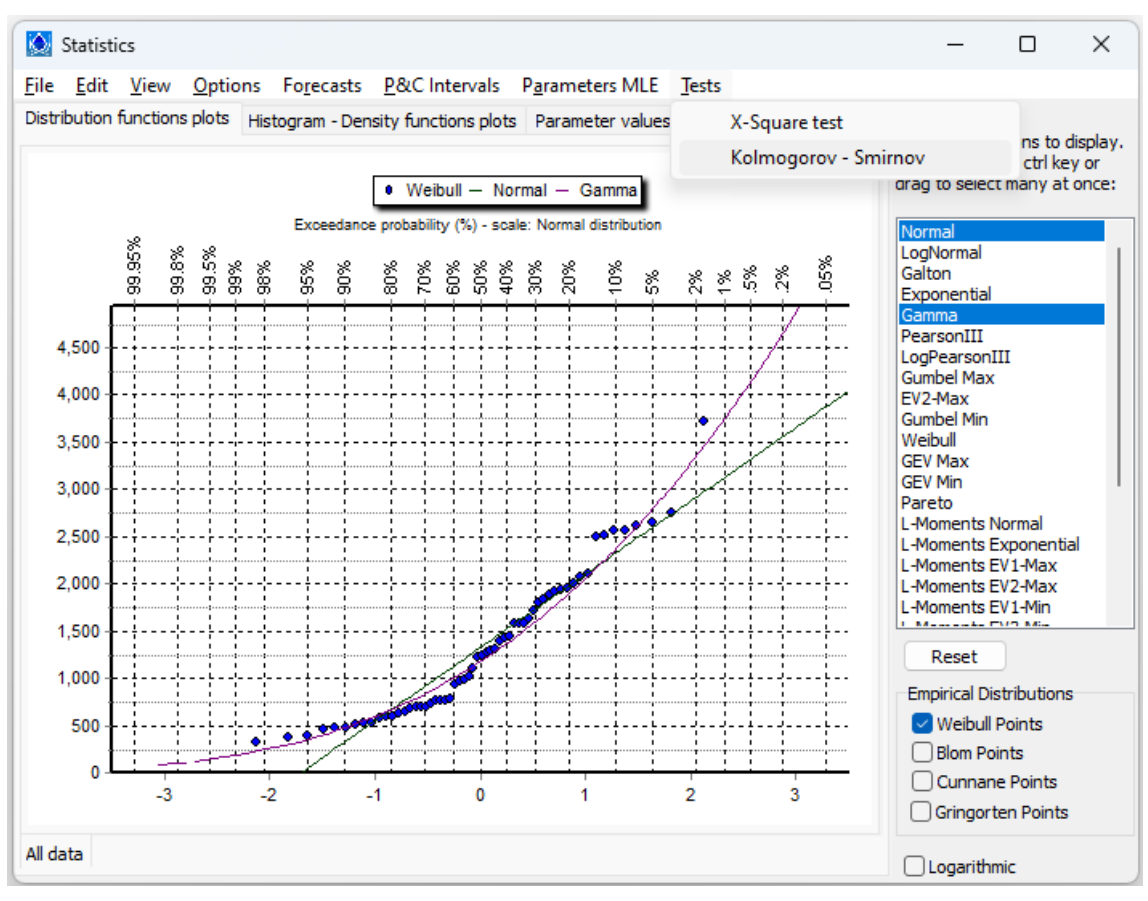

Figura N° 23: Inicio para la prueba de kolmgorov - smirnov

Al finalizar la prueba de Kolmogórov-Smirnov se concluye que la prueba para el análisis de datos será la prueba de Log Pearson III por obtener el mayor valor de ajuste. Se descarta a Normal, L moments por menor tendencia.

| K)<br>Statistics                                                       |               |               |               |                              |             |                                                                  | □                        | $\times$ |
|------------------------------------------------------------------------|---------------|---------------|---------------|------------------------------|-------------|------------------------------------------------------------------|--------------------------|----------|
| Edit View Options Forecasts P&C Intervals Parameters MLE Tests<br>File |               |               |               |                              |             |                                                                  |                          |          |
| Distribution functions plots   Histogram - Density functions plots     |               |               |               | Parameter values - Forecasts |             |                                                                  |                          |          |
| Kolmogorov-Smirnov test for:All data                                   | $a = 1%$      | $a = 5%$      | $a = 10%$     | Attained a                   | <b>DMax</b> | Select distributions to display.<br>Use shift and/or ctrl key or |                          |          |
| Normal                                                                 | <b>ACCEPT</b> | <b>ACCEPT</b> | <b>ACCEPT</b> | 15.1472%                     | 0.14914     | drag to select many at once:                                     |                          |          |
| Normal (L-Moments)                                                     | <b>ACCEPT</b> | <b>ACCEPT</b> | <b>ACCEPT</b> | 14.1456%                     | 0.15110     | Normal                                                           |                          |          |
| LogNormal                                                              | <b>ACCEPT</b> | <b>ACCEPT</b> | <b>ACCEPT</b> | 14.5891%                     | 0.15022     | LogNormal                                                        |                          |          |
| Galton                                                                 | <b>ACCEPT</b> | <b>ACCEPT</b> | <b>ACCEPT</b> | 23.3510%                     | 0.13602     | Galton<br>Exponential                                            |                          |          |
| Exponential                                                            | <b>ACCEPT</b> | <b>ACCEPT</b> | <b>ACCEPT</b> | 23.5698%                     | 0.13572     | Gamma                                                            |                          |          |
| Exponential (L-Moments)                                                | <b>ACCEPT</b> | <b>ACCEPT</b> | <b>ACCEPT</b> | 62.1176%                     | 0.09895     | PearsonIII<br>LogPearsonIII                                      |                          |          |
| Gamma                                                                  | <b>ACCEPT</b> | <b>ACCEPT</b> | <b>ACCEPT</b> | 32.0559%                     | 0.12549     | <b>Gumbel Max</b>                                                |                          |          |
| Pearson III                                                            | <b>ACCEPT</b> | <b>ACCEPT</b> | <b>ACCEPT</b> | 27.4408%                     | 0.13077     | EV2-Max<br>Gumbel Min                                            |                          |          |
| Log Pearson III                                                        | <b>ACCEPT</b> | <b>ACCEPT</b> | <b>ACCEPT</b> | 50.4719%                     | 0.10827     | Weibull                                                          |                          |          |
| EV1-Max (Gumbel)                                                       | <b>ACCEPT</b> | <b>ACCEPT</b> | <b>ACCEPT</b> | 20.9523%                     | 0.13942     | <b>GEV Max</b>                                                   |                          |          |
| <b>EV2-Max</b>                                                         | <b>REJECT</b> | <b>REJECT</b> | <b>REJECT</b> | 0.00879%                     | 0.29409     | <b>GEV Min</b><br>Pareto                                         |                          |          |
| EV1-Min (Gumbel)                                                       | <b>ACCEPT</b> | <b>REJECT</b> | <b>REJECT</b> | 3.58145%                     | 0.18622     | <b>L-Moments Normal</b>                                          |                          |          |
| EV3-Min (Weibull)                                                      | <b>ACCEPT</b> | <b>ACCEPT</b> | <b>ACCEPT</b> | 41.3594%                     | 0.11622     | <b>L-Moments Exponential</b><br><b>L-Moments EV1-Max</b>         |                          |          |
| <b>GFV-Max</b>                                                         | <b>ACCEPT</b> | <b>ACCEPT</b> | <b>ACCEPT</b> | 23.2793%                     | 0.13611     | L-Moments EV2-Max                                                |                          |          |
| <b>GEV-Min</b>                                                         | <b>ACCEPT</b> | <b>ACCEPT</b> | <b>ACCEPT</b> | 40.7759%                     | 0.11676     | L-Moments EV1-Min<br><b>C. Management C. P. Life Address</b>     |                          |          |
| Pareto                                                                 | <b>ACCEPT</b> | <b>ACCEPT</b> | <b>ACCEPT</b> | 79.3871%                     | 0.08519     | Reset                                                            |                          |          |
| GEV-Max (L-Moments)                                                    | <b>ACCEPT</b> | <b>ACCEPT</b> | <b>ACCEPT</b> | 30.2133%                     | 0.12753     | <b>Empirical Distributions</b>                                   |                          |          |
| GEV-Min (L-Moments)                                                    | <b>ACCEPT</b> | <b>ACCEPT</b> | <b>ACCEPT</b> | 53.5019%                     | 0.10578     | <b>Weibull Points</b>                                            |                          |          |
| EV1-Max (Gumbel, L-Moments)                                            | <b>ACCEPT</b> | <b>ACCEPT</b> | <b>ACCEPT</b> | 28.9249%                     | 0.12901     | <b>Blom Points</b>                                               |                          |          |
| EV2-Max (L-Momments)                                                   | <b>ACCEPT</b> | <b>ACCEPT</b> | <b>REJECT</b> | 9.55812%                     | 0.16191     |                                                                  | <b>Cunnane Points</b>    |          |
| EV1-Min (Gumbel, L-Moments)                                            | <b>ACCEPT</b> | <b>REJECT</b> | <b>REJECT</b> | 4.52230%                     | 0.18074     |                                                                  | <b>Gringorten Points</b> |          |
| EV3-Min (Weibull, L-Moments)                                           | <b>ACCEPT</b> | <b>ACCEPT</b> | <b>ACCEPT</b> | 43.8215%                     | 0.11399     |                                                                  |                          |          |
| Pareto (L-Moments)                                                     | <b>ACCEPT</b> | <b>ACCEPT</b> | <b>ACCEPT</b> | 81.5860%                     | 0.08329     | Logarithmic                                                      |                          |          |

Figura N° 24: Resultado de la prueba Kolmogorov -Smirnov.

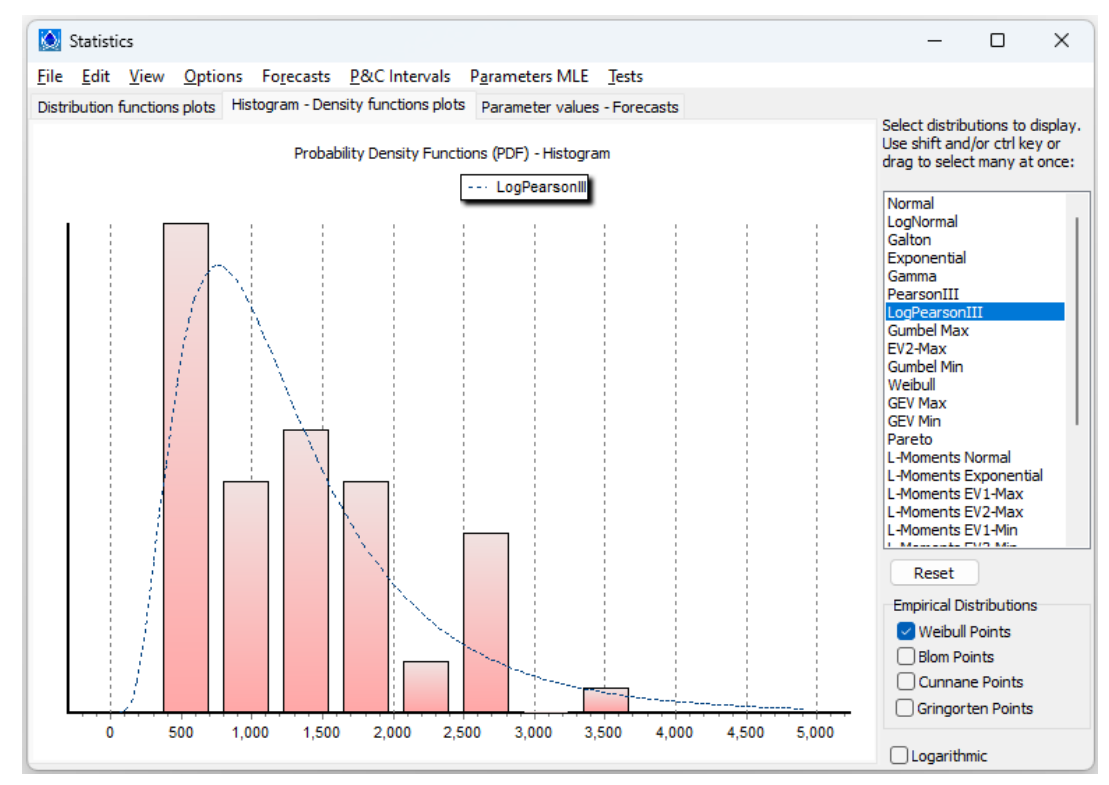

Figura N° 25: Histograma de la prueba de Log Pearson III.

Se obtendrá los datos para el tiempo de retorno de 2, 5, 10, 20, 25, 50, 100, 200 y 500 años en Hydrognomon con la prueba de Log Pearson III con las funciones:

**Forecasts > To return period (Máx) > Selección del tiempo de retorno.**

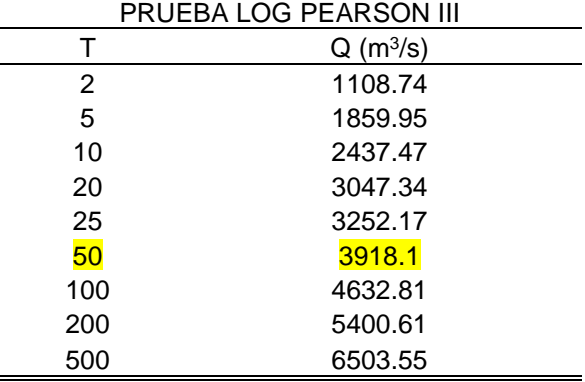

Tabla N° 17: Resultados de caudales máximos con prueba Log Pearson III.

Fuente: Hydrognomon.

Para finalizar este proceso se realiza una estimación de parámetros en Hydrognomon para saber la congruencia de datos. Es decir, con los resultados del rango de datos de Gumbel y la prueba Log Pearson realzar la exactitud para estimar un valor con un tiempo de retorno de 50 años. Se utiliza el tiempo de retorno de 50 años debido a la distancia del centro poblado con el río Tumbes.

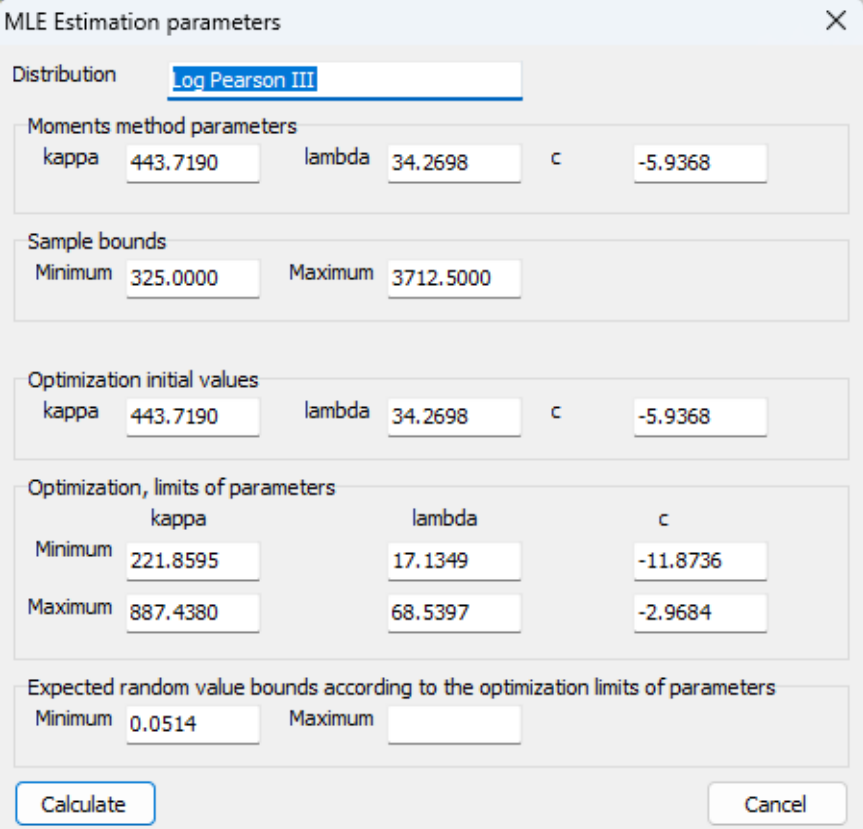

Figura N° 26: Estimación de parámetros de Log Pearson III en Hydrognomon.

### **3.6.12. Simulación de inundación en Iber v 3.2.0.**

M. Sanz-Ramos y col. (Scipedia), definen a **iber** como un modelo numérico bidimensional de simulación para un flujo. El cuál puede ser en lámina libre y régimen no – permanente y para procesos medioambientales en hidráulica fluvial.

El sistema Iber :<https://iberaula.es/> permitirá realizar la modelación hidráulica para poder encontrar los tirantes de agua requeridos para el análisis de peligrosidad con el caudal de un tiempo de retorno de 50 años. Este criterio se aplica debido a la distancia del centro poblado San Jacinto con respecto al agente fluvial que genera la inundación.

El proceso por seguir es presentar el área de interés en formato shapefile para posteriormente realizar la generación de mallas en triangulación de mallas de 5 metros, para finalizar con la selección de nudos con una imagen aster dem obtenida en la Figura N° 7.

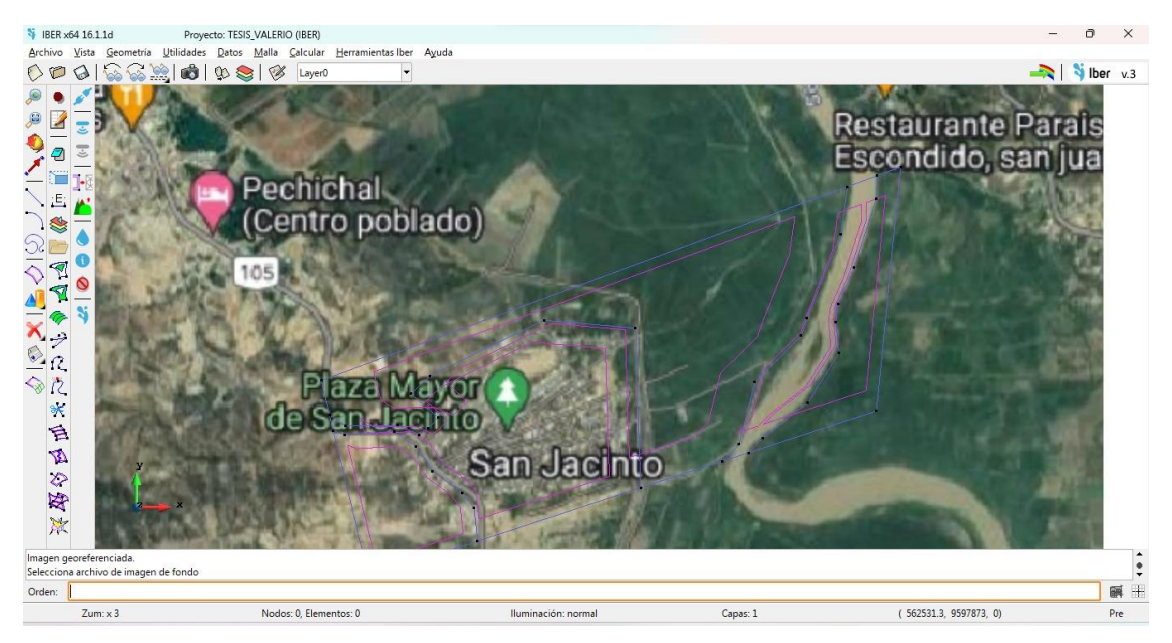

Figura N° 27: Presentación del área de interés con en Iber.

La generación de mallas cada 5 metros se realiza para simular la superficie del terreno en base a la asignación de rugosidades del área de interés. **Herramientas > Malla > Editar > Set elevatión from file.**

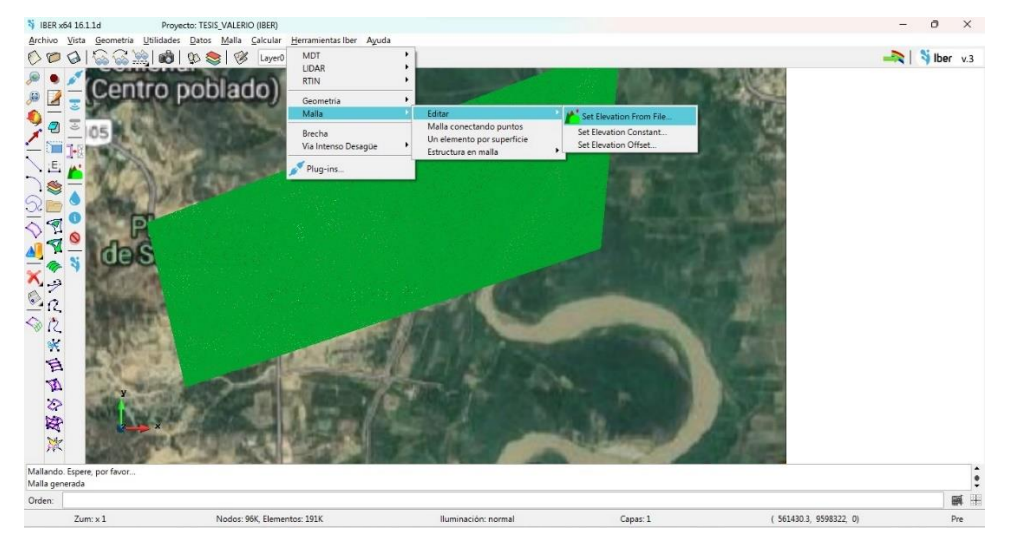

Figura N° 28: Resultado de triangulación de mallas cada 5 metros. Posteriormente, se superpone la imagen tif obtenida en la figura N°7 para simular la superficie del área de estudio. **Fijar cota > Todos los nodos > Buscar > Selección de Imagen en formato Tif.**

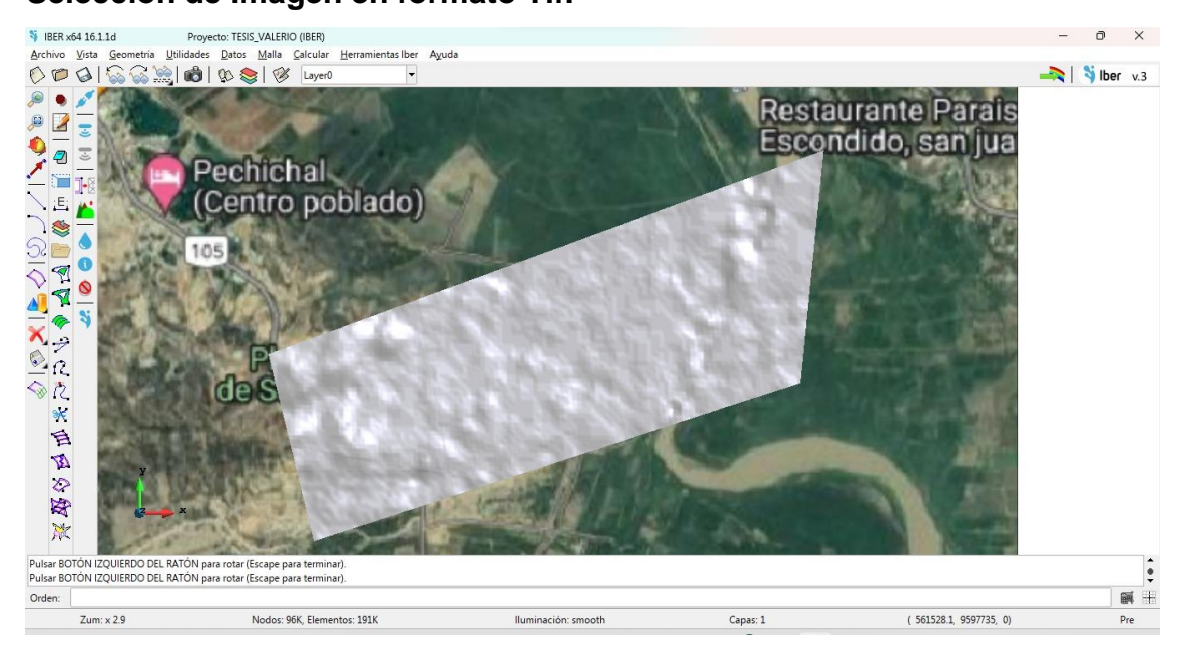

Figura N° 29: Resultado de la simulación de la superficie del área de estudio.

En el formato de shapefile se asignan los valores de rugosidad para estimar el proceso del flujo.

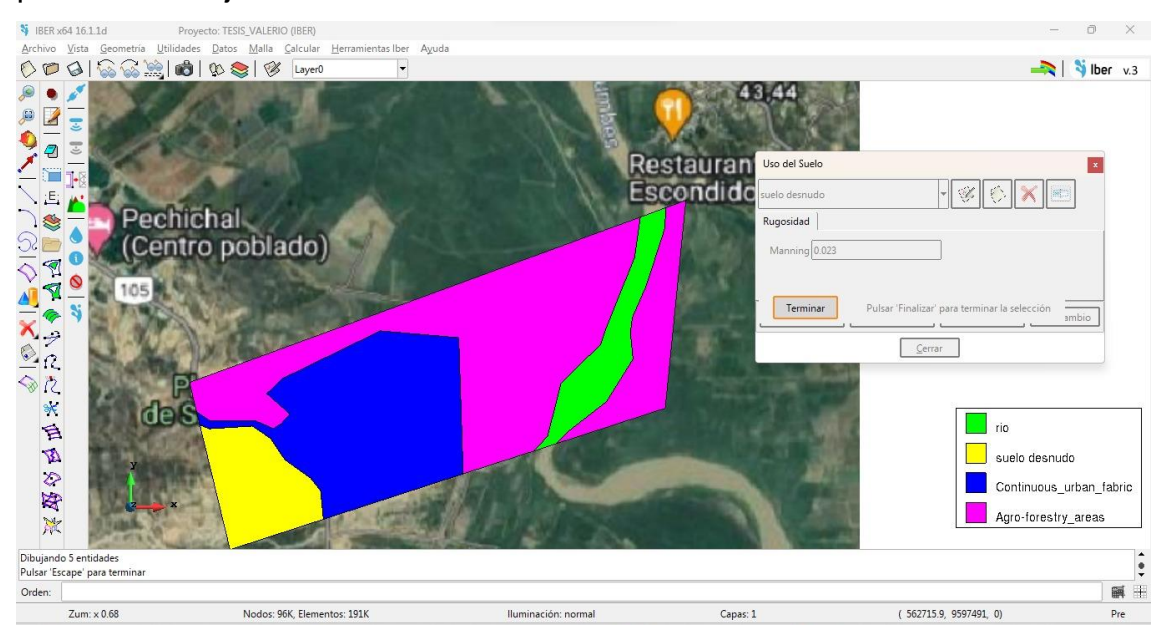

Figura N°30: Asignación de rugosidades para estimar el tirante de agua.

Finalmente se utiliza la opción "current" para empezar el proceso de simulación de inundación. Se considera el caudal obtenido con tiempo de retorno de 50 años por los criterios antes mencionados.

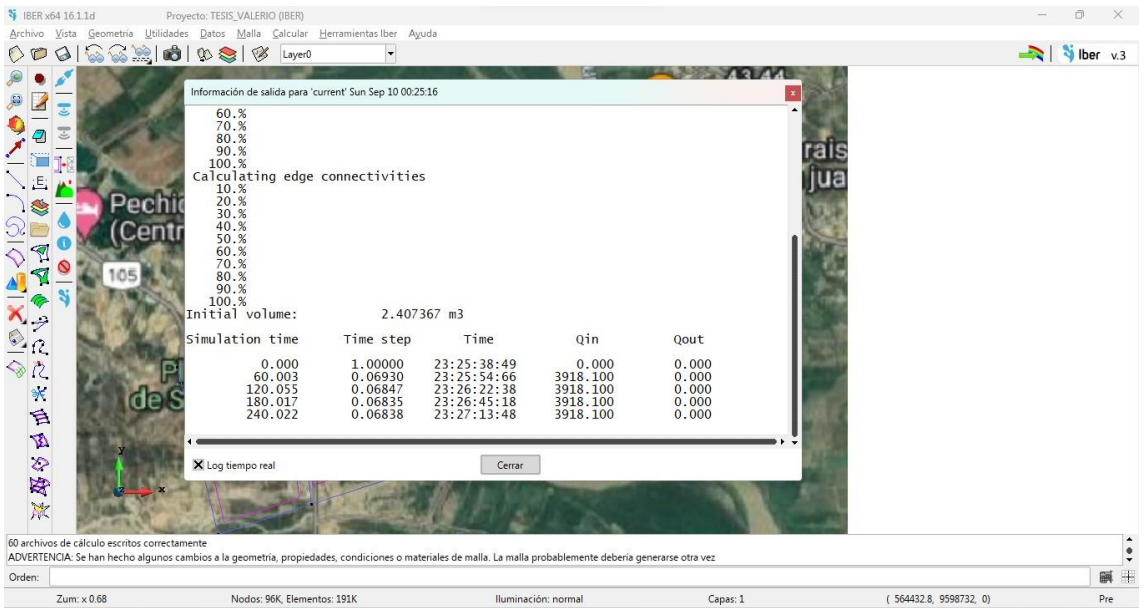

Figura N° 31: Inicio del proceso de simulación de inundación con caudales en tiempo de retorno de 50 años en el sector del centro poblado San Jacinto.

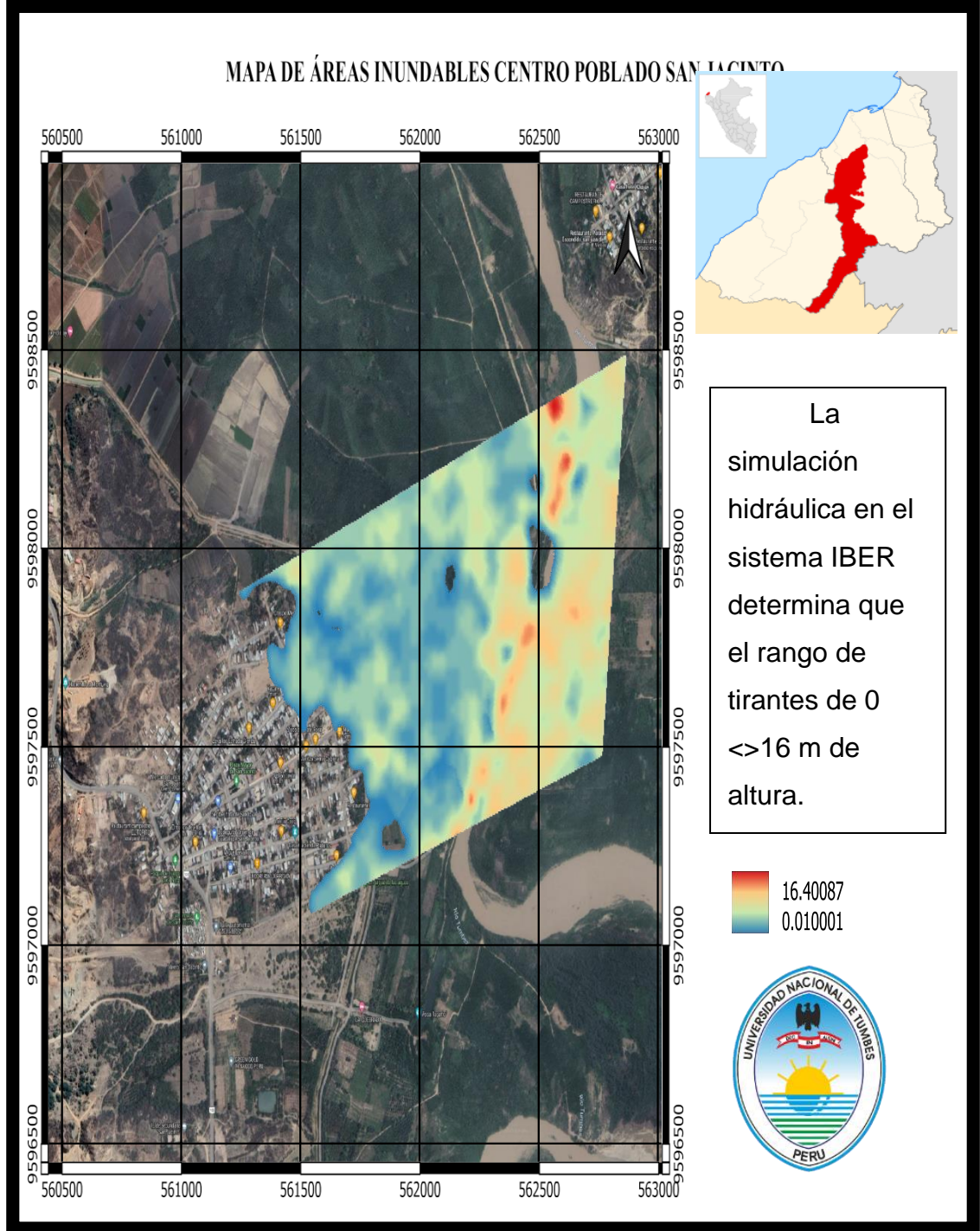

Figura N° 32: Mapa de zonas inundables del centro poblado San Jacinto.

# **CAPÍTULO IV**

# **4.- RESULTADOS.**

# **4.1 Determinación del nivel de peligrosidad.**

### **4.1.1. Susceptibilidad del territorio.**

La evaluación de la susceptibilidad del área de influencia del escenario de riesgo está comprendida por los factores condicionantes (pendiente, geología y geomorfología) y desencadenantes (caudales máximos anuales).

Tabla N° 18: Matriz de comparación de pares de factores condicionantes.

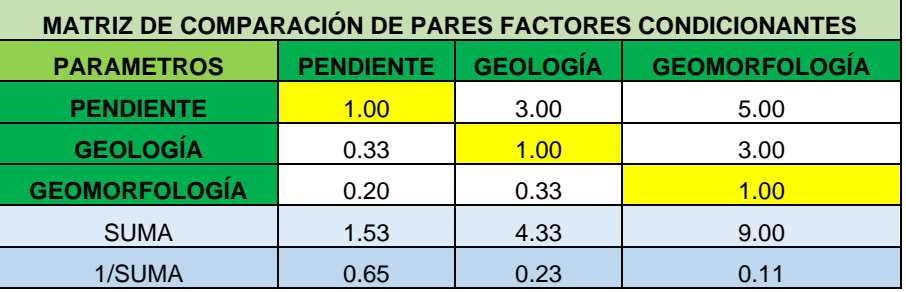

Tabla N° 19: Matriz de normalización de datos de factores condicionantes.

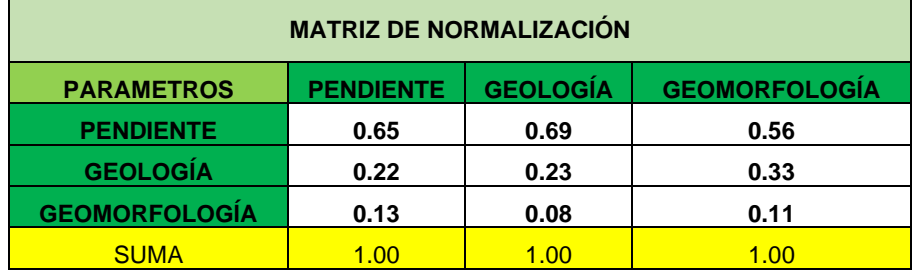

Tabla N° 20: Resultados obtenidos del análisis de jerarquización de factores

condicionantes.

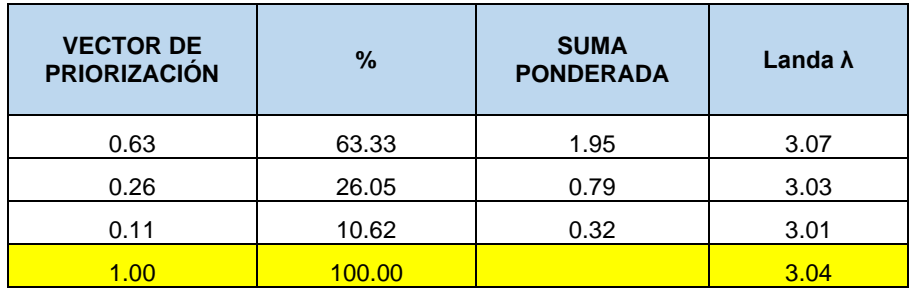
El índice de consistencia deberá ser menor a 0.10 lo cual indica que el criterio utilizado es correcto (Formula 5). Mientras que la relación de consistencia se analizará con la tabla de Aguarón y Moreno (2011) como se muestra en la tabla N° 05.

$$
Indice de consistencia = \frac{Promedio - n}{n - 1}
$$

$$
Indice de consistencia = \frac{3.04 - 3}{3 - 1}
$$

#### Índice de consistencia  $= 0.019$

Se utiliza la tabla de Aguarón y Moreno con la formula N° 06 para encontrar el valor de la relación de consistencia. La cual también deberá ser menor a 0.10.

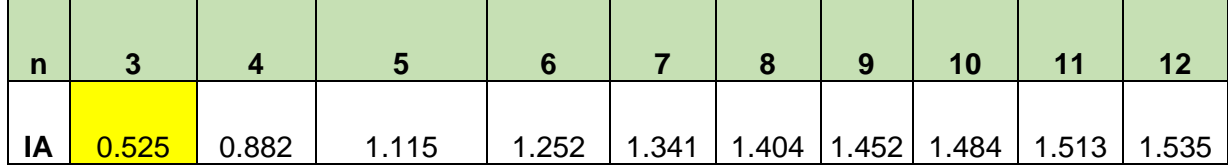

$$
RC = \frac{IC}{IA}; (RC < 0.10)
$$

$$
RC = \frac{0.019}{0.525}; (RC < 0.10)
$$

 $RC = 0.037$ ;  $(RC < 0.10)$ 

Los resultados muestran conformidad con respecto al criterio, por lo que se debe continuar con el procedimiento. El criterio indica que se debe analizar por orden de ponderación **PENDIENTE>GEOLOGÍA> GEMORFOLOGÍA**

#### **4.1.1.1 Análisis del factor condicionante de pendiente.**

Los descriptores de este factor se han previsto del mapa de pendiente (ver Anexo N° 02). Se presentan en la siguiente tabla.

Tabla N° 21: Matriz de comparación de pares de factor condicionante de

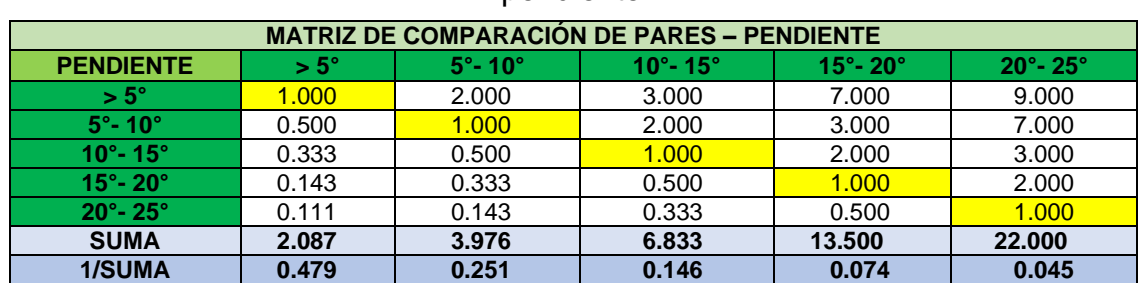

pendiente.

Tabla N° 22: Matriz de normalización de factor condicionante de pendiente.

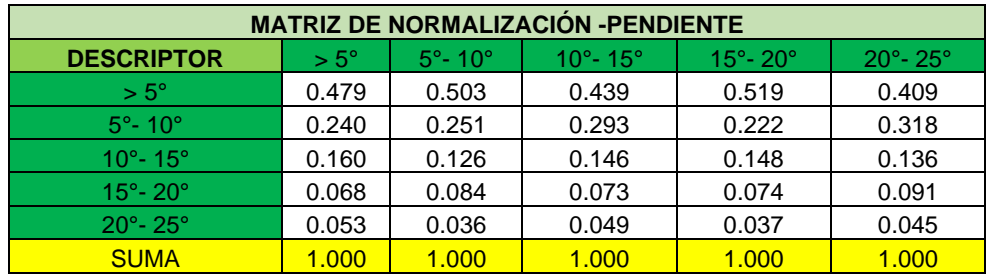

Tabla N° 23: Resultados obtenidos del análisis de jerarquización de

factor condicionante de pendiente.

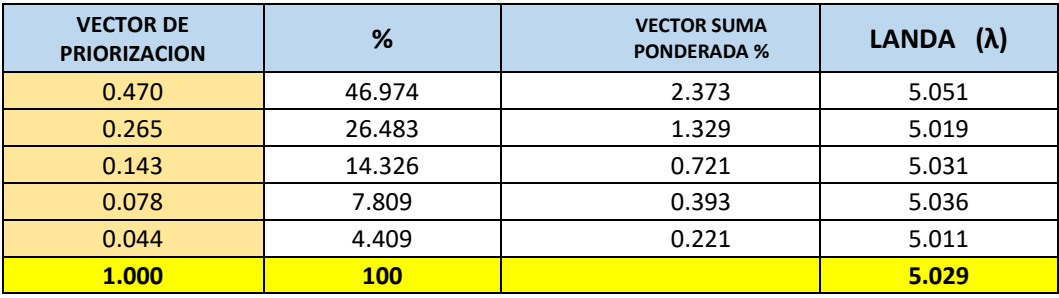

Se obtiene el IC y RC los cuales deberán ser menor a 0.10.

Según la ecuación (5)

 $<sup>2</sup>$ Índice de consistencia = 0.007</sup>

Para encontrar la relación de consistencia se utilizan los criterios mencionados en el proceso anterior.

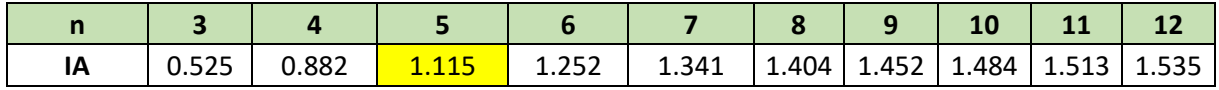

Según la ecuación (6)

 $RC = 0.007$ ;  $(RC < 0.10)$ 

## **4.1.1.2. Análisis del factor condicionante de geología.**

Los descriptores de este factor se han previsto del mapa de geología ( ver Anexo N°03). A continuación, se presenta el análisis de jerarquización de datos en la siguiente tabla.

Tabla N° 24: Matriz de comparación de pares de factor condicionante de

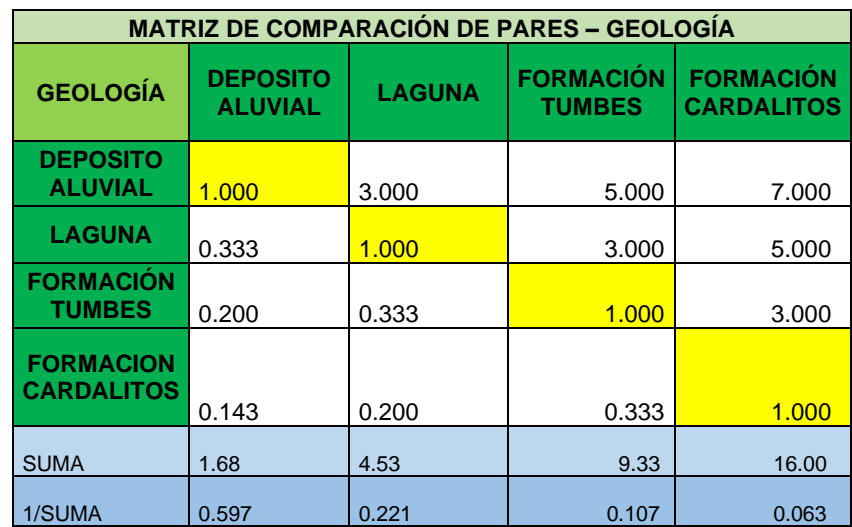

geología.

Tabla N° 25: Matriz de normalización de factor condicionante de geología.

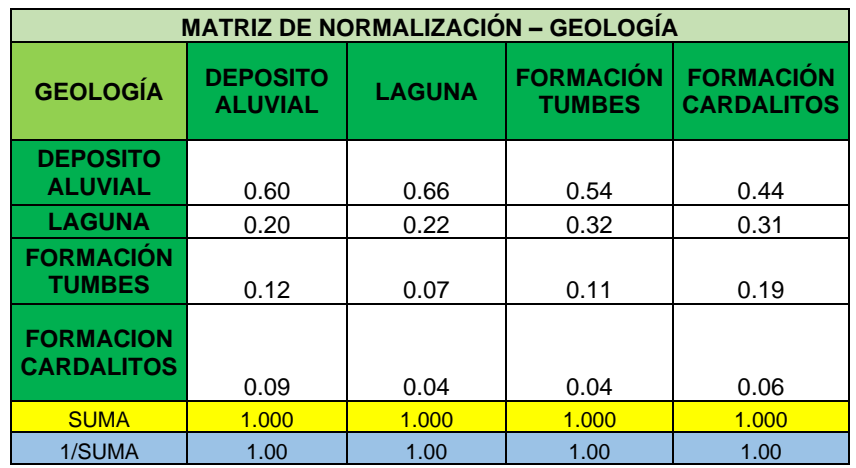

Tabla N° 26: Resultados obtenidos del análisis de jerarquización de factor

condicionante de geología.

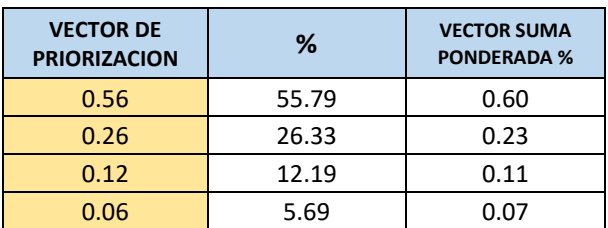

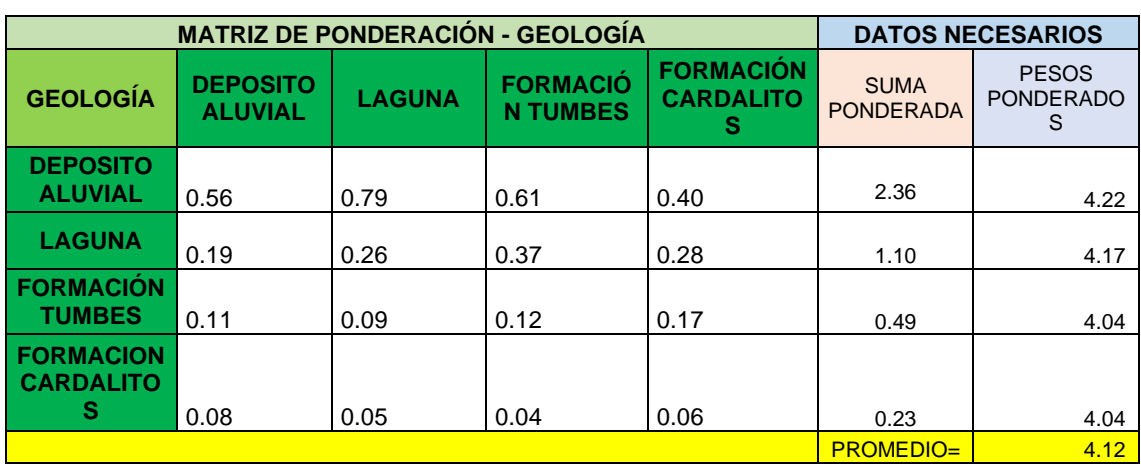

Tabla N° 27: Matriz de ponderación de factor condicionante de geología.

Se obtiene el IC y RC los cuales deberán ser menor a 0,10.

Según la ecuación (5)

Índice de consistencia  $= 0.039$ 

Para encontrar la relación de consistencia se utilizan los criterios mencionados en el proceso anterior.

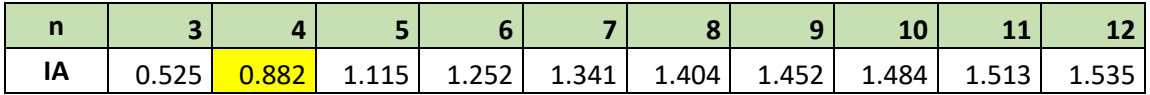

Según la ecuación (6)

 $RC = 0.045$ ; ( $RC < 0.10$ )

Luego de calcular la consistencia de los datos calculados, se duplica la unidad geológica que presenta mayor extensión del área. Finalmente se normalizará los pesos con 5 descriptores completos.

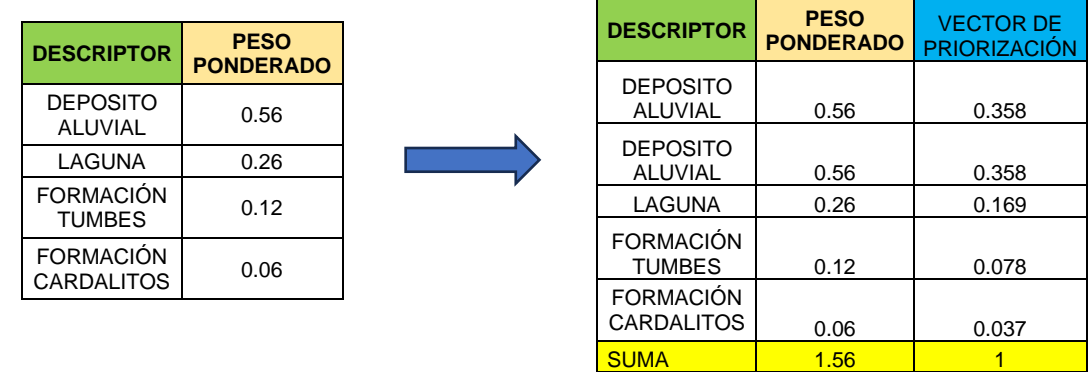

Se obtiene el vector de priorización dividiendo cada peso ponderado con la suma total. La suma del vector de priorización debe ser igual a 1 en señal de conformidad del procedimiento.

# **4.1.1.3. Análisis del factor condicionante de geomorfología.**

Los descriptores de este factor se han previsto desde el anexo N° 04. El cual presenta las 5 unidades geomorfológicas a estudiar.

Tabla N° 28: Matrices de comparación de pares de factor condicionante de

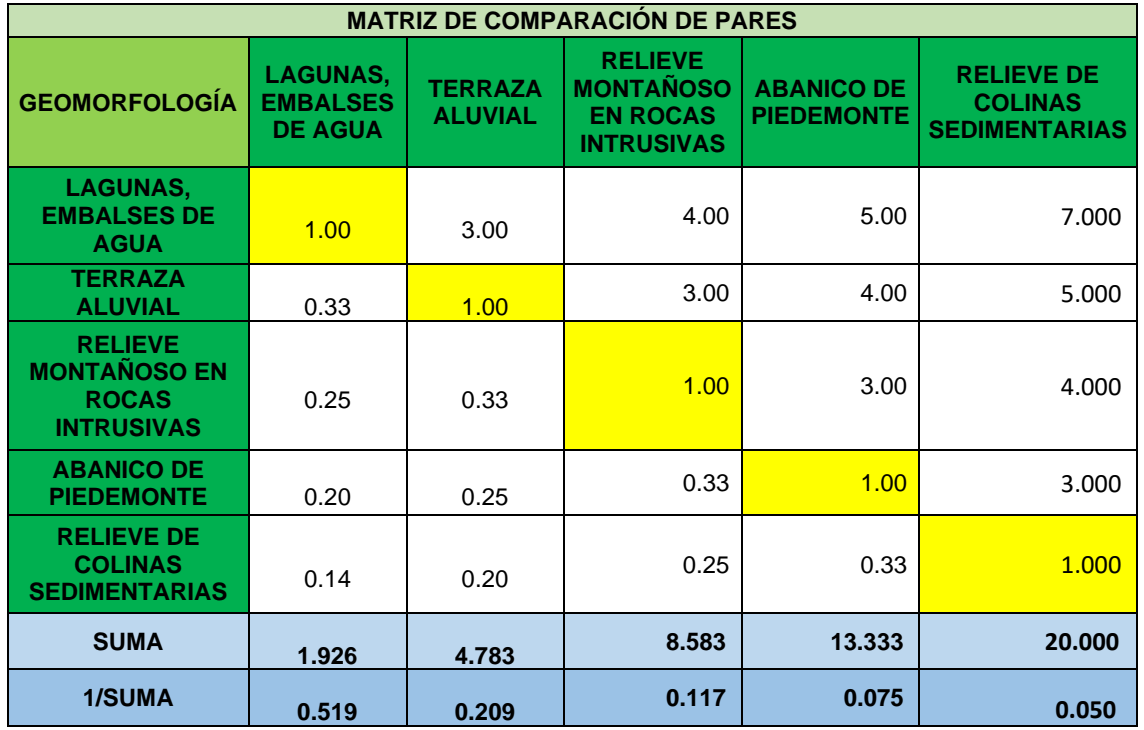

# geomorfología.

Tabla N° 29: Matriz de normalización de datos de factor condicionante de geomorfología.

| <b>MATRIZ DE NORMALIZACIÓN-GEOMORFOLOGÍA</b>                               |                                                      |                                  |                                                                            |                                        |                                                             |
|----------------------------------------------------------------------------|------------------------------------------------------|----------------------------------|----------------------------------------------------------------------------|----------------------------------------|-------------------------------------------------------------|
| <b>GEOMORFOLOGÍA</b>                                                       | <b>LAGUNAS,</b><br><b>EMBALSES</b><br><b>DE AGUA</b> | <b>TERRAZA</b><br><b>ALUVIAL</b> | <b>RELIEVE</b><br><b>MONTAÑOSO</b><br><b>EN ROCAS</b><br><b>INTRUSIVAS</b> | <b>ABANICO DE</b><br><b>PIEDEMONTE</b> | <b>RELIEVE DE</b><br><b>COLINAS</b><br><b>SEDIMENTARIAS</b> |
| <b>LAGUNAS,</b><br><b>EMBALSES DE</b><br><b>AGUA</b>                       | 0.52                                                 | 0.63                             | 0.47                                                                       | 0.38                                   | 0.35                                                        |
| <b>TERRAZA</b><br><b>ALUVIAL</b>                                           | 0.17                                                 | 0.21                             | 0.35                                                                       | 0.30                                   | 0.25                                                        |
| <b>RELIEVE</b><br><b>MONTAÑOSO EN</b><br><b>ROCAS</b><br><b>INTRUSIVAS</b> | 0.13                                                 | 0.07                             | 0.12                                                                       | 0.23                                   | 0.20                                                        |
| <b>ABANICO DE</b><br><b>PIEDEMONTE</b>                                     | 0.10                                                 | 0.05                             | 0.04                                                                       | 0.08                                   | 0.15                                                        |
| <b>RELIEVE DE</b><br><b>COLINAS</b><br><b>SEDIMENTARIAS</b>                | 0.07                                                 | 0.04                             | 0.03                                                                       | 0.03                                   | 0.05                                                        |

Tabla N° 30: Resultados obtenidos del análisis de jerarquización de factor

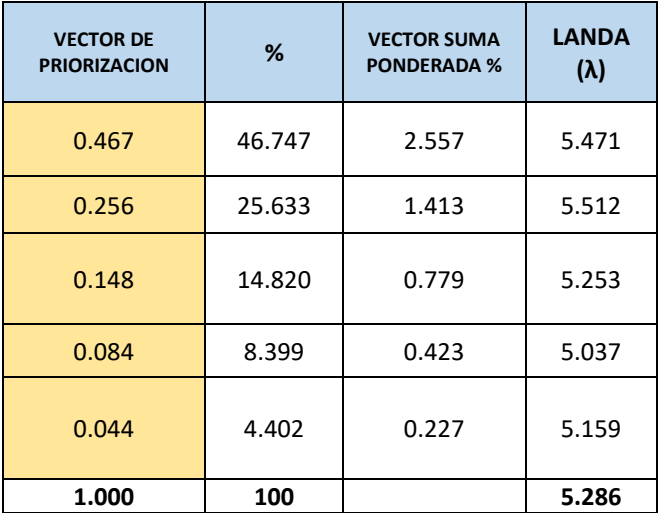

condicionante de geomorfología.

Se obtiene el IC y RC los cuales deberán ser menor a 0,10.

Según la ecuación (5)

Índice de consistencia  $= 0.072$ 

Para encontrar la relación de consistencia se utilizan los criterios antes mencionados.

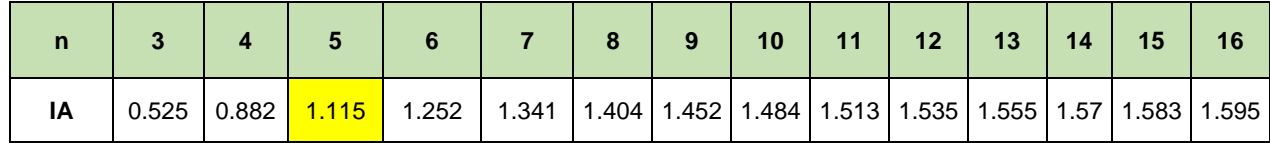

Según la ecuación (6)

 $RC = 0.064$ ; ( $RC < 0.10$ )

# **4.1.2. Análisis del parámetro de evaluación de peligro por inundación fluvial.**

Se considero solo un parámetro general, son los tirantes de agua que deja el caudal máximo con tr de 50 años. (Figura N° 32)

Tabla N° 31: Matrices de comparación de pares para el parámetro de

evaluación.

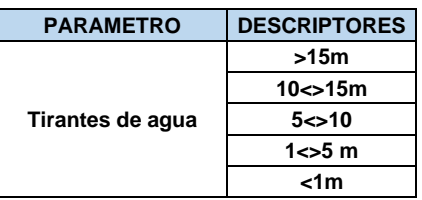

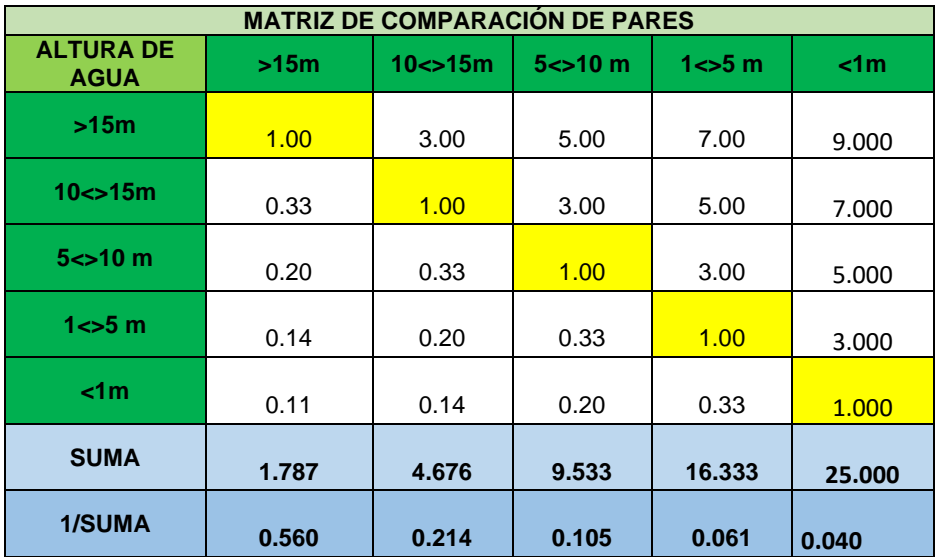

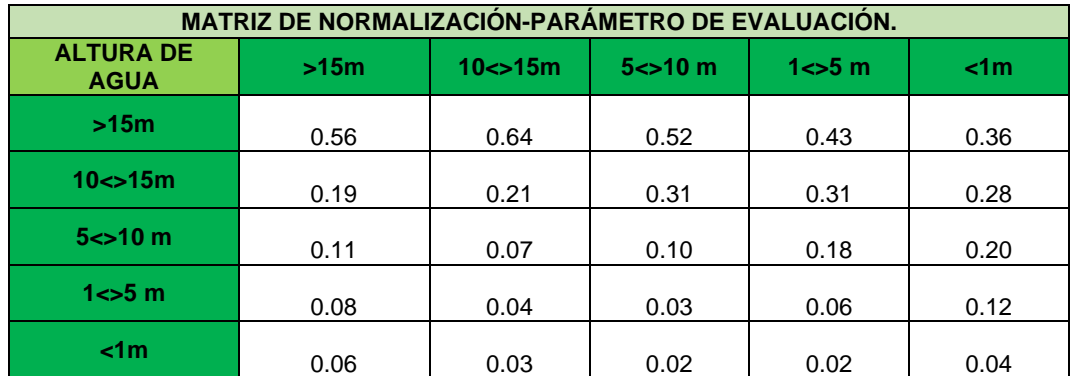

Tabla N° 32: Matriz de normalización del parámetro de evaluación.

Tabla N° 33: Resultados obtenidos del análisis de jerarquización del parámetro

## de evaluación.

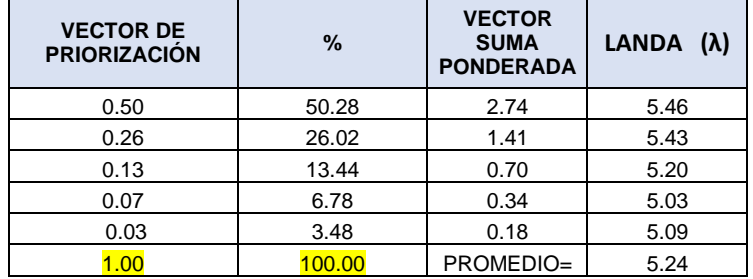

Se obtiene el IC y RC los cuales deberán ser menor a 0,10.

## Según ecuación (5)

# Índice de consistencia  $= 0.06$

La relación de consistencia permitirá demostrar la conformidad del procedimiento.

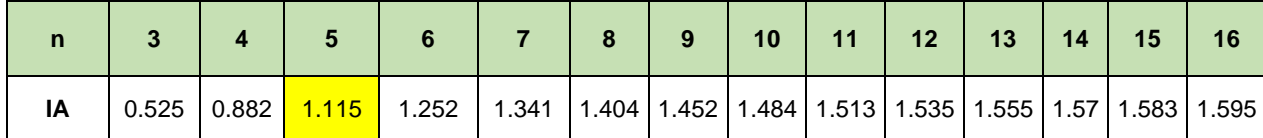

Según ecuación (6)

 $RC = 0.05$ ; ( $RC < 0.10$ )

# **4.1.3. Análisis del factor desencadenante caudales anómalos del río Tumbes.**

Se ha considerado como factor desencadenante los caudales máximos del río Tumbes, se establecieron como rangos del mínimo al máximo como se muestra en la Tabla N° 04.

Para obtener el peso ponderado de cada descriptor del factor desencadenante, se utilizó el proceso jerárquico. Se obtuvieron los siguientes datos.

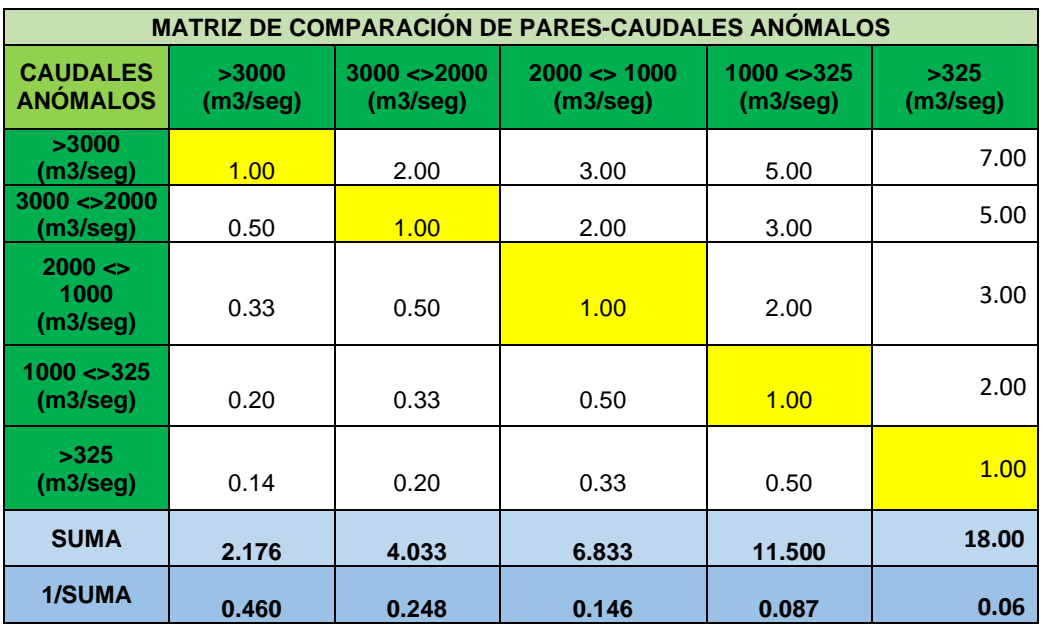

Tabla N°34: Matriz de comparación de pares del factor desencadenante.

Tabla N° 35: Matriz de normalización de pares del factor desencadenante.

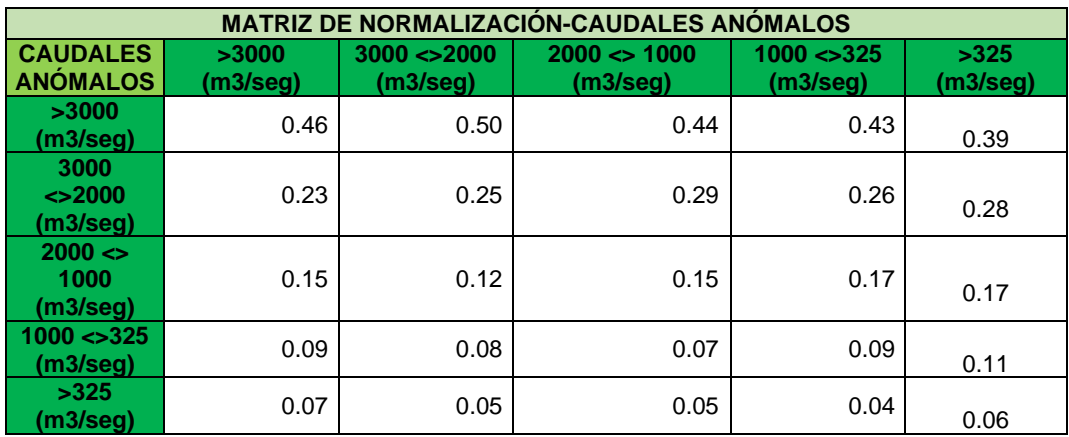

Tabla N° 36: Resultados obtenidos del análisis de jerarquización de datos del

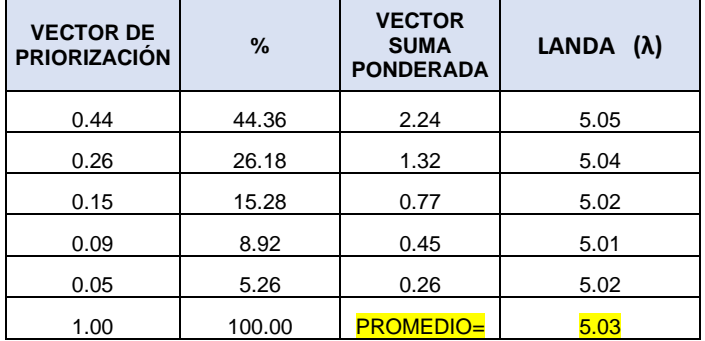

factor desencadenante.

Se obtiene el IC y RC los cuales deberán ser menor a 0,10.

Según la ecuación (5)

Índice de consistencia  $= 0.01$ 

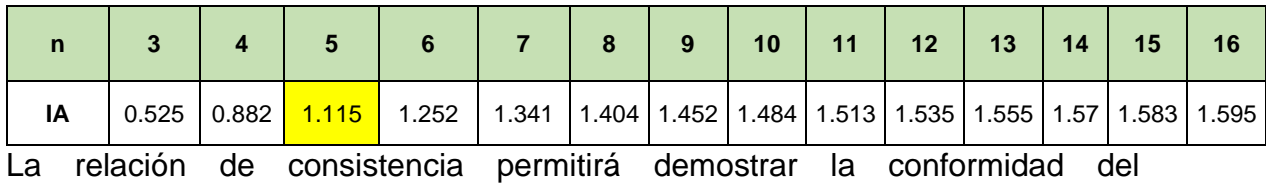

procedimiento.

Según la ecuación (6)

 $RC = 0.01$ ; ( $RC < 0.10$ )

# **4.1.4. Estratificación de los niveles de peligrosidad y rangos.**

Se muestra el resultado en función a los rangos de los niveles de peligro. El análisis fue procesado con en análisis jerárquico para los factores condicionantes y desencadenantes de peligro.

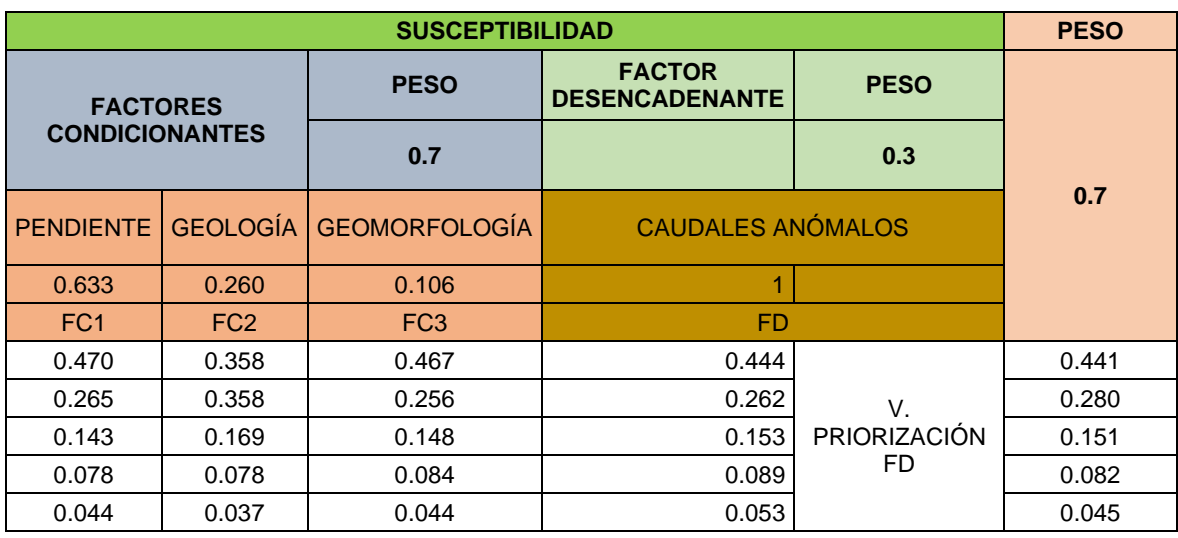

Tabla N° 37: Determinación de los niveles de peligro y asignación de rangos.

Tabla N° 38: Asignación de rangos de peligrosidad.

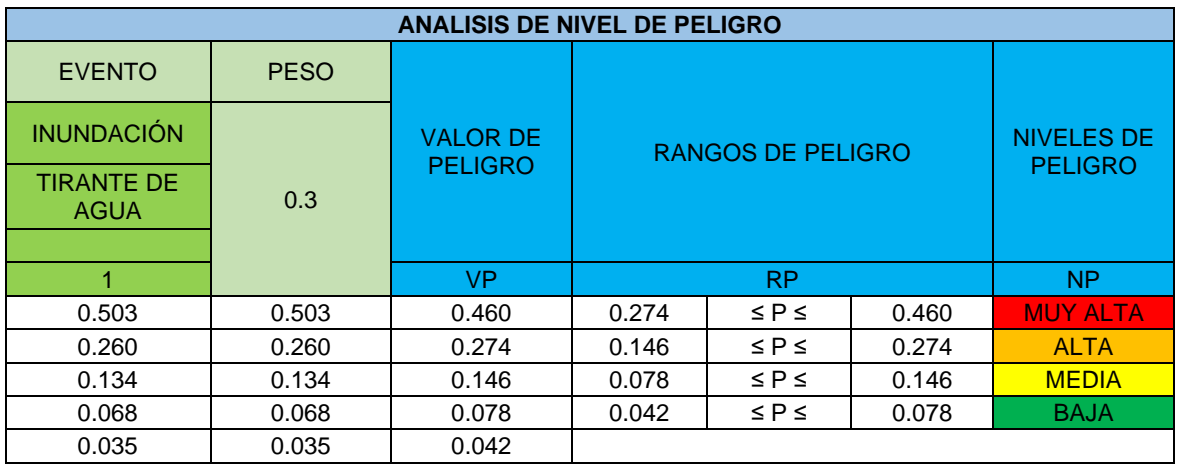

Tabla N° 39: Estratificación de los niveles y rangos de peligrosidad.

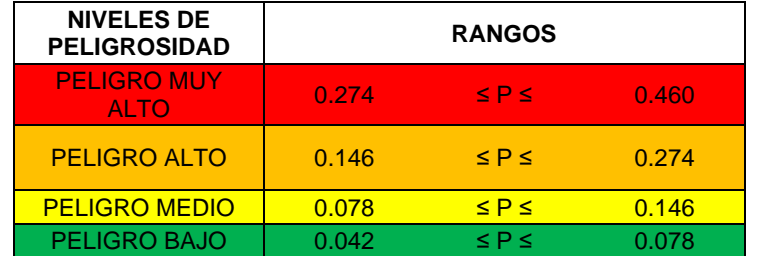

Tabla N°40: Estratificación y descripción de los niveles de peligrosidad del centro poblado San Jacinto.

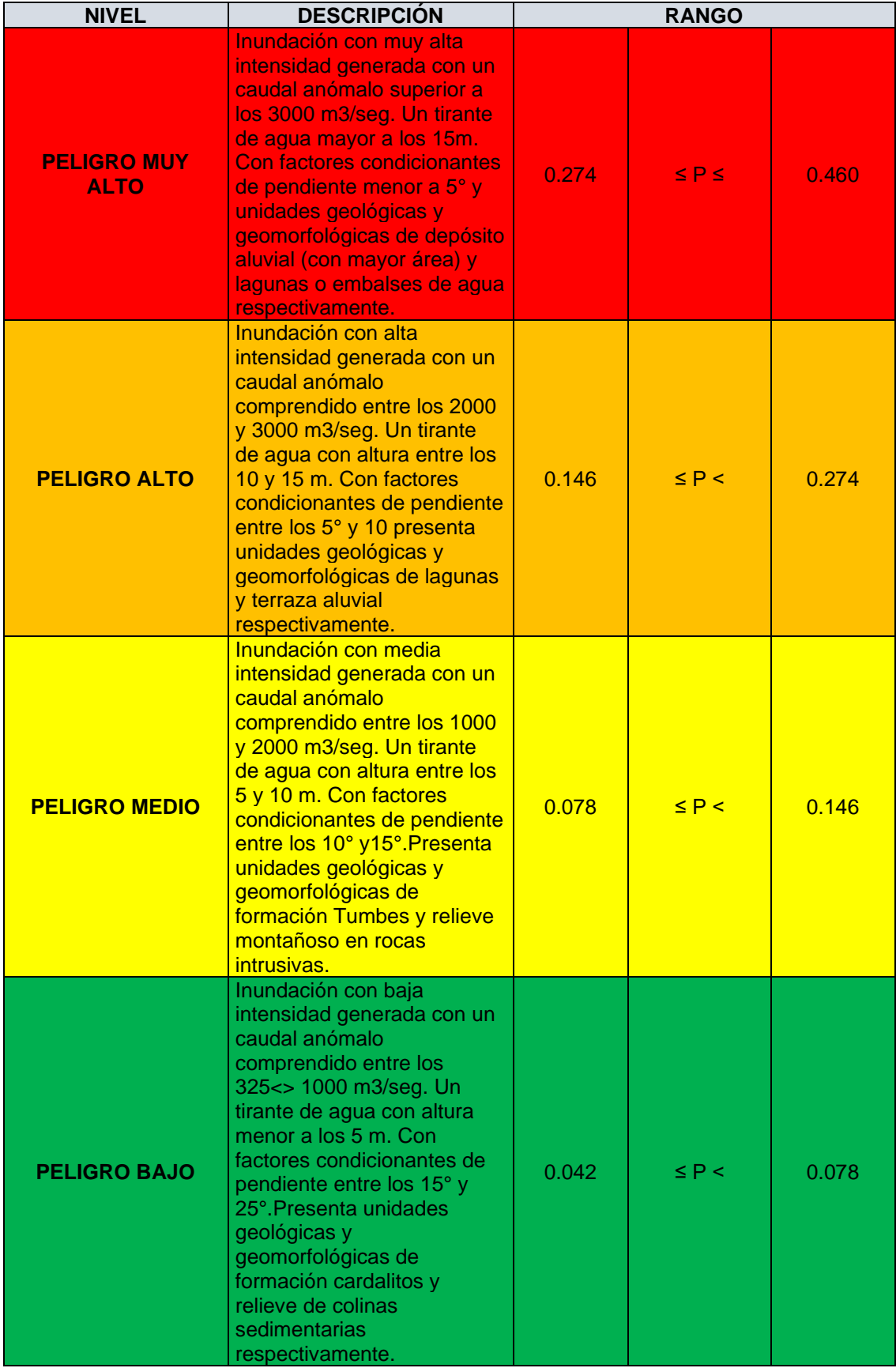

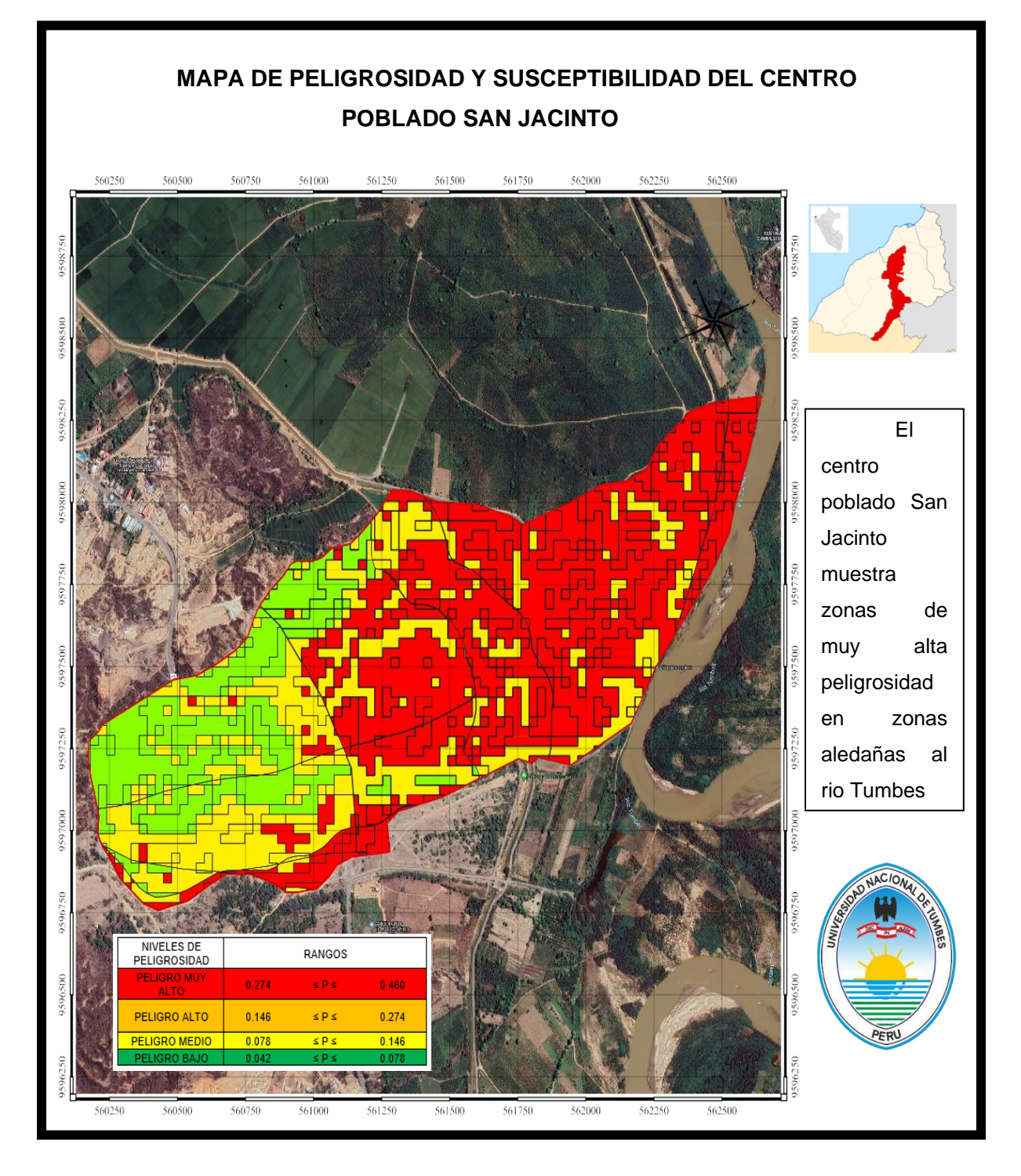

Figura N° 33: Mapa de peligrosidad del centro poblado San Jacinto.

**4.2. Análisis de vulnerabilidad del centro poblado San Jacinto.**

# **4.2.1. Recopilación y análisis de elementos expuestos del área de influencia.**

### **4.2.1.1. Población.**

El área urbana de San Jacinto forma parte del municipio de San Jacinto, ubicado en la jurisdicción de la provincia de Tumbes. Se divide en 43 secciones de terreno, albergando una población total de de 2655 residentes. De estos habitantes, las mujeres constituyen el 50.4%, mientras que los hombres representan el 49.6%de la población según datos proporcionados por INEI en 2021.

## **4.2.1.2. Población por grupo de edades.**

La población se ha subdividido en grupos de edades para el análisis de dimensión social, según se muestra en la siguiente tabla.

Tabla N° 41: Clasificación por edades de la población del centro poblado San

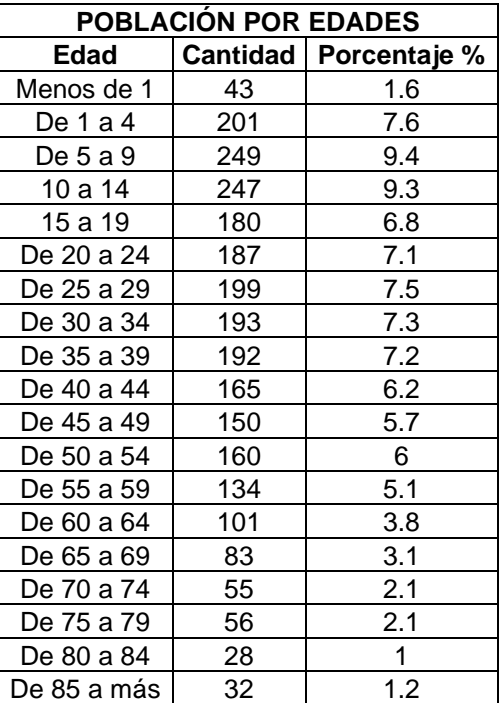

Jacinto.

Fuente: Visor de mapas del INEI 2021.

### **4.2.1.3. Clasificación de viviendas por manzanas.**

Según el Instituto Nacional de Estadística e Informática (2017), en el centro poblado de San Jacinto existen viviendas de las cuales el porcentaje más significativo son viviendas con material predominante de ladrillo o cemento, y de menor porcentaje son viviendas de material predominante de las paredes de adobe o tapia. El porcentaje restante es de las viviendas con material predominante de las paredes quincha, madera, estera y otros.

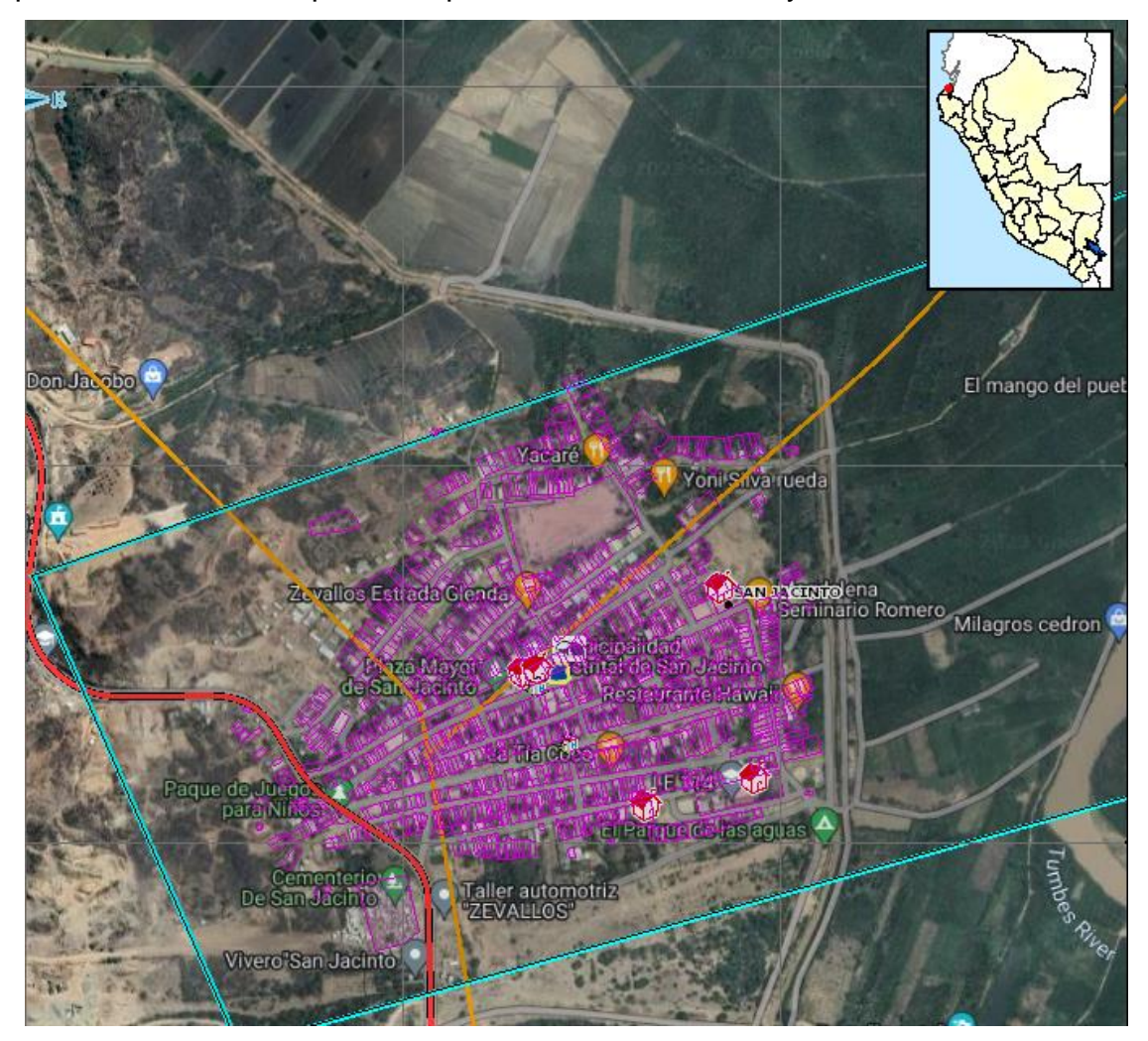

Figura N° 34: Distribución de predios urbanos del centro poblado. Fuente: SIGRID.

## **4.2.2. Análisis de dimensiones sociales, económicas y ambientales.**

Tabla N° 42: Matriz de comparación de pares para clasificación de

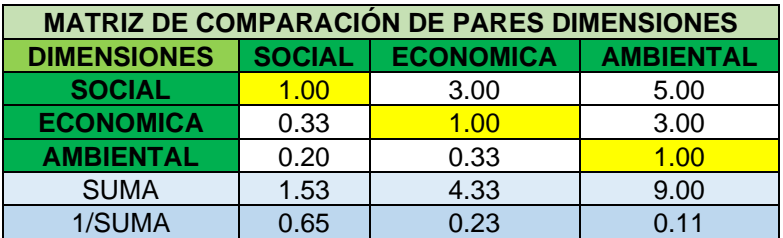

#### dimensiones.

Tabla N° 43: Matriz de normalización de pares según las dimensiones de

vulnerabilidad.

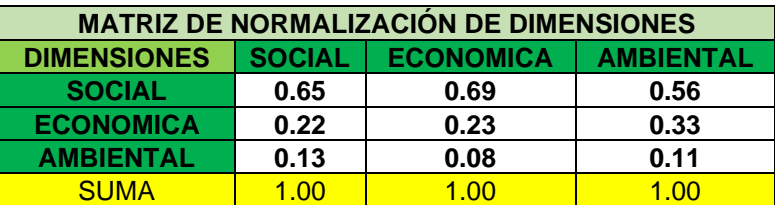

Tabla N° 44: Resultados obtenidos del análisis de jerarquización de las

dimensiones de vulnerabilidad.

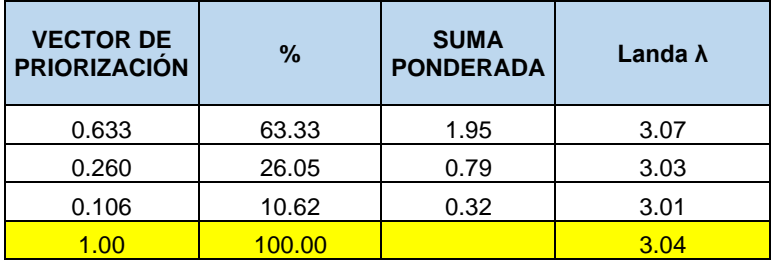

Se obtiene el IC y RC los cuales deberán ser menor a 0,10.

Según la ecuación (5)

Índice de consistencia  $= 0.02$ 

La relación de consistencia permitirá demostrar la conformidad del procedimiento.

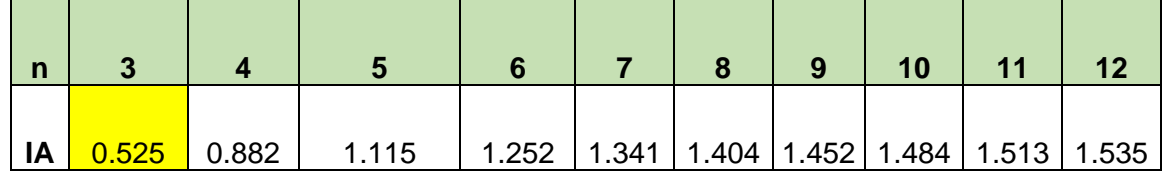

Según la ecuación (6)

 $RC = 0.04$ ; ( $RC < 0.10$ )

## **4.2.2.1. Análisis de exposición social**

Tabla N° 45: Matrices de comparación de pares para análisis de viviendas por

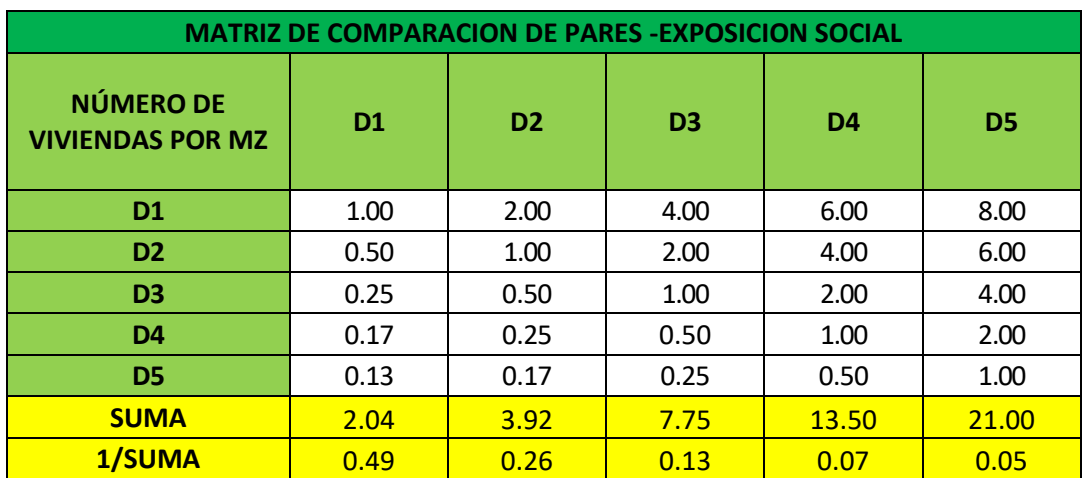

manzanas.

Tabla N° 46: Asignación de descriptores según número de viviendas por

manzana.

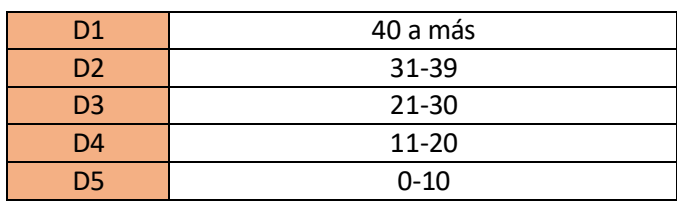

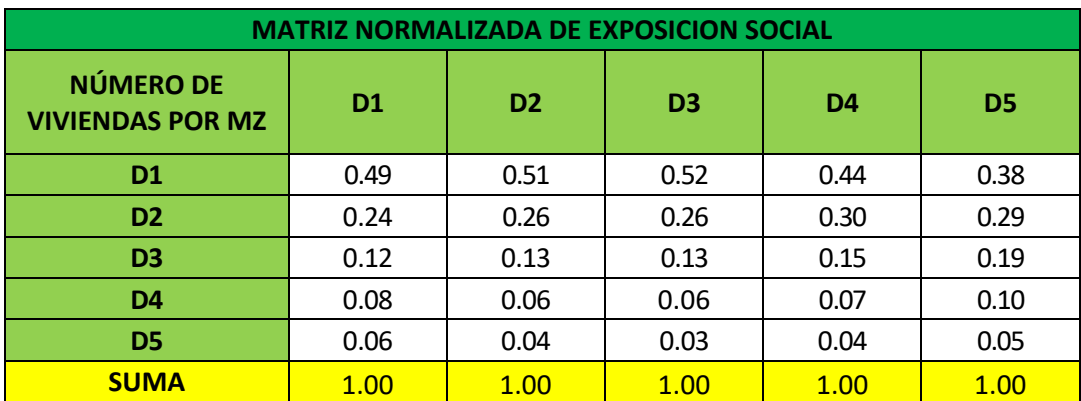

Tabla N° 47: Matriz normalizada del análisis de viviendas por manzana.

Tabla N° 48: Resultados obtenidos del análisis de jerarquización de viviendas

#### por manzana.

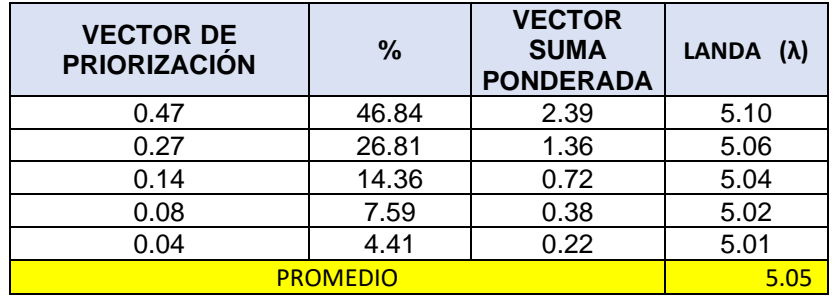

Se obtiene el IC y RC los cuales deberán ser menor a 0,10.

Según ecuación (5)

$$
Indice de consistencia = \frac{5,05-5}{5-1}
$$

Índice de consistencia =  $0,012$ 

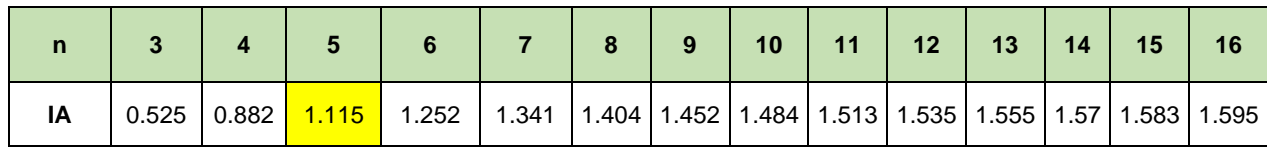

Se obtiene la relación de consistencia

Según la ecuación (6)

$$
RC = 0.0103; (RC < 0.10)
$$

# **4.2.2.2. Análisis de fragilidad social.**

Tabla N° 49: Matrices de comparación de pares para análisis de fragilidad

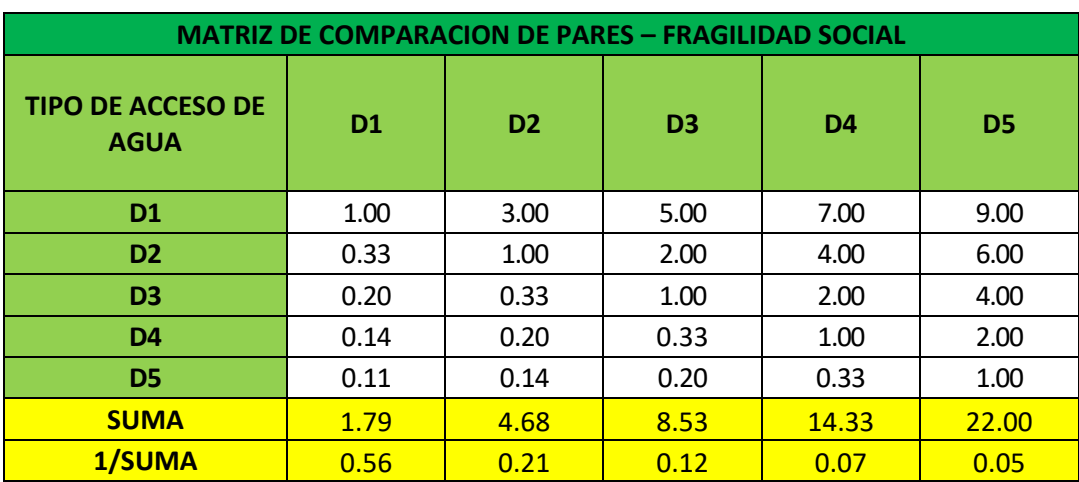

social.

Tabla N° 50: Asignación de descriptores según su tipo de acceso de agua.

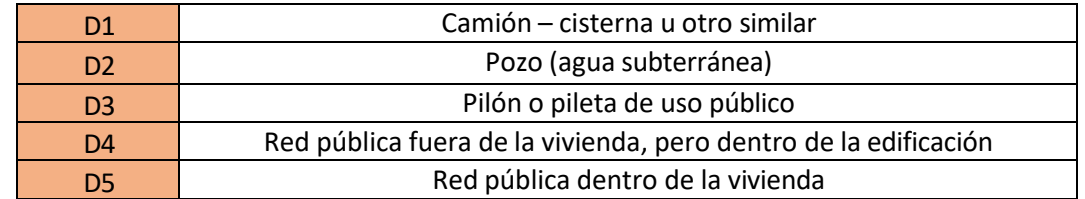

Tabla N° 51: Matriz normalizada según el análisis por abastecimiento de agua.

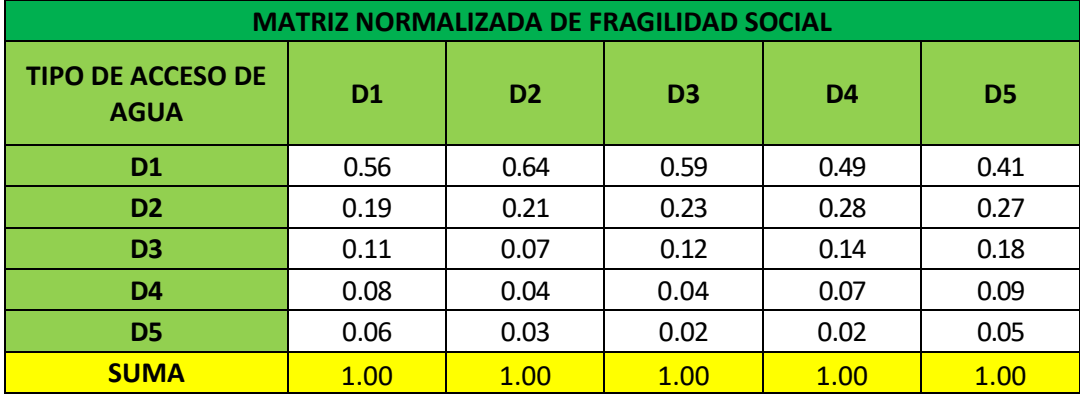

Tabla N° 52: Resultados obtenidos del análisis de jerarquización por

abastecimiento de agua.

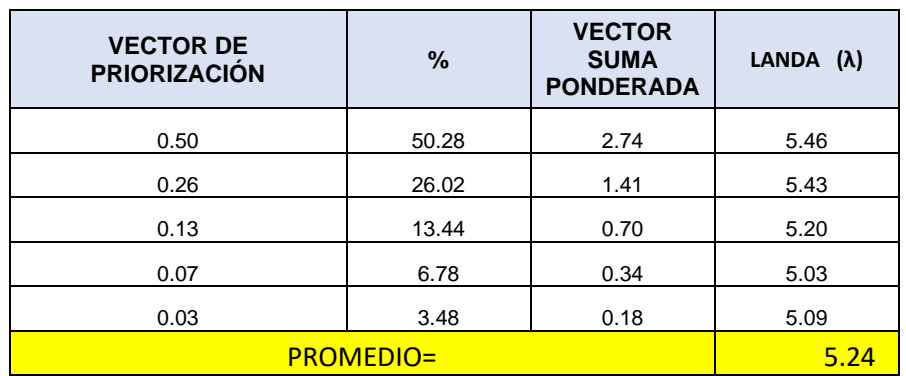

Se obtiene el IC y RC los cuales deberán ser menor a 0,10.

Según ecuación (5)

Índice de consistencia  $= 0.06$ 

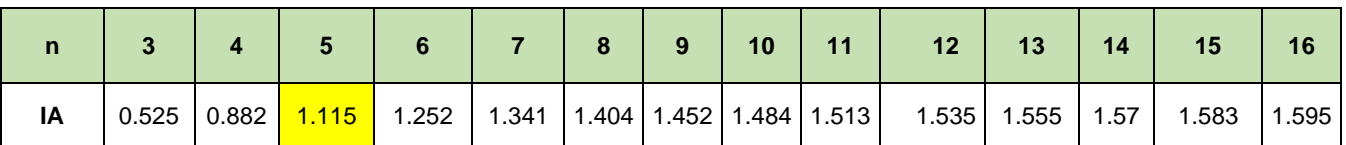

Según la ecuación (6)

 $RC = 0.05$ ; ( $RC < 0.10$ )

#### **4.2.2.3. Análisis de resiliencia social.**

Tabla N°53: Matrices de comparación de pares de resiliencia social.

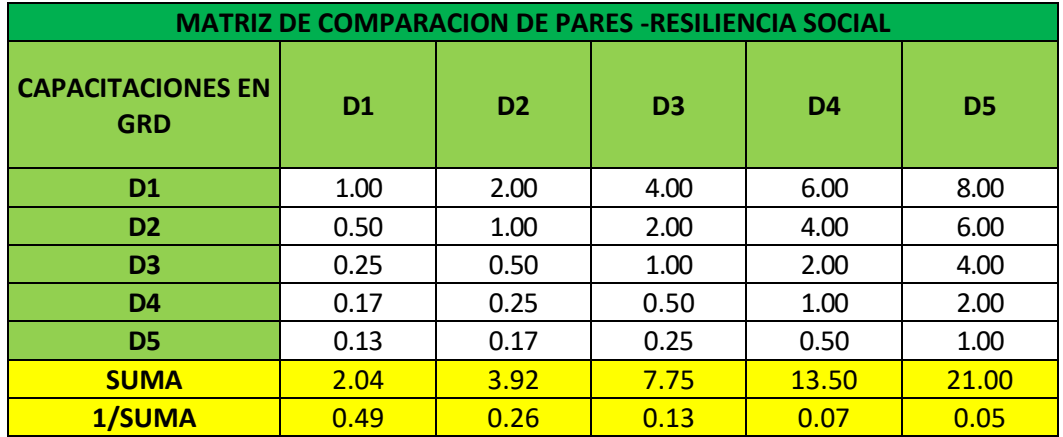

Tabla N° 54: Asignación de descriptores según las capacitaciones en gestión

de riesgos.

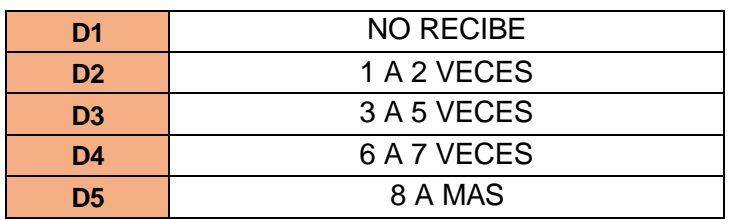

Tabla N° 55: Matriz normalizada según las capacitaciones en gestión de

riesgos.

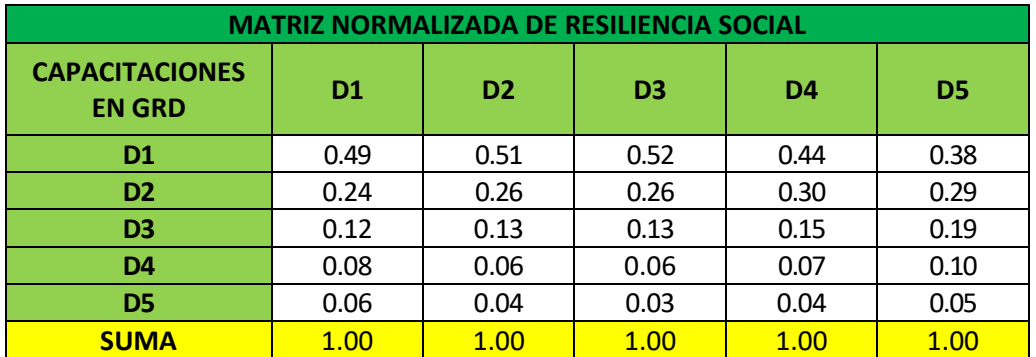

Tabla N° 56: Resultados obtenidos del análisis de jerarquización de los datos de resiliencia.

| <b>VECTOR DE</b><br><b>PRIORIZACIÓN</b> | %     | <b>VECTOR</b><br><b>SUMA</b><br><b>PONDERADA</b> | LANDA $(\lambda)$ |
|-----------------------------------------|-------|--------------------------------------------------|-------------------|
| 0.47                                    | 46.84 | 2.39                                             | 5.10              |
| 0.27                                    | 26.81 | 1.36                                             | 5.06              |
| 0.14                                    | 14.36 | 0.72                                             | 5.04              |
| 0.08                                    | 7.59  | 0.38                                             | 5.02              |
| 0.04                                    | 4.41  | 0.22                                             | 5.01              |
| <b>PROMEDIO</b>                         | 5.05  |                                                  |                   |

Según ecuación (5)

Índice de consistencia  $= 0.012$ 

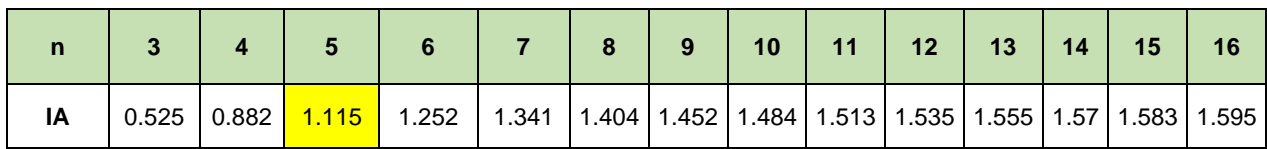

Según ecuación (6)

 $RC = 0.0103$ ;  $(RC < 0.10)$ 

# **4.2.2.4. Análisis de exposición económica.**

Tabla N° 57: Matrices de comparación de pares para exposición económica.

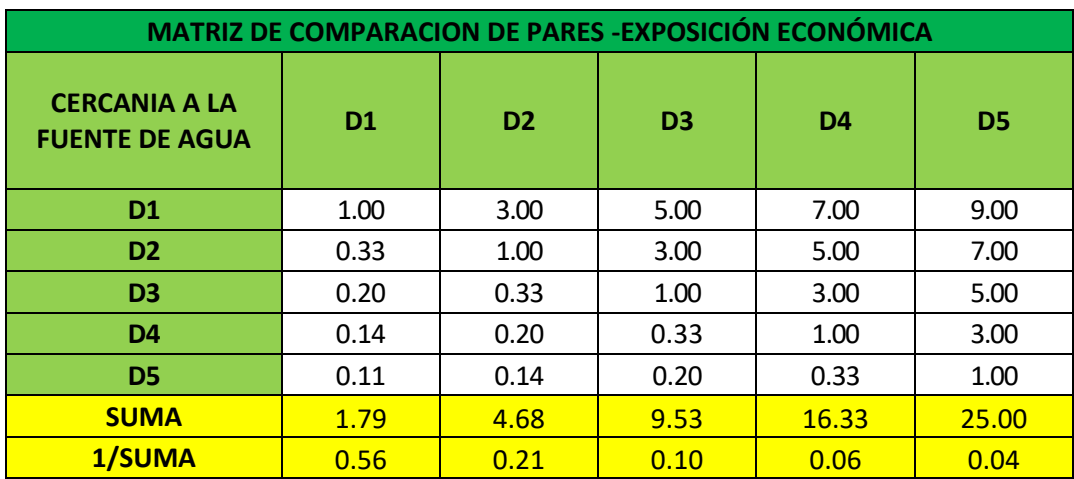

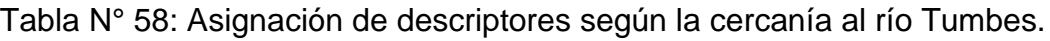

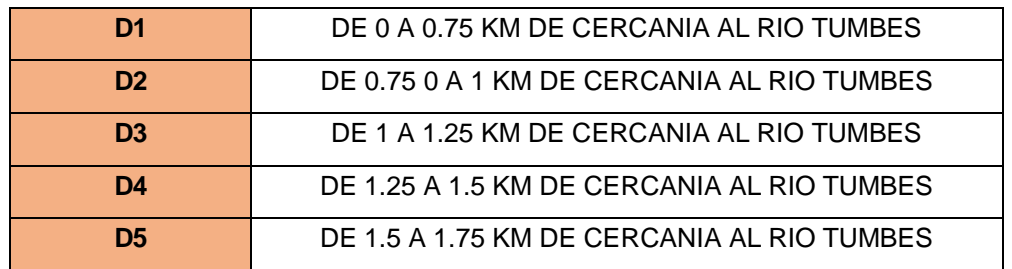

## Tabla N° 59: Matriz normalizada según la cercanía a la fuente de agua.

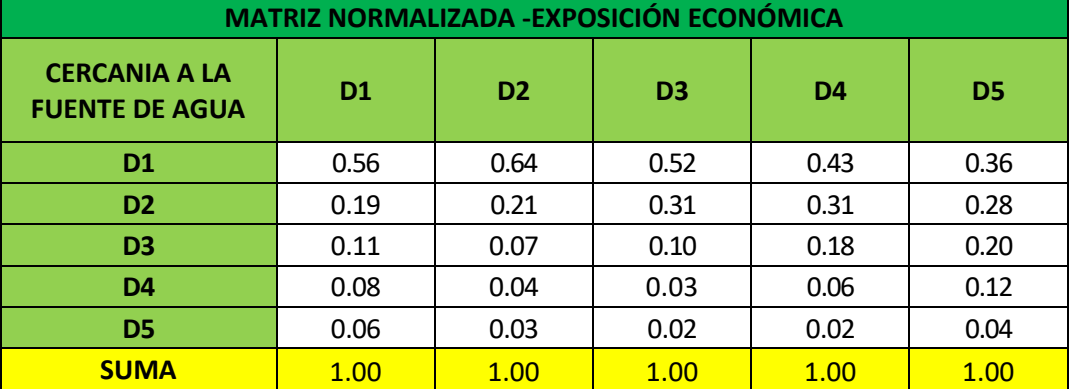

Tabla N° 60: Resultados obtenidos del análisis de jerarquización para la

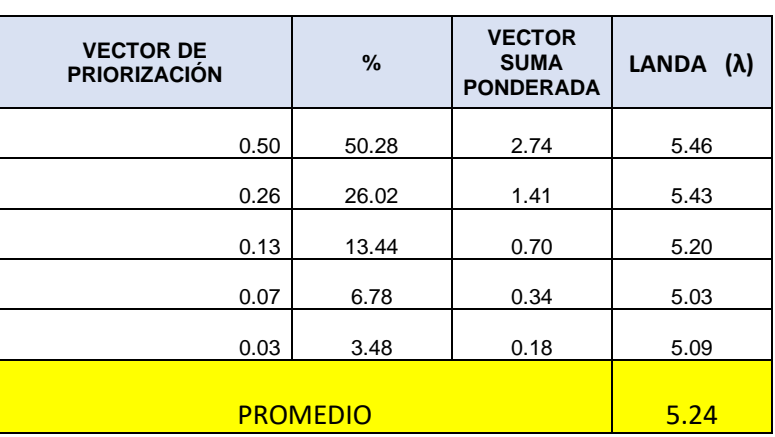

# exposición económica.

Se obtiene el IC y RC los cuales deberán ser menor a 0,10.

Según ecuación (5)

Índice de consistencia  $= 0.06$ 

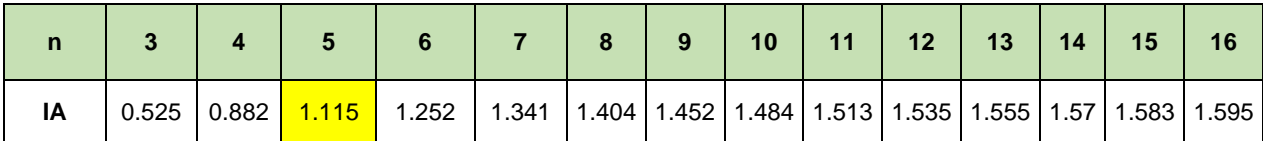

Según ecuación (6)

 $RC = 0.054$ ;  $(RC < 0.10)$ 

# **4.2.2.5. Análisis de fragilidad económica.**

Tabla N° 61: Matriz de comparación de pares para fragilidad económica.

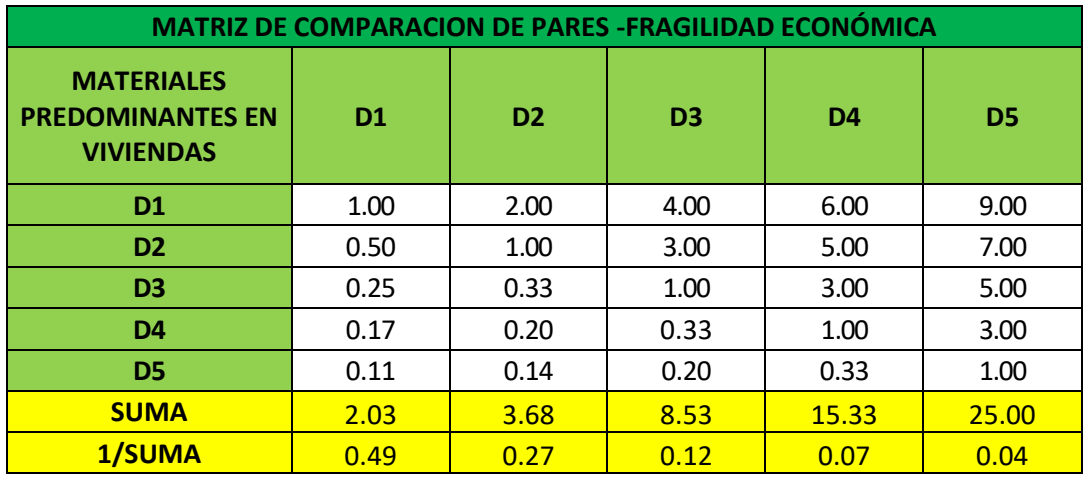

Tabla N° 62: Asignación de descriptores según el material predominante en las

#### viviendas.

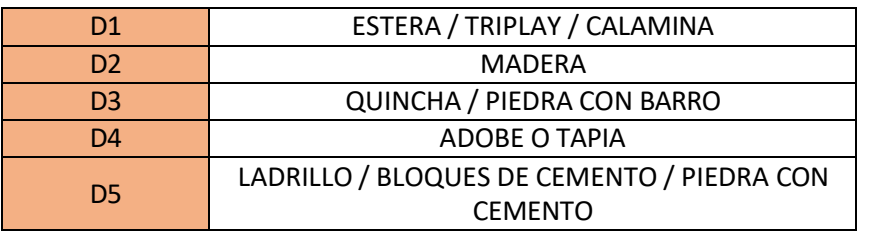

Tabla N° 63: Matriz normalizada según el material predominante de las

viviendas.

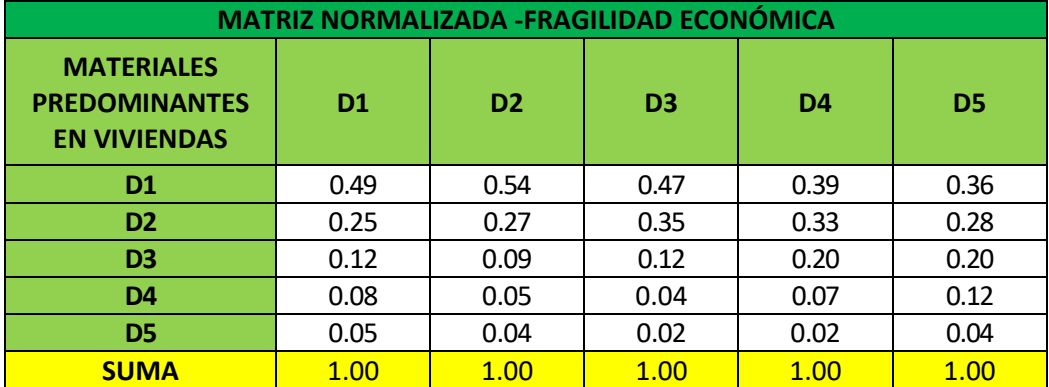

Tabla N° 64: Resultados obtenidos del análisis de jerarquización de datos de fragilidad económica.

| <b>VECTOR DE PRIORIZACIÓN</b> | %     | <b>VECTOR SUMA</b><br><b>PONDERADA</b> | LANDA $(\lambda)$ |
|-------------------------------|-------|----------------------------------------|-------------------|
| 0.45                          | 45.14 | 2.38                                   | 5.27              |
| 0.30                          | 29.52 | 1.57                                   | 5.31              |
| 0.15                          | 14.54 | 0.75                                   | 5.17              |
| 0.07                          | 7.22  | 0.36                                   | 5.02              |
| 0.04                          | 3.58  | 0.18                                   | 5.07              |
| <b>PROMEDIO</b>               | 5.17  |                                        |                   |

Se obtiene el IC y RC los cuales deberán ser menor a 0,10. Se utiliza la tabla de Aguaron y Moreno (2011) para el debido cálculo de RC.

$$
Indice de consistencia = \frac{5,17-5}{5-1}
$$

Índice de consistencia  $= 0.042$ 

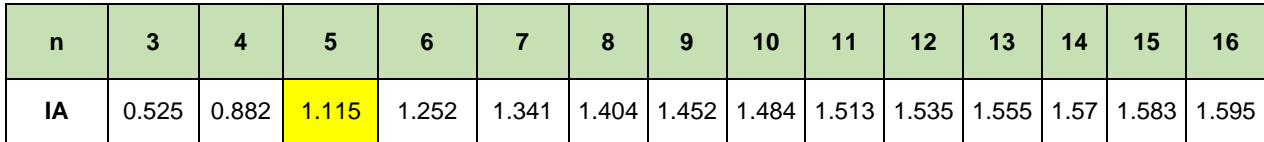

Según ecuación (6)

 $RC = 0.037$ ;  $(RC < 0.10)$ 

# **4.2.2.6. Análisis de resiliencia económica.**

Tabla N° 65: Matriz de ponderación de pares para análisis de resiliencia económica.

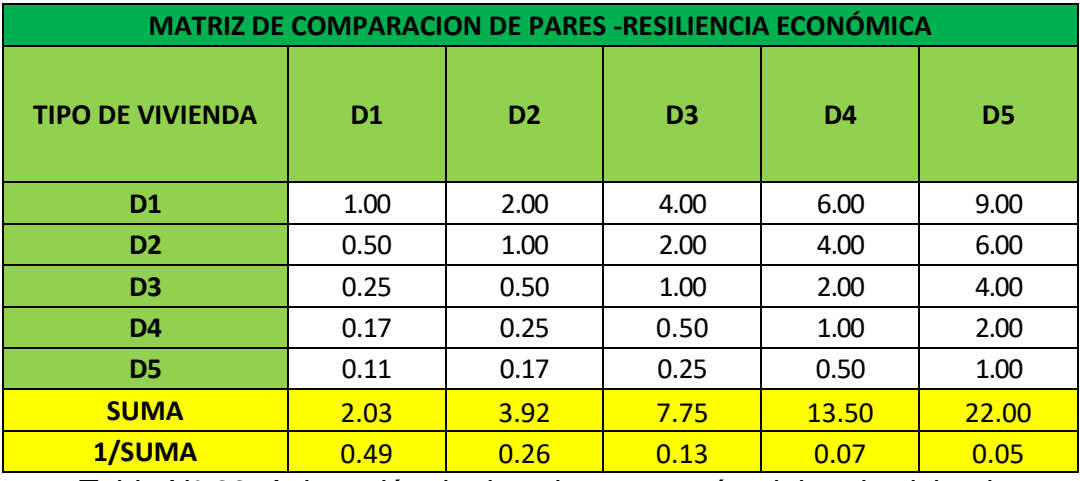

Tabla N° 66: Asignación de descriptores según el tipo de vivienda.

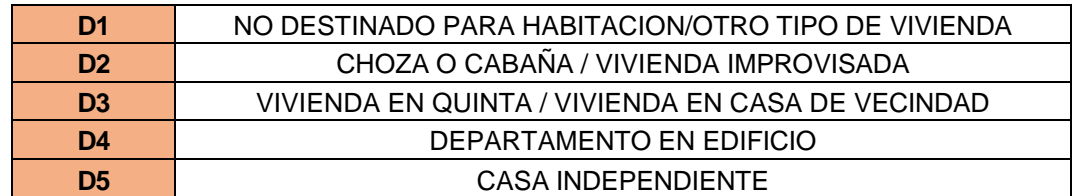

Tabla N° 67: Matriz normalizada según el tipo de vivienda.

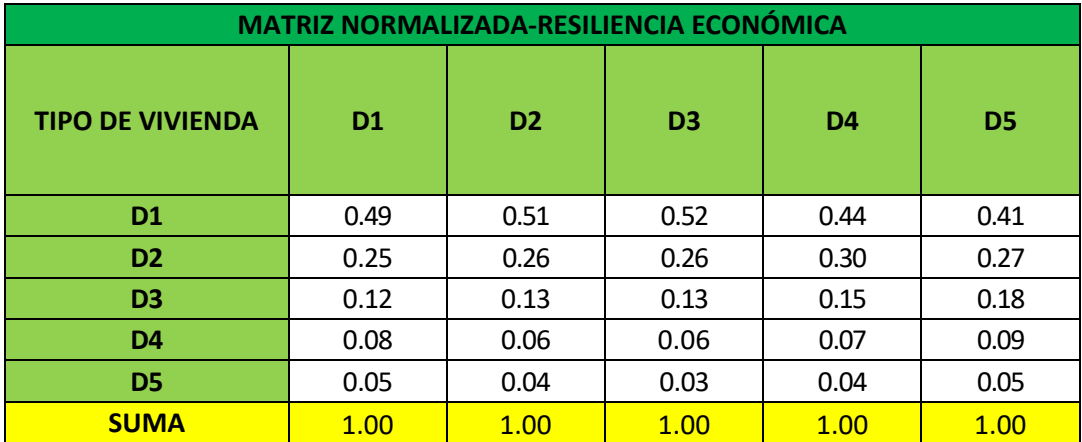

Tabla N° 68: Resultados obtenidos del análisis de jerarquización de resiliencia

económica.

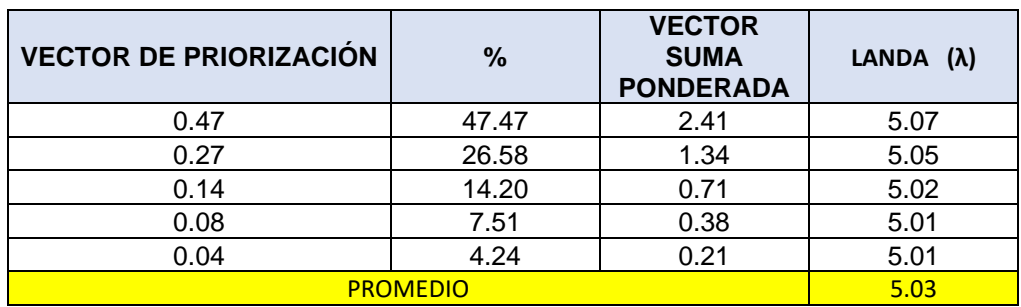

$$
Indice de consistencia = \frac{5,03-5}{5-1}
$$

Índice de consistencia =  $0,008$ 

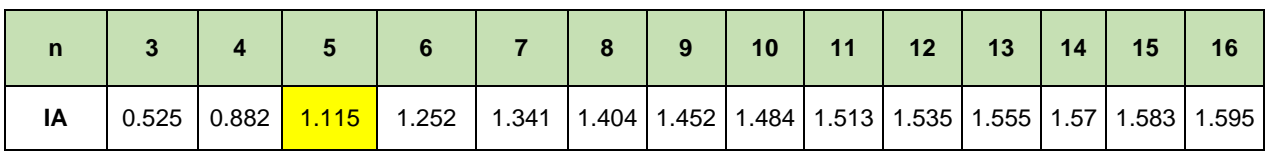

Según la ecuación (6)

# $RC = 0.007$ ;  $(RC < 0.10)$

## **4.2.2.7. Análisis de exposición ambiental.**

Tabla N° 69: Matriz de ponderación de pares para exposición ambiental.

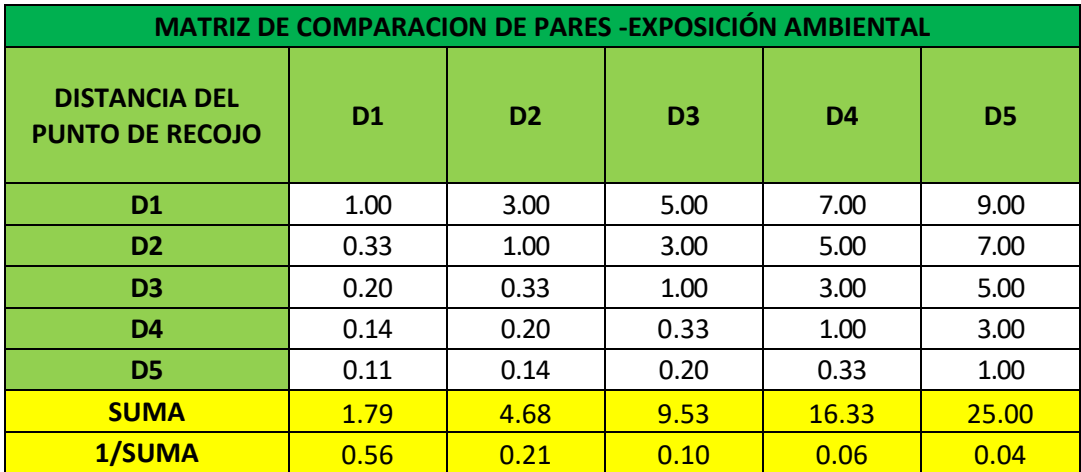

Tabla N° 70: Asignación de descriptores según la distancia al punto de recojo

de residuos sólidos.

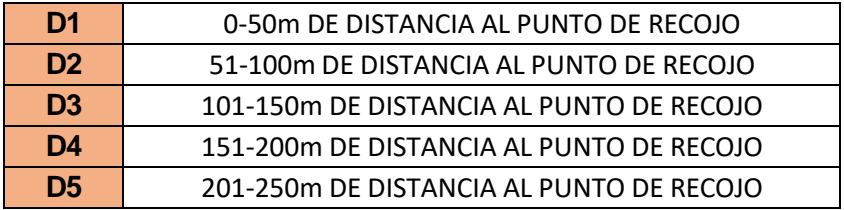

| <b>MATRIZ NORMALIZADA-EXPOSICIÓN AMBIENTAL</b> |                |                |                |                |                |
|------------------------------------------------|----------------|----------------|----------------|----------------|----------------|
| <b>DISTANCIA DEL</b><br><b>PUNTO DE RECOJO</b> | D <sub>1</sub> | D <sub>2</sub> | D <sub>3</sub> | D <sub>4</sub> | D <sub>5</sub> |
| D <sub>1</sub>                                 | 0.56           | 0.64           | 0.52           | 0.43           | 0.36           |
| D <sub>2</sub>                                 | 0.19           | 0.21           | 0.31           | 0.31           | 0.28           |
| D <sub>3</sub>                                 | 0.11           | 0.07           | 0.10           | 0.18           | 0.20           |
| D <sub>4</sub>                                 | 0.08           | 0.04           | 0.03           | 0.06           | 0.12           |
| D <sub>5</sub>                                 | 0.06           | 0.03           | 0.02           | 0.02           | 0.04           |
| <b>SUMA</b>                                    | 1.00           | 1.00           | 1.00           | 1.00           | 1.00           |

Tabla N° 71: Matriz normalizada según la distancia al punto de recojo de residuos sólidos.

Tabla N° 72: Resultados obtenidos del análisis de jerarquización de exposición

ambiental.

| <b>VECTOR DE PRIORIZACIÓN</b> | $\%$  | <b>VECTOR SUMA</b><br><b>PONDERADA</b> | LANDA $(\lambda)$ |
|-------------------------------|-------|----------------------------------------|-------------------|
| 0.50                          | 50.28 | 2.74                                   | 5.46              |
| 0.26                          | 26.02 | 1.41                                   | 5.43              |
| 0.13                          | 13.44 | 0.70                                   | 5.20              |
| 0.07                          | 6.78  | 0.34                                   | 5.03              |
| 0.03                          | 3.48  | 0.18                                   | 5.09              |
| <b>PROMEDIO</b>               | 5.24  |                                        |                   |

 $Indice$  de consistencia  $=$  $5,24-5$  $5 - 1$ 

Índice de consistencia  $= 0.061$ 

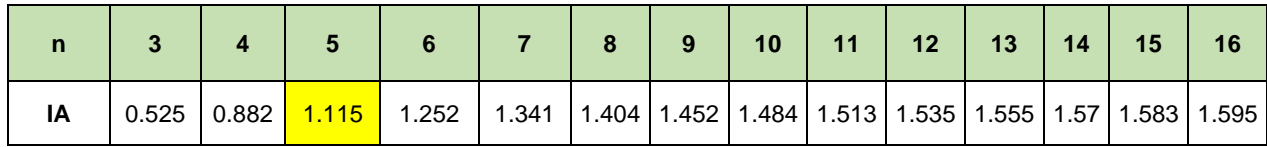

$$
RC = \frac{0.061}{1.115}; (RC < 0.10)
$$

 $RC = 0.0544$ ;  $(RC < 0.10)$ 

## **4.2.2.8. Análisis de fragilidad ambiental.**

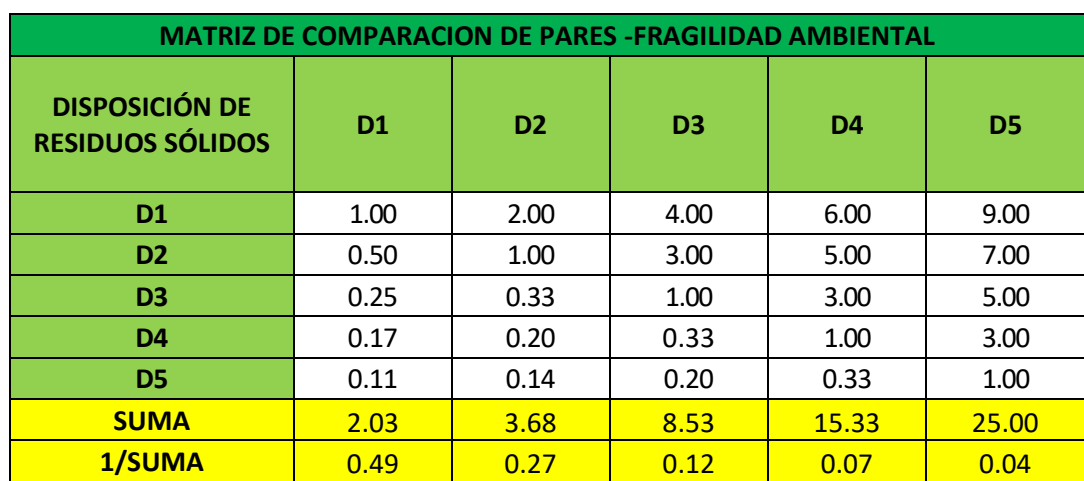

Tabla N° 73: Matriz de comparación de pares para fragilidad ambiental.

Tabla N° 74: Asignación de descriptores según el despojo de residuos sólidos.

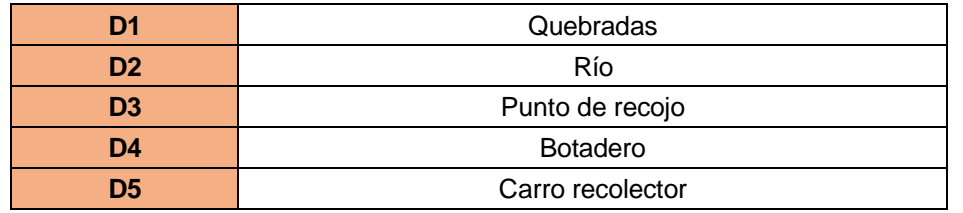

Tabla N° 75: Matriz normalizada de según a disposición de residuos sólidos.

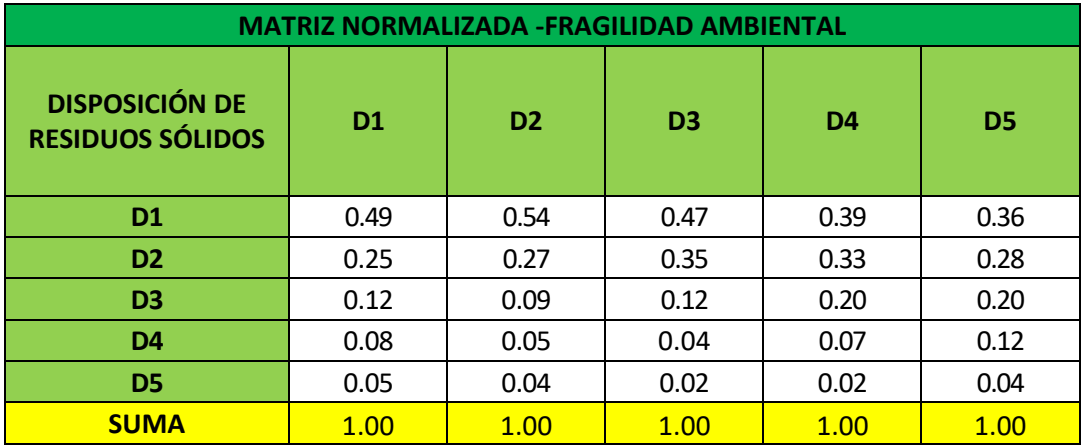

Tabla N° 76: Resultados obtenidos del análisis de jerarquización de fragilidad

ambiental.

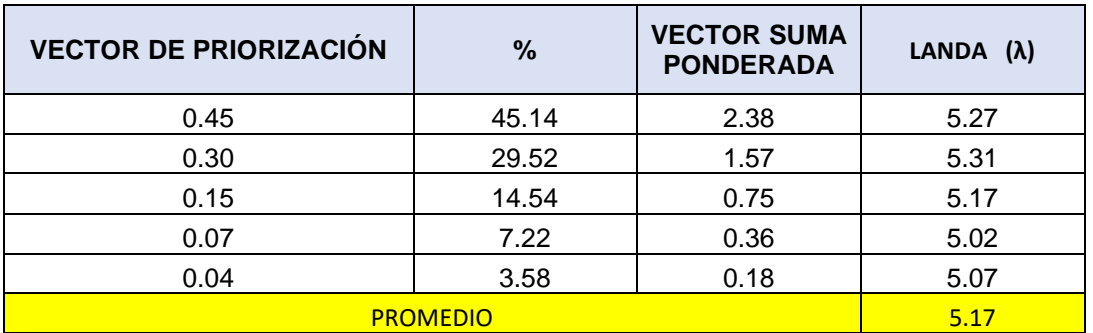

$$
Indice de consistencia = \frac{5,17-5}{5-1}
$$

# Índice de consistencia  $= 0.042$

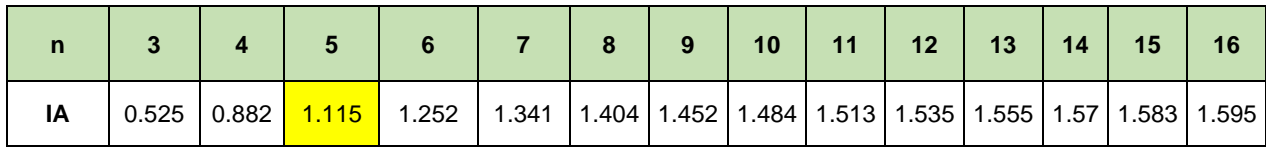

$$
RC = \frac{0.042}{1.115}; (RC < 0.10)
$$

 $RC = 0.037$ ;  $(RC < 0.10)$ 

# **4.2.2.9. Análisis de resiliencia ambiental.**

Tabla N° 77: Matriz de comparación de pares para resiliencia ambiental.

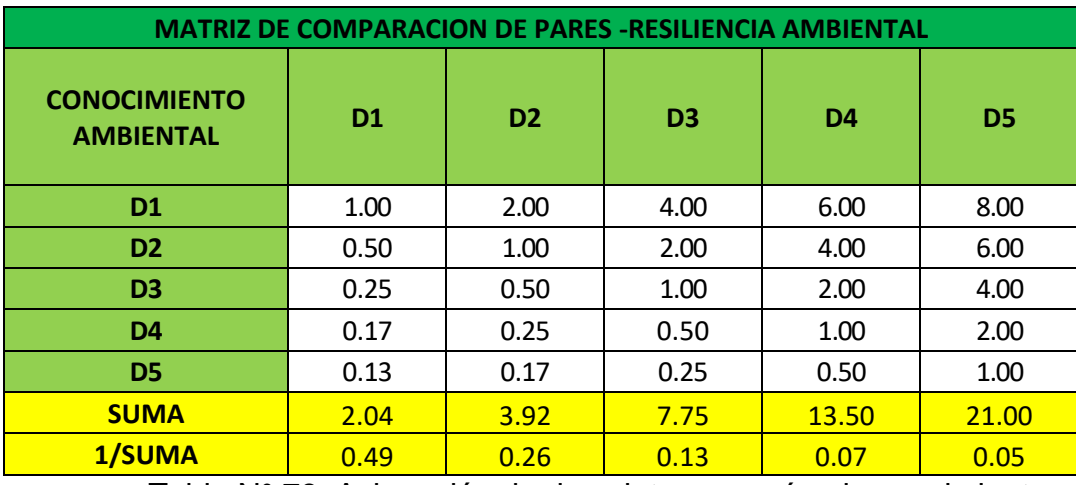

Tabla N° 78: Asignación de descriptores según el conocimiento

ambiental de cada persona.

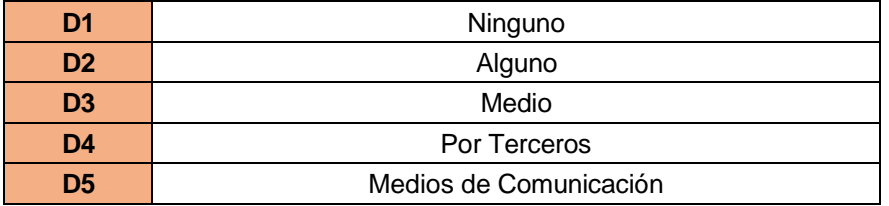

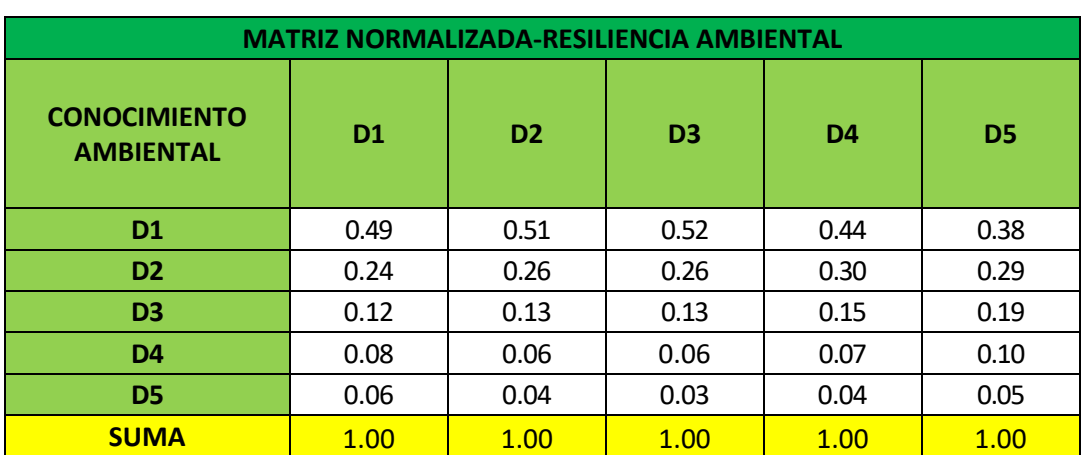

Tabla N° 79: Matriz normalizada según su conocimiento ambiental de cada persona.

Tabla N° 80: Resultados obtenidos del análisis de jerarquización de resiliencia

### ambiental.

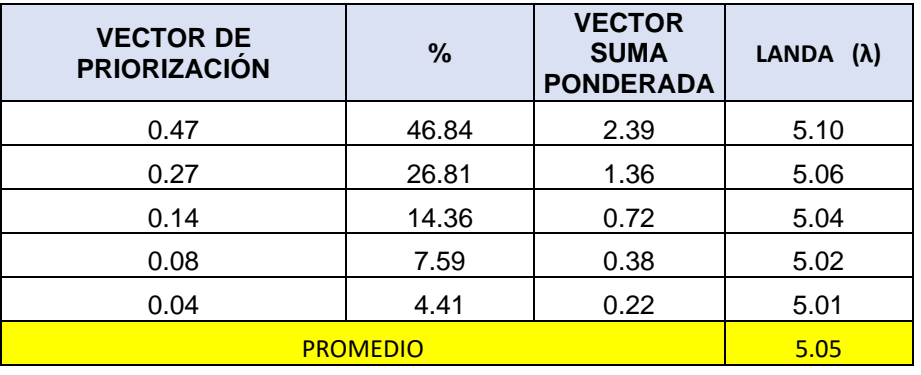

$$
Indice de consistencia = \frac{5,05-5}{5-1}
$$

Índice de consistencia =  $0,012$ 

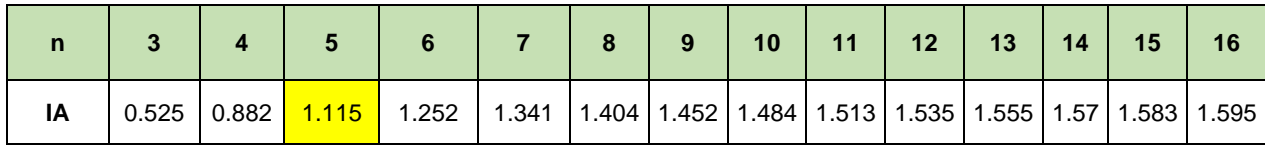

$$
RC = \frac{0.012}{1.115}; (RC < 0.10)
$$

 $RC = 0.0103$ ; ( $RC < 0.10$ )

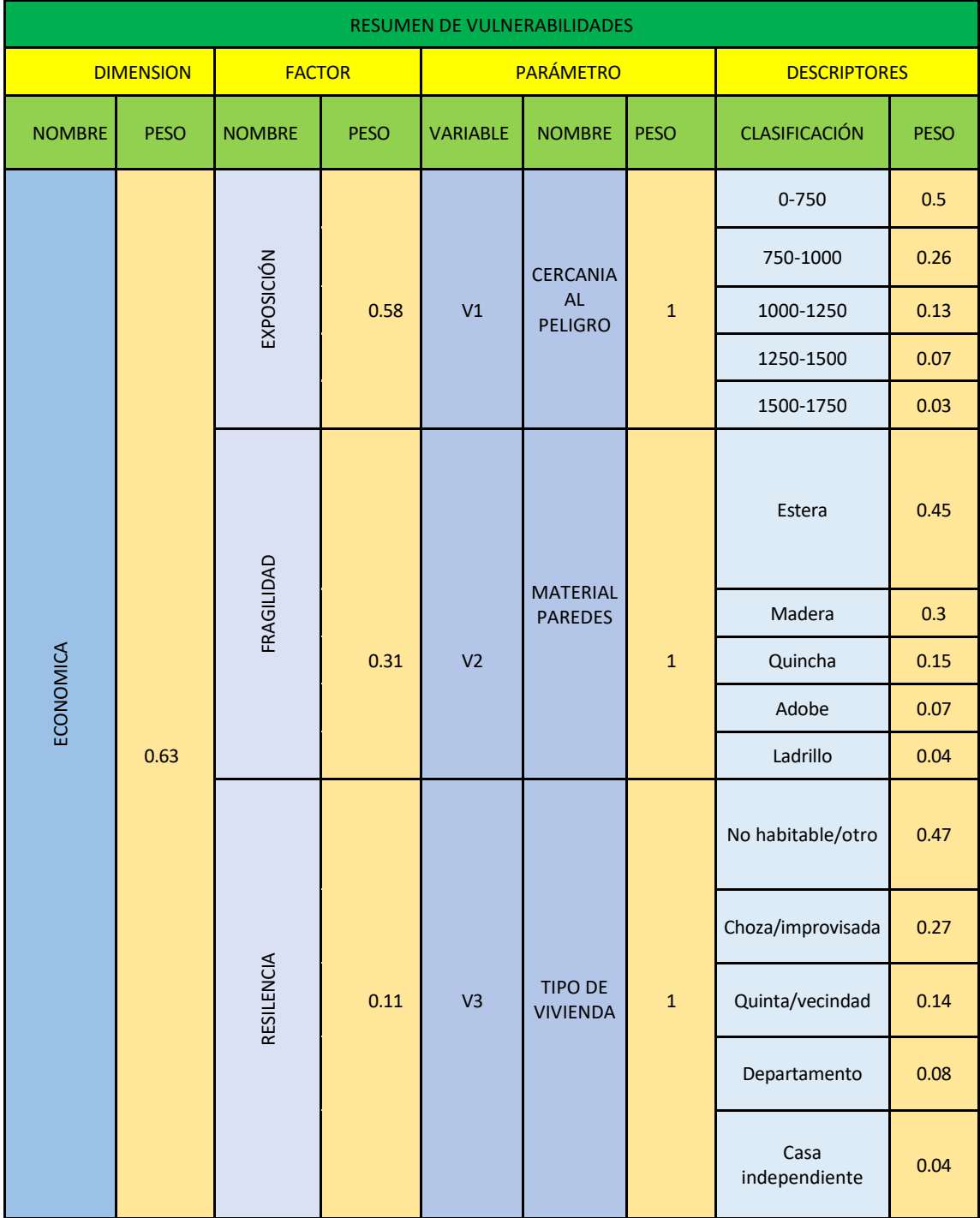

# Tabla N° 81: Tabla de resumen para el análisis de vulnerabilidad.

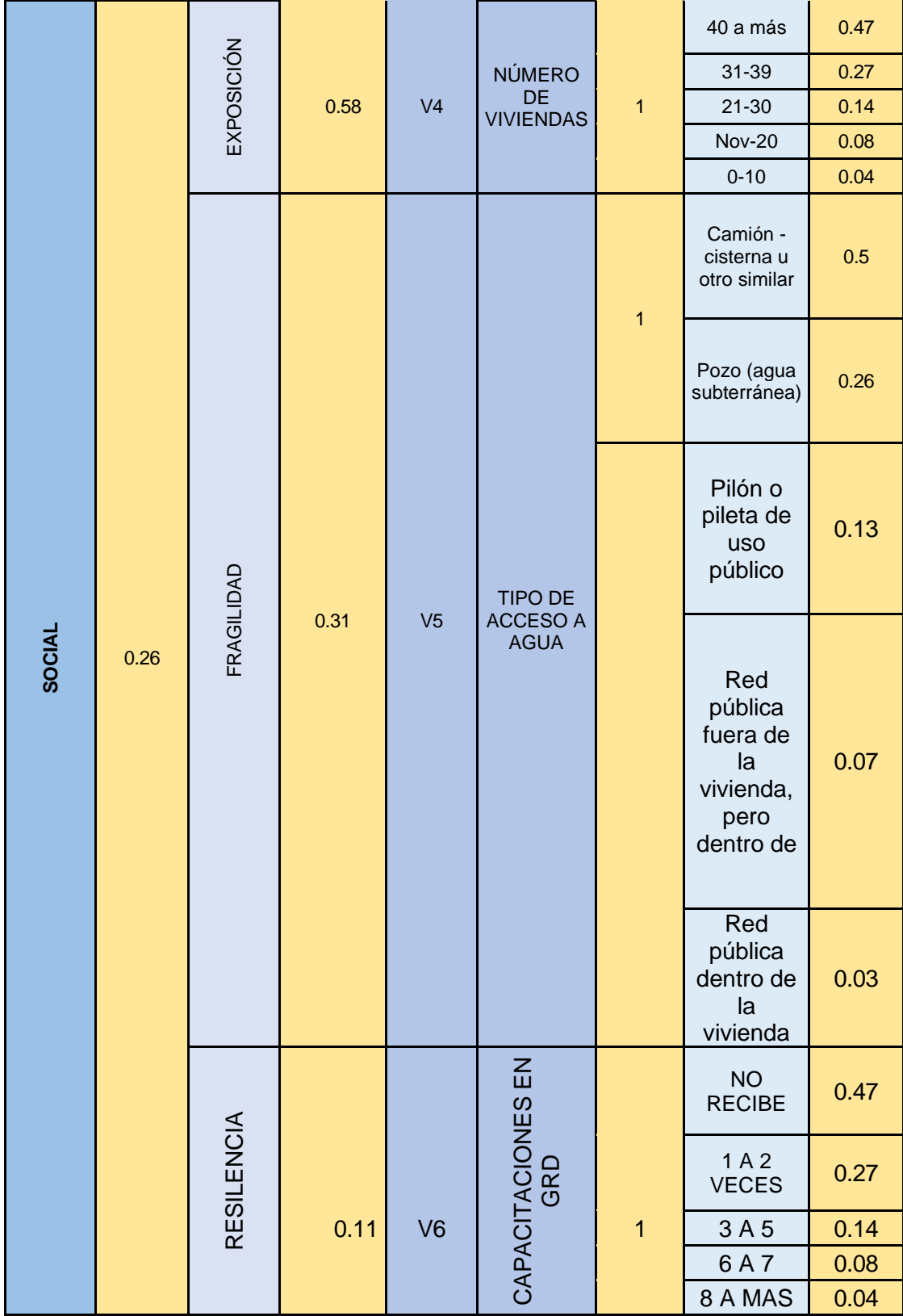

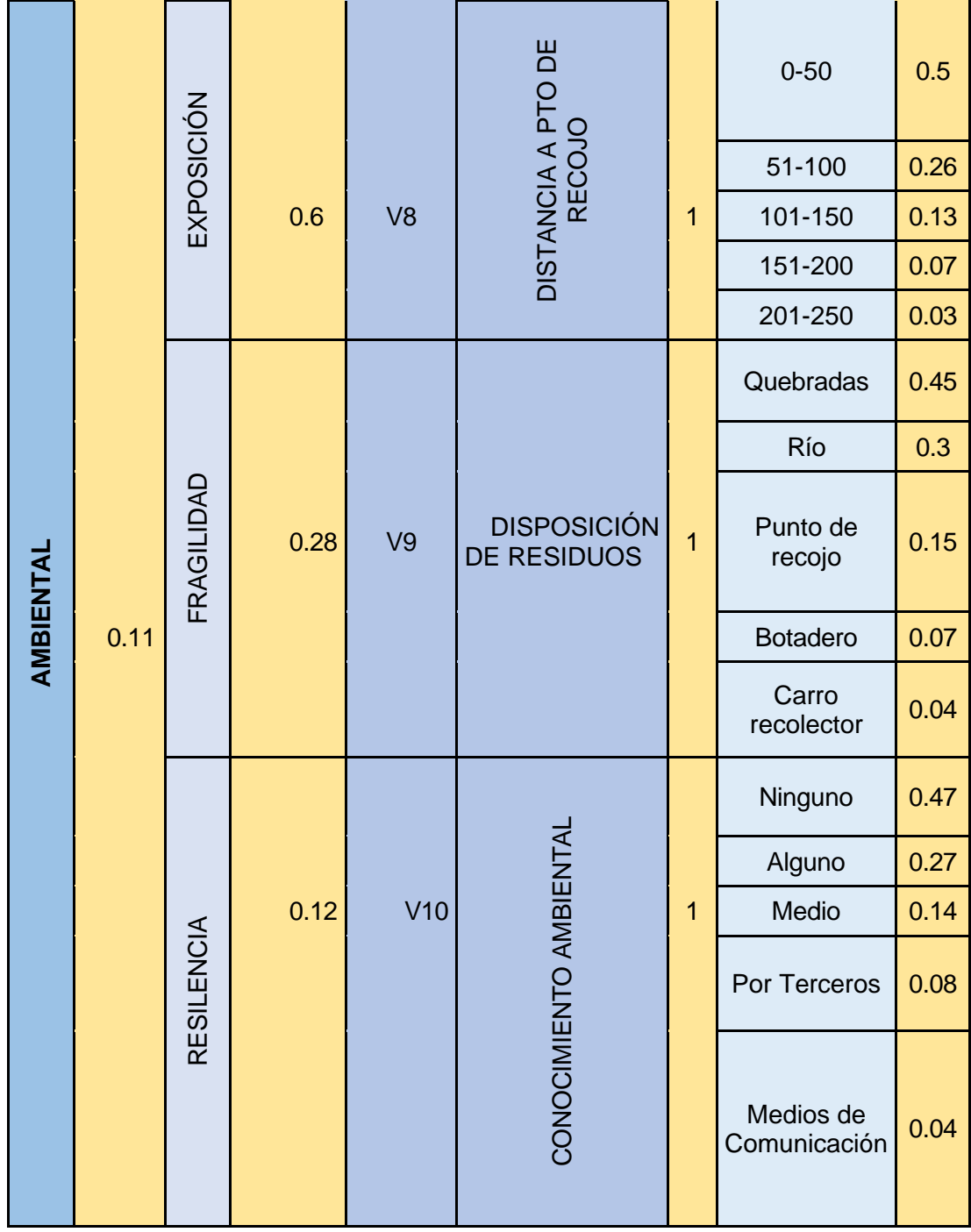

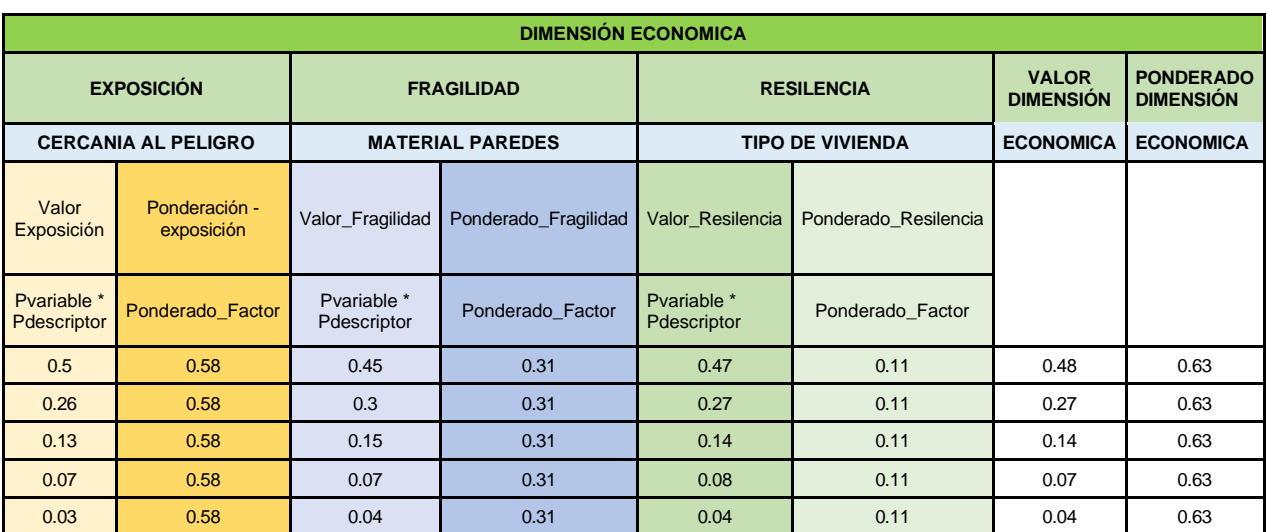

## Tabla N° 82: Tabla de resumen de dimensión económica.

Tabla N° 83: Tabla de resumen de dimensión social.

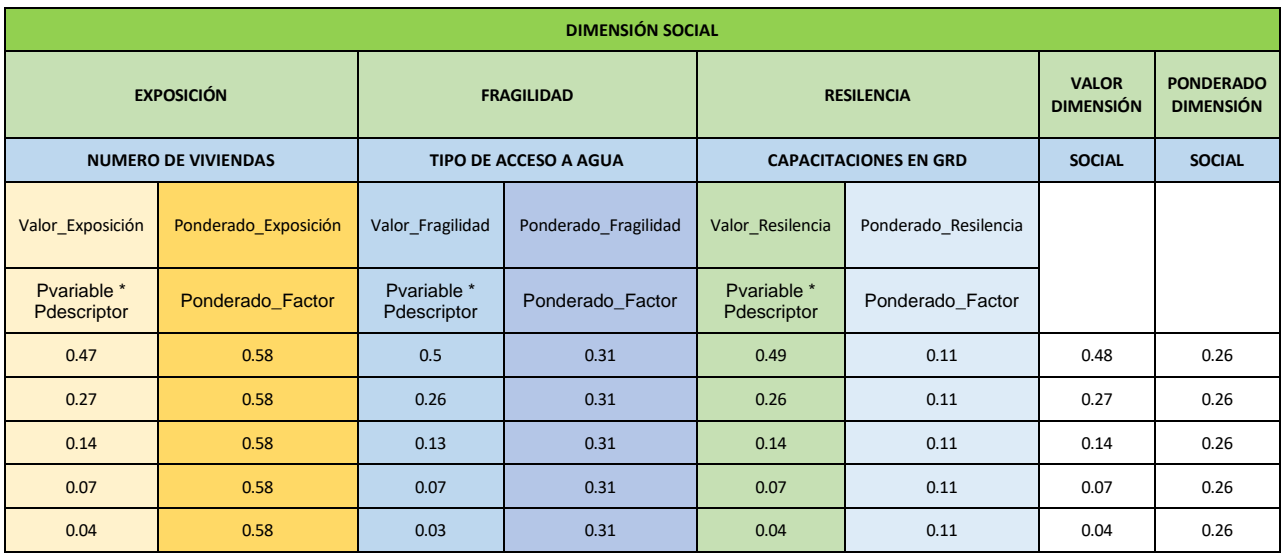

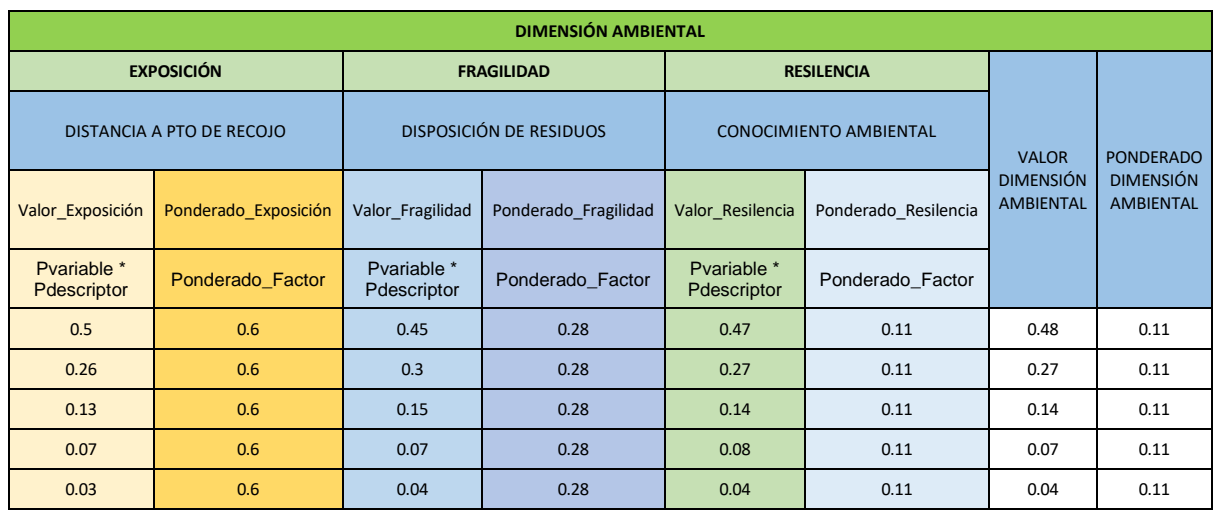

# Tabla N° 84: Tabla de resumen dimensión ambiental.

# **4.2.3. Estratificación y niveles de vulnerabilidad.**

Con el propósito de llevar a cabo una evaluación de riesgos, es factible clasificar las regiones vulnerables en cuatro categorías: niveles bajos, intermedios, altos y muy altos. Se proporcionará a continuación las especificaciones de sus características y los valores correspondientes.

Tabla N° 85: Asignación de los parámetros de vulnerabilidad del centro poblado

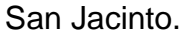

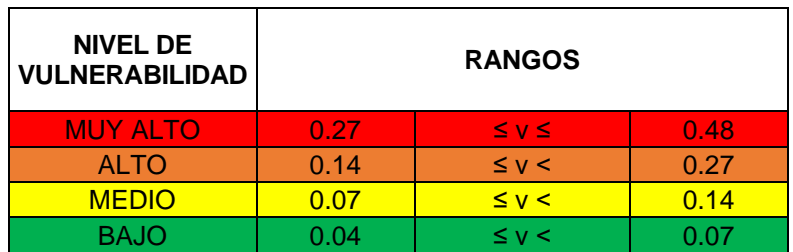

Tabla N° 86: Estratificación de los niveles de vulnerabilidad del centro poblado

San Jacinto.

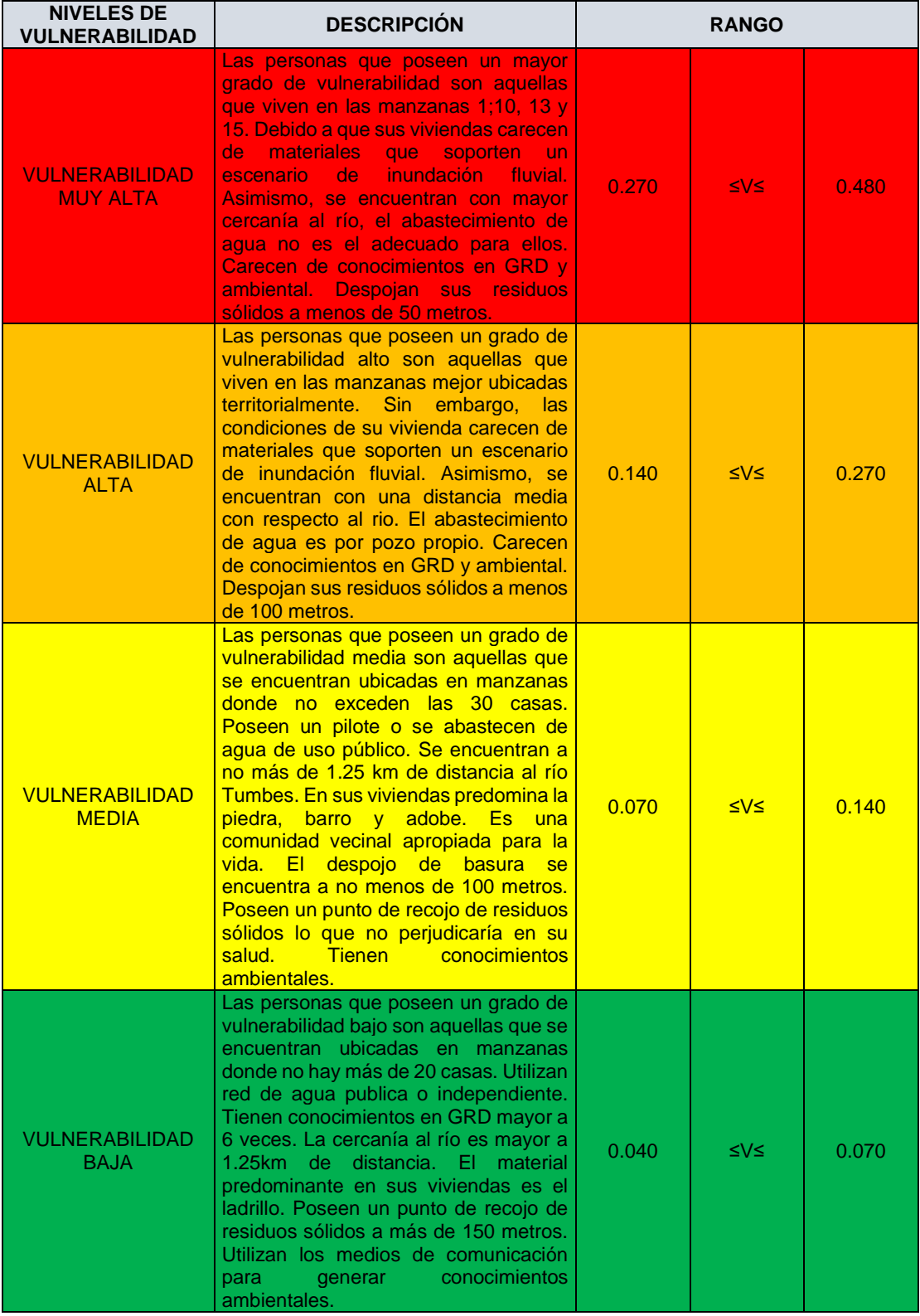
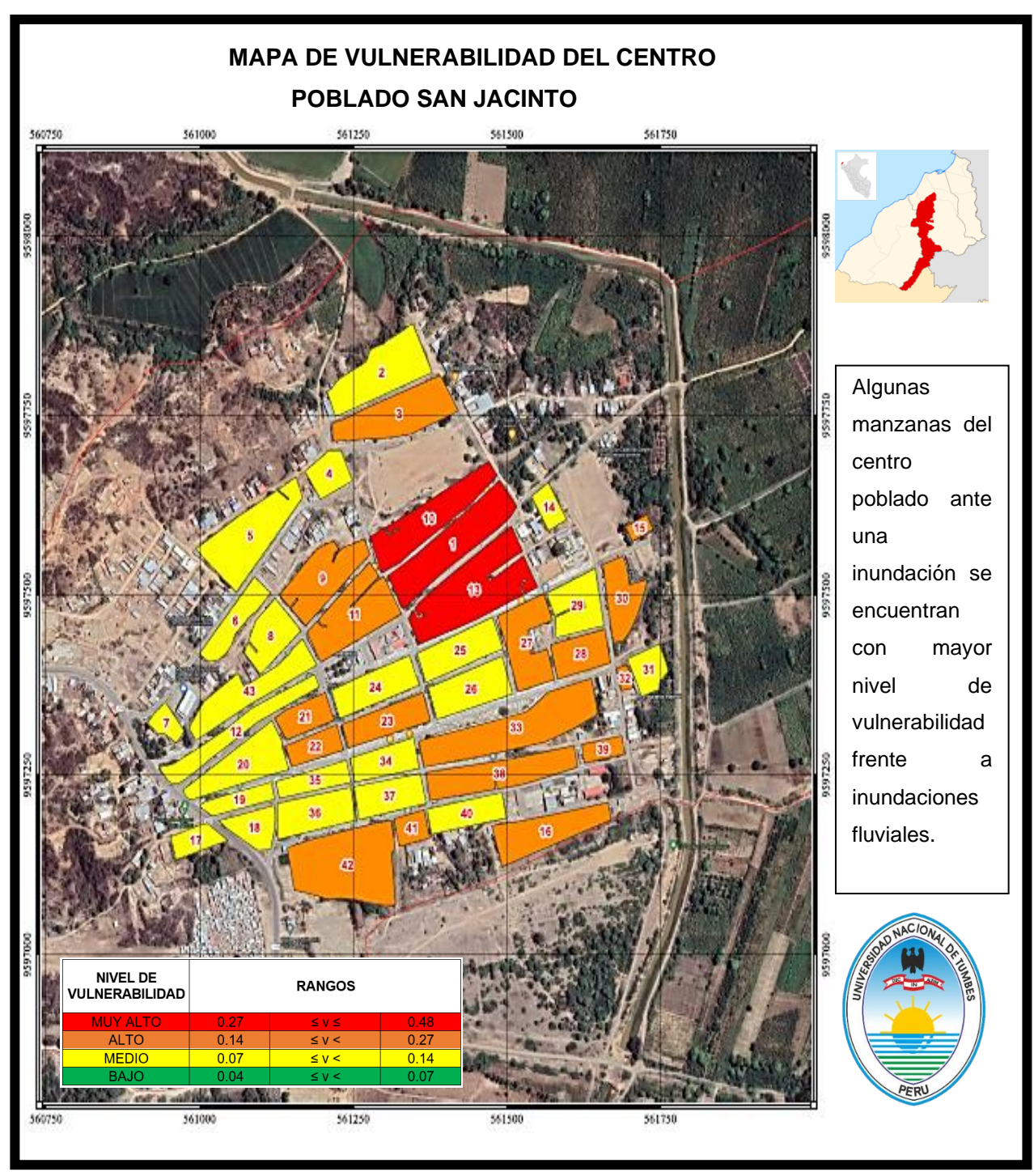

Figura N° 35: Mapa de vulnerabilidad de los elementos expuestos del centro poblado San Jacinto.

## **4.3. Evaluación del nivel de riesgo del centro poblado San Jacinto.**

Finalmente se realiza el cálculo para asignar y estratificar los niveles de riesgo en función a los niveles de peligrosidad y vulnerabilidad. A continuación, se muestra una tabla para mayor comprensión.

Tabla N° 87: Matriz para calcular los niveles de riesgo del centro poblado San

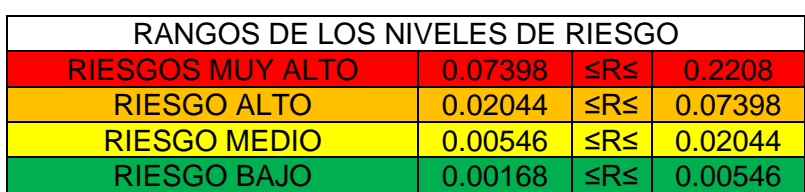

Jacinto.

Tabla N° 88: Matriz para la evaluación de los niveles de riesgo por inundación

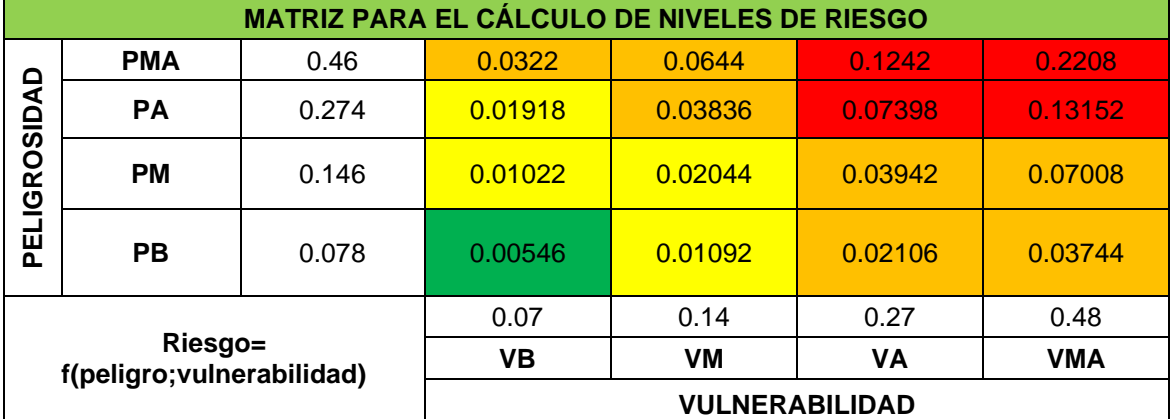

fluvial del centro poblado San Jacinto.

#### Donde:

- PMA : Peligro Muy Alto
- PA : Peligro Alto
- PM : Peligro Medio
- PB : Peligro Bajo
- VMA : Vulnerabilidad Muy Alta
- VA : Vulnerabilidad Alta
- VM : Vulnerabilidad Media
- VB : Vulnerabilidad Baja

Tabla N° 89: Estratificación de los niveles de riesgo del centro poblado San

Jacinto.

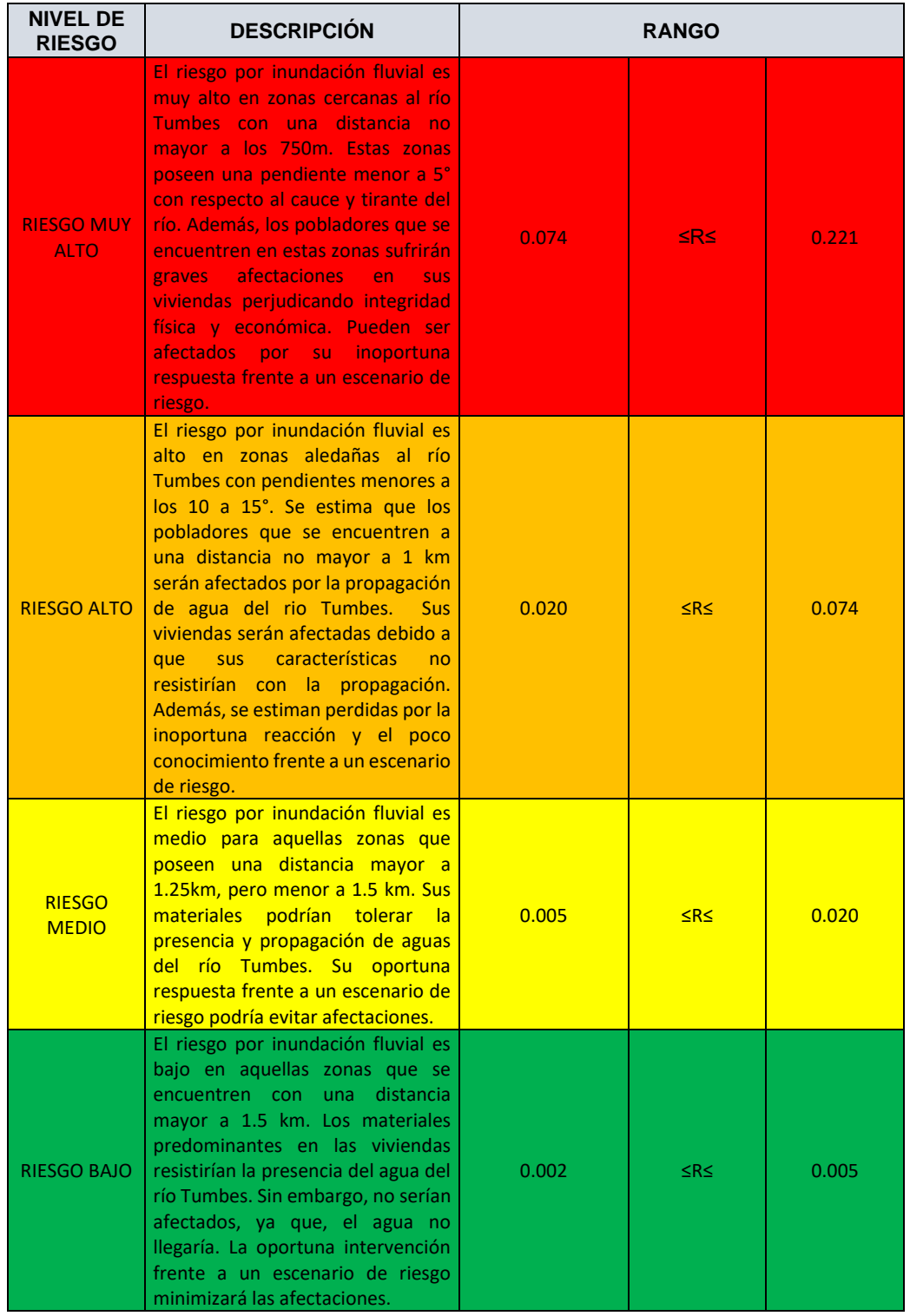

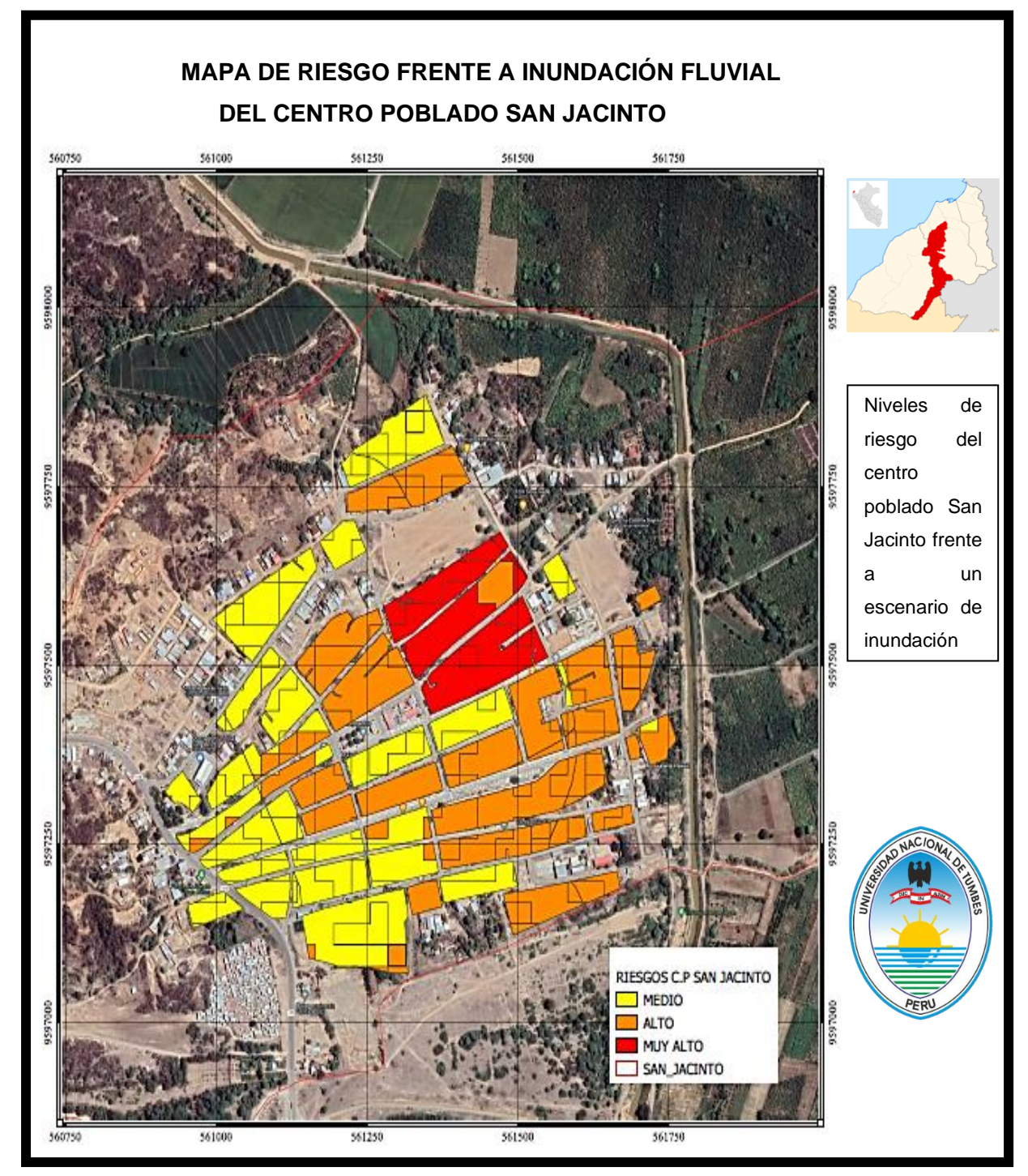

Figura N° 36: Mapa de los niveles de riesgo del centro poblado San Jacinto.

#### **CAPÍTULO V**

#### **5.1. DISCUSIÓN.**

Según la hipótesis general de esta investigación, existe una alta probabilidad de que el área de estudio tenga un riesgo significativo con respecto a inundaciones fluviales. Después del análisis y la evaluación de cada parámetro se puede afirmar la hipótesis general.

Con respecto a las hipótesis específicas donde se menciona el grado de peligrosidad alto y el grado de vulnerabilidad medio. Se rechaza la hipótesis de peligrosidad debido a que la determinación del grado de peligrosidad indica que el área con mayor espacio es de rango muy alto. Mientras que en la segunda hipótesis se acepta debido a que el área con mayor espacio es de grado de vulnerabilidad medio.

La prueba de Kolmogórov-Smirnov determina con un porcentaje de 50,47% de tendencia a la distribución de Log Pearson III para el análisis de caudales máximos (ver Figura N° 24). Fue procesada en el sistema Hydrognomon donde se obtuvo un caudal máximo de 3918,1 m<sup>3</sup>/seg (ver Tabla N° 17).

Según Sanchez y Atoche. (2021) en su investigación "Evaluación del perfil de riesgo por inundaciones en el distrito de Tumbes – 2018". Determinan un caudal máximo con tiempo de retorno de 50 años de 3592 m<sup>3</sup>/seg donde se utilizó el método probabilístico Log Normal. Con esta investigación se puede discutir este resultado debido a la diferencia de datos utilizados en caudales máximos anuales (ver Tabla N° 04). Se obtuvo un caudal máximo con tiempo de retorno de 50 años de 3918,1 m<sup>3</sup>/seg. Sin embargo, ambos resultados se encuentran dentro del rango permisible en los antecedentes de caudales máximos del río Tumbes. Resaltar la importancia de la prueba de Log Normal y Log Pearson III para el análisis de caudales máximos del río Tumbes.

El sistema Iber permite identificar las áreas inundables y determinar el rango de los tirantes de agua que serían generados mediante una simulación con un caudal máximo de 3918,1 m<sup>3</sup>/seg (ver Figura N° 32).

**86**

En la evaluación de la susceptibilidad se utilizaron tres factores condicionantes según el criterio para el tipo de peligro (ver Tabla N° 08). Se asignaron los grados de ponderación según la importancia de cada factor condicionante. Se especifica mediante la ponderación la importancia de cada parámetro; pendiente es tres veces más importante que geología y cinco veces más importante que geomorfología (ver Tabla N° 18). Obteniendo como resultados los porcentajes de priorización del 63,3% para pendiente 26,05% para geología y 10,62% para geomorfología. Del mismo modo, se realizó la asignación de ponderaciones para cada descriptor de los factores condicionantes antes mencionados (ver Tabla N°21, Tabla N° 24 y Tabla N° 28). Donde se dio prioridad a pendientes menores a 5° con un porcentaje de priorización de 46.97% (ver Tabla N° 23), a deposito aluvial con un porcentaje de priorización del 55,79% (ver Tabla N° 26) y a lagunas o embalses de agua obteniendo como resultado el 47,74% de porcentaje de priorización (ver Tabla N° 30).

El parámetro de la evaluación fueron los tirantes de agua obtenidos mediante la simulación en Iber. (ver Figura N° 32) y el criterio fue utilizado según CENEPRED (ver Tabla N° 07). Se clasificaron mediante rangos de acuerdo con la altura donde mayor prioridad se les dio a los tirantes que superen los 15 metros de altura, caso contrario a los tirantes de agua que no superen el metro de altura. Se obtuvieron porcentajes de priorización de 50,28% y 3,48% respectivamente (ver Tabla N° 33).

Para el análisis del factor desencadenante se utilizaron los caudales máximos anuales (ver Tabla N° 04), clasificándolos por rangos donde el mínimo eran caudales mayores a 325 m<sup>3</sup>/seg y el de mayor importancia son los caudales mayores a los 3000 m<sup>3</sup>/seg (ver Tabla 34). Obteniendo como resultados porcentajes de priorización del 5,26% y 44,36% respectivamente. Se consideran estos factores para resaltar la importancia del comportamiento hidráulico del río Tumbes y demostrar las afectaciones que podría dejar al no contar con obras de encauzamiento.

Para la estratificación de susceptibilidad de peligro se les dio mayor peso a los factores condicionantes con un 70% (ver Tabla N°37) mientras que al factor desencadenante del 30% (ver Tabla N° 38) de esa manera se puede estratificar los niveles de peligro con rangos numéricos del 0,078; 0,146; 0,274 y 0,460 (ver Tabla  $N^{\circ}$  39).

En el análisis de vulnerabilidad se realizó la recopilación y análisis de elementos expuestos mediante la jerarquización de sus dimensiones sociales, económicas y ambientales (ver Tabla N°42). Se hace énfasis en el procedimiento actualizado del Manual vol. 3 de CENEPRED que a diferencia el Manual vol 2. utiliza la exposición, resiliencia y fragilidad para cada dimensión dentro de la evaluación. (ver Tabla 41 hasta la Tabla N° 80).

Los resultados obtenidos en el análisis de vulnerabilidad se clasifican y se ponderan de acuerdo con la importancia de esta investigación. La dimensión con mayor ponderación es la económica con un 58 % debido a que la mayor parte de moradores del centro poblado San Jacinto se dedican a la agricultura o actividades agropecuarias. Sus áreas serían afectadas por inundaciones fluviales debido a que son aledañas al río Tumbes. Seguido con un 26% de la dimensión social puesto que, el área de esta investigación es el ordenamiento territorial, de esa manera poder clasificar las áreas propensas a inundaciones fluviales. Finalmente, la dimensión ambiental con un 11% donde se pone en consideración el comportamiento y la importancia de poblador para salvaguardar la situación ambiental de su localidad (ver Tabla N° 81).

La evaluación de riesgo es un producto de los rangos de peligrosidad y vulnerabilidad de ese modo se logró establecer los niveles de riesgo. Luego se genera la matriz de riesgo con los valores asignados de peligrosidad y vulnerabilidad (ver Tabla 88).

## **CAPÍTULO VI**

## **6.1 CONCLUSIONES.**

1. En el centro poblado San Jacinto existe un nivel de riesgo alto frente a inundaciones fluviales con caudales que superen los 3000 m<sup>3</sup>/seg.

2. La determinación del nivel de peligrosidad indica que se posee un grado muy alto de susceptibilidad del terreno frente a inundaciones fluviales, las zonas más perjudicadas serían aquellas que se encuentran con una pendiente menor a 5° con condiciones geológicas y geomorfológicas de depósito aluvial y lagunas y terraza aluvial respectivamente.

3. El análisis de vulnerabilidad demuestra que aquellas viviendas que se encuentren con menor distancia al río Tumbes serán las más afectadas. Asimismo, las viviendas que poseen una estructura precaria y sus materiales predominantes no sean tan resistentes se verán afectados frente a un escenario de inundación fluvial. No obstante, existen manzanas que no se verían afectadas debido a su oportuno ordenamiento territorial y la pronta reacción de sus moradores.

## **CAPÍTULO VII**

### **7.1. RECOMENDACIONES**

1.- Realizar un estudio con disponibilidad técnica y presupuestal para la ejecución de obras de defensa y encausamiento para las zonas aledañas al río Tumbes y el centro poblado San Jacinto. Esto permitirá salvaguardar los bienes y áreas de moradores del área de estudio.

2.- A la Municipalidad, inducir la participación de sus pobladores en capacitaciones frente a un escenario de riesgo. Incluir el dialogo, y consultas frente a sus dificultades.

3.- Evaluar posibles medidas de mitigación para minimizar el nivel de riesgo al que se encuentran expuestos los pobladores del centro poblado San Jacinto. Por ejemplo, mejorar la distribución de viviendas y el acceso a los servicios básicos.

#### **REFERENCIAS BIBLIOGRÁFICAS.**

- Reyes, J. 2003. Inundaciones y Drenage Urbano Perú. En O. Campos, C. André, W. Ferreira, & M. Fernanda (Eds.), Inundaçoes urbanas na América do Sul (Primera, pp. 379-428).
- Autoridad Nacional del Agua "Identificación de puntos críticos con riesgo a inundaciones en ríos y quebradas del año 2019"
- Estudio de evaluación de riesgos originados por fenómenos naturales: Por inundación fluvial en el margen derecho del río Apurímac en la comunidad de Unión América del centro poblado Ccatunrumi, departamento de Cuzco 2022 – Sistema de información para la gestión del riesgo de desastre.
- Sanchez y Atoche. (2021) "Evaluación del perfil de riesgo por inundaciones en el distrito de Tumbes – 2018" Tesis de grado. Universidad Nacional de Tumbes.
- Maceda, E.A. (1989). Estudio de la Inundaciones en el Valle del Río Tumbes por efecto de las Mareas. Tesis de grado. Universidad Nacional Agraria La Molina. Lima, Perú. 39-42 pp.
- John, A. S., & Brema, J. (2018). Analysis of rainfall by intensitydurationfrequency (idf) curves for vamanapuram river basin, kerala. International Journal of Civil Engineering and Technology, 9(7), 403–411
- Restrepo Moreno (2021), tesis de especialización "Determinación de caudales para eventos de crecida del río Vijes, con datos máximos

de precipitación máxima en 24 horas multianual, desde su ingreso a la cabecera municipal hasta su desembocadura"

- Roque y Vásquez. (2019), "Evaluación de riesgo del sistema de abastecimiento de agua potable frente a fenómenos naturales en la ciudad de Tacna" – Universidad Privada de Tacna.
- Estrada V. (2020), "Evaluación de riesgo de inundación fluvial en la cuenca baja del río Esmeraldas" Tesis de maestría. Universidad Técnica del Norte, Ecuador.

Benavidas y col. (2021), "Evaluación del riesgo de inundación en Ecuador"

- García Conde (2013), tesis doctoral "Análisis de distribuciones estadísticas alternativas a las tradicionales para la optimización de los caudales de cálculo empleados en los estudios hidrológicos" Universidad de Extremadura.
- Herencia Felix y Carrera Saavedra (2019), "Estimación caudales medios y máximos de la cuenca del río Checras mediante ecuaciones sintéticas y racionales"- Rev. del Instituto de Investigación FIGMMG-UNMSM vol 22 n° 44, 2019: 15 – 24

Hidrología, Villon B. Edit. "Tecnológica de Costa Rica" pág. 282

Roque Quiroz, Ruben Anthony. (2023). Validación de la data de precipitación (1981-2016) del producto PISCO v2.1: Estación meteorológica, elevación, estacionalidad del año y región climática en la cuenca Tumbes, Perú. *Manglar*, *20*(1), 41-50. Epub 01 de abril de 2023[.https://dx.doi.org/10.57188/manglar.2023.005](https://dx.doi.org/10.57188/manglar.2023.005)

**92**

# **ANEXOS**

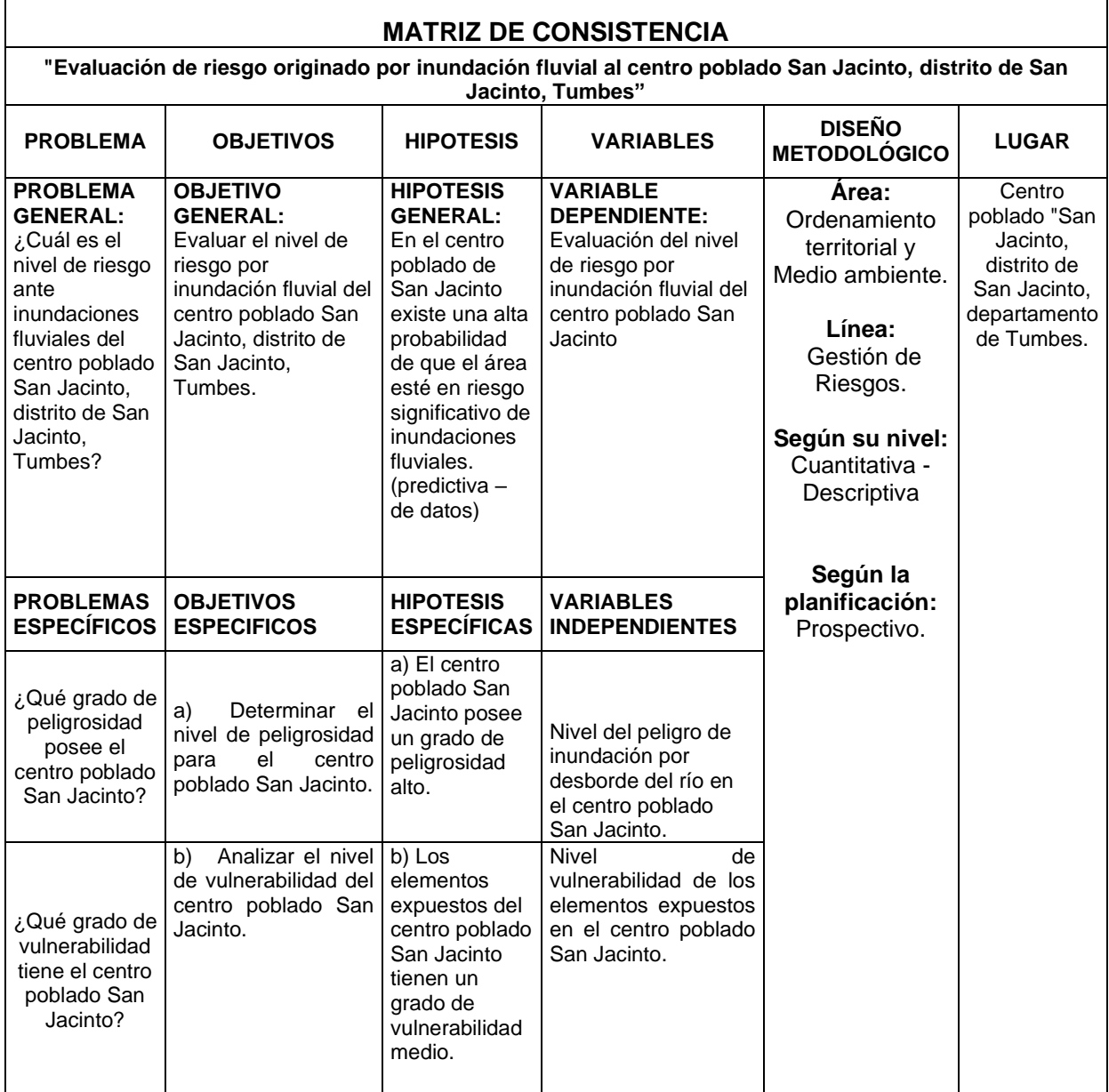

# Anexo N° 01: Matriz de consistencia del proyecto de tesis.

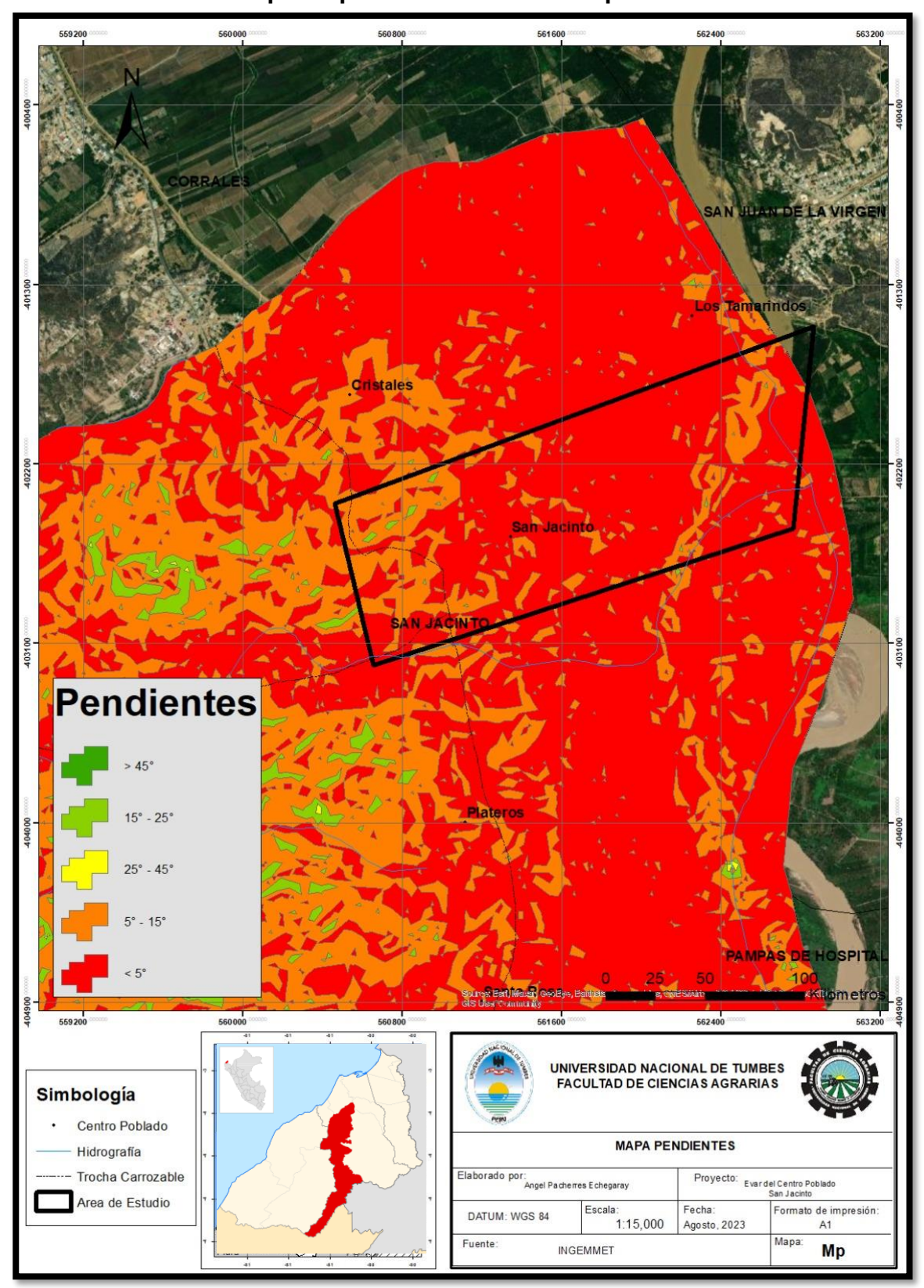

**Anexo N" 02: Mapa de pendientes del centro poblado San Jacinto.**

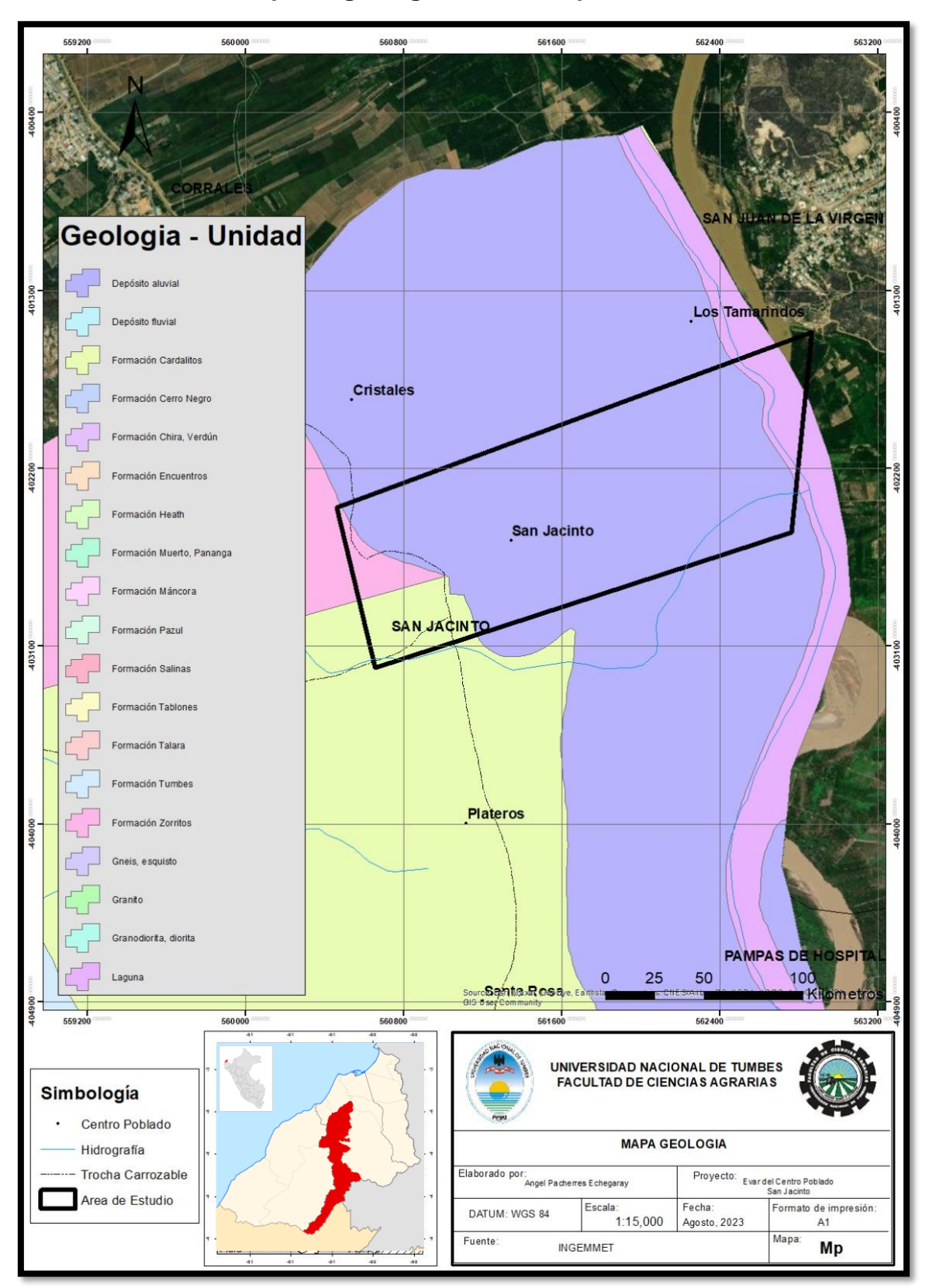

## **Anexo N° 03: Mapa de geología del centro poblado San Jacinto.**

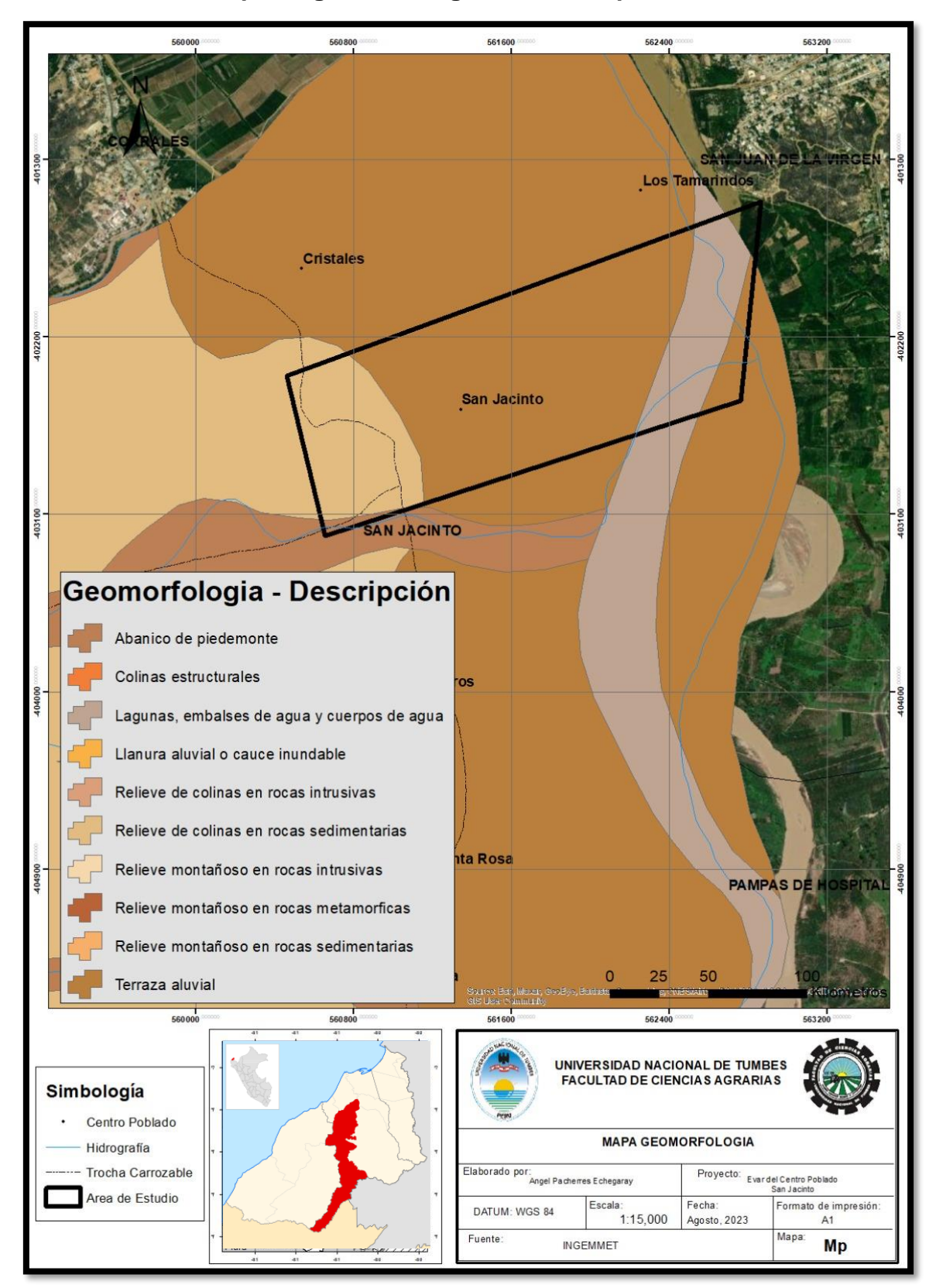

**Anexo N° 04: Mapa de geomorfología del centro poblado San Jacinto.**

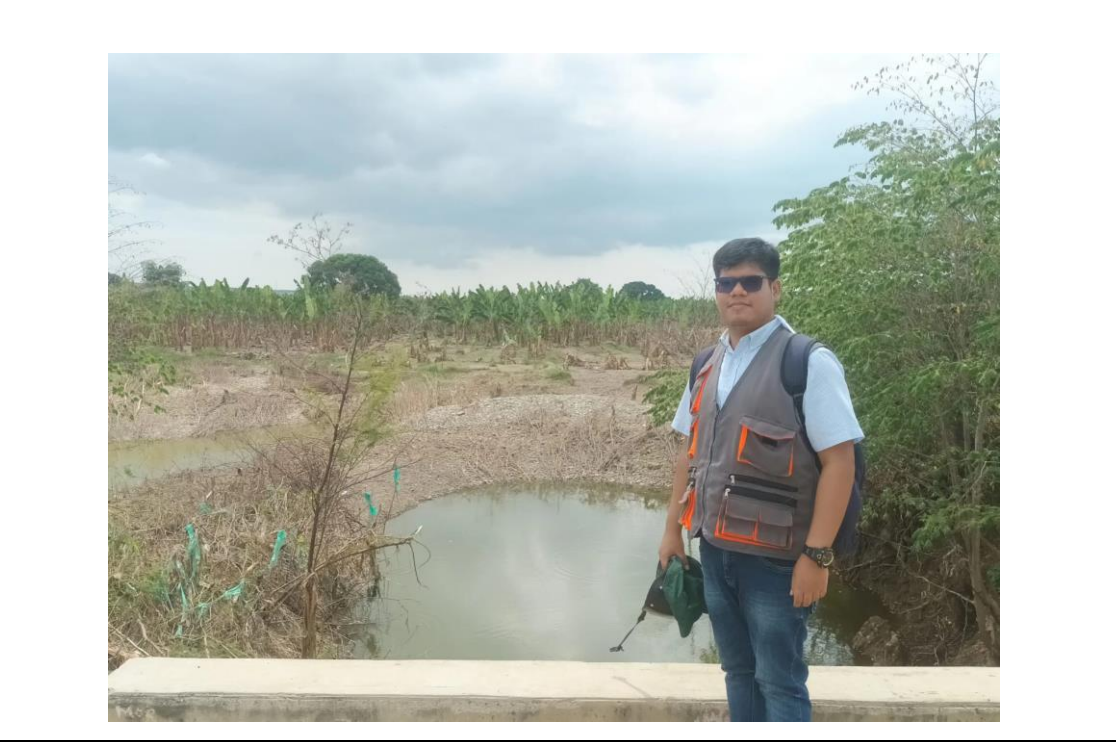

**Anexo N° 05: Identificación de zonas inundables del centro poblado San Jacinto, distrito de San Jacinto, Tumbes.**

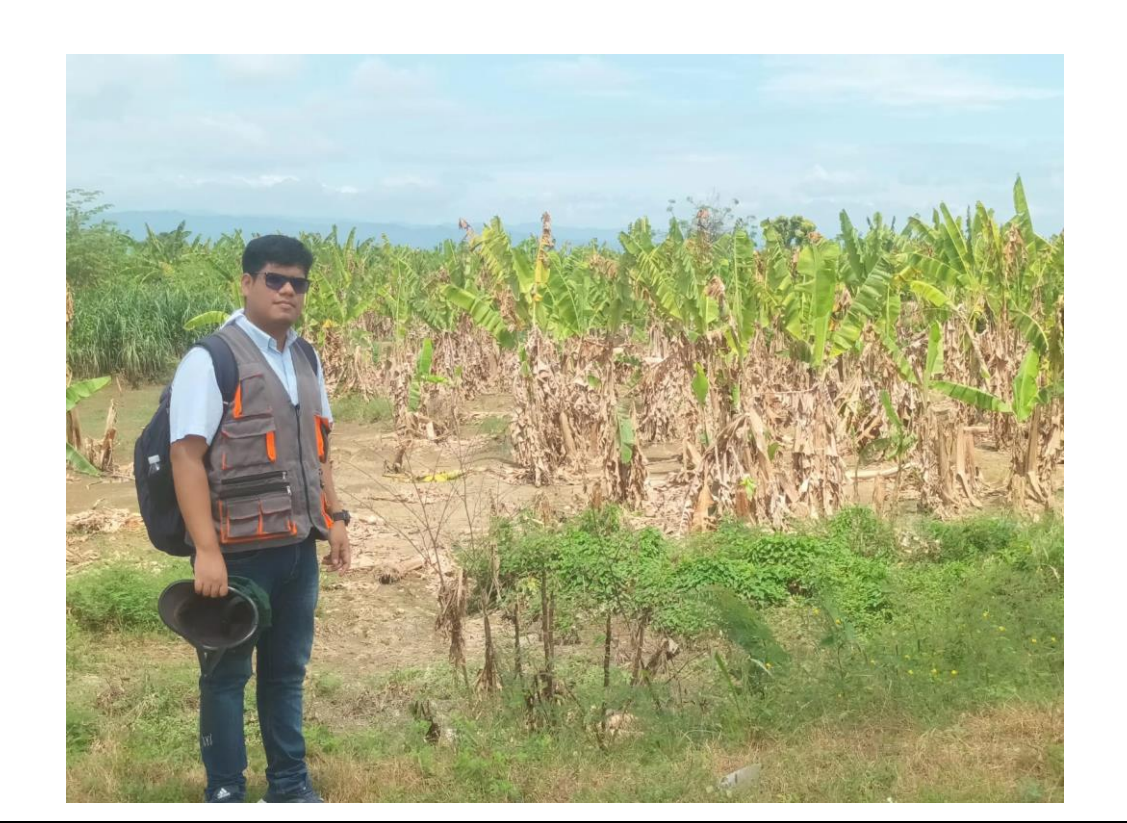

**Anexo N° 06: Identificación de predios agrícolas afectados por el desbordamiento del río Tumbes, San Jacinto.**

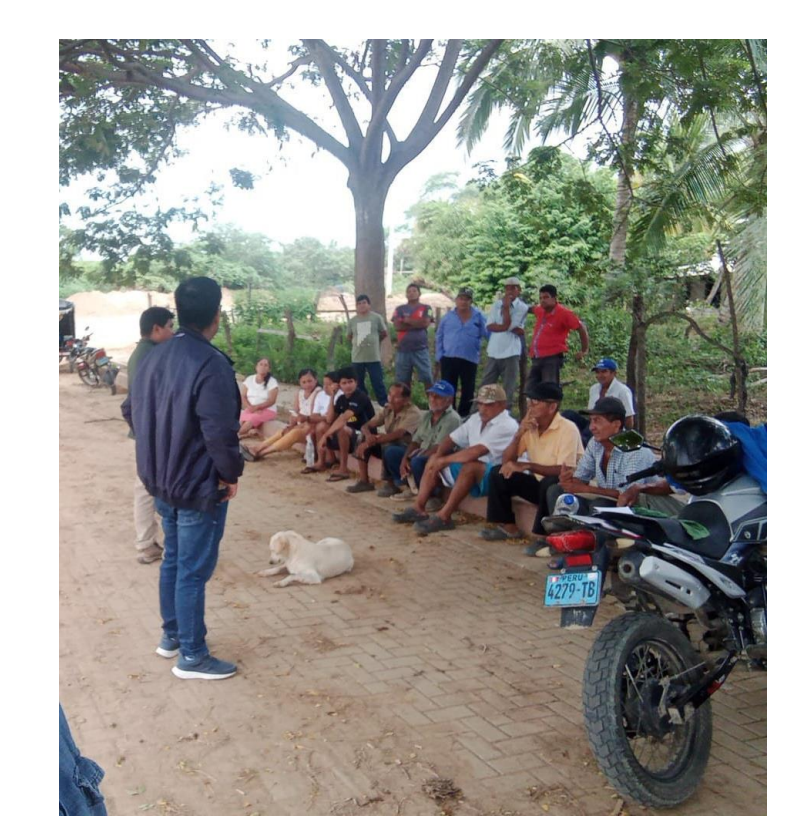

**Anexo N° 07: Diálogo con agricultores asociados afectados por desbordamiento del río Tumbes, San Jacinto.**

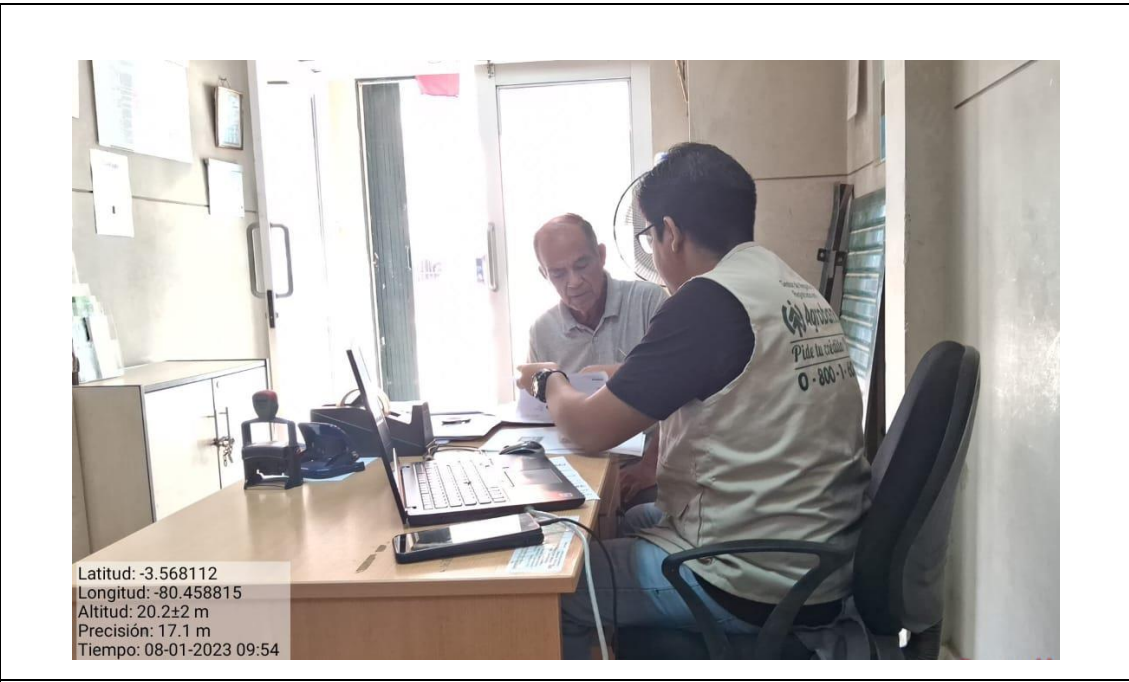

**Anexo N° 08: Inducción en medidas de prevención frente a un escenario de riesgo a agricultores de la zona.**

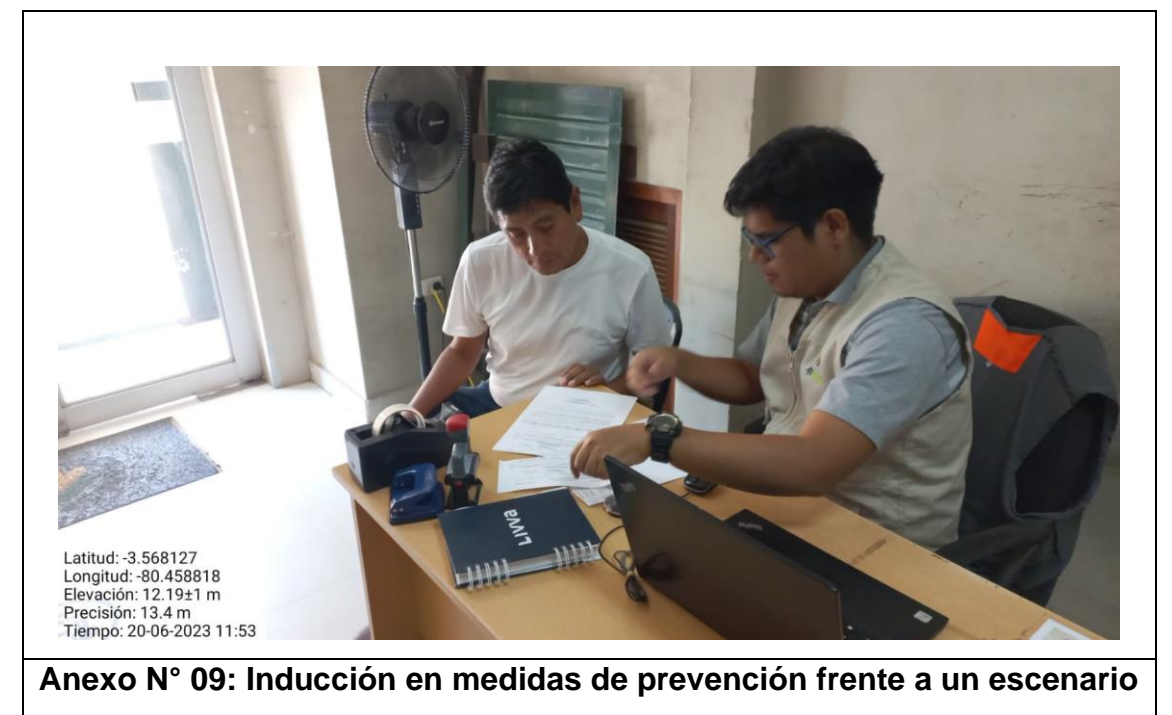

**de riesgo a agricultores de la zona.**

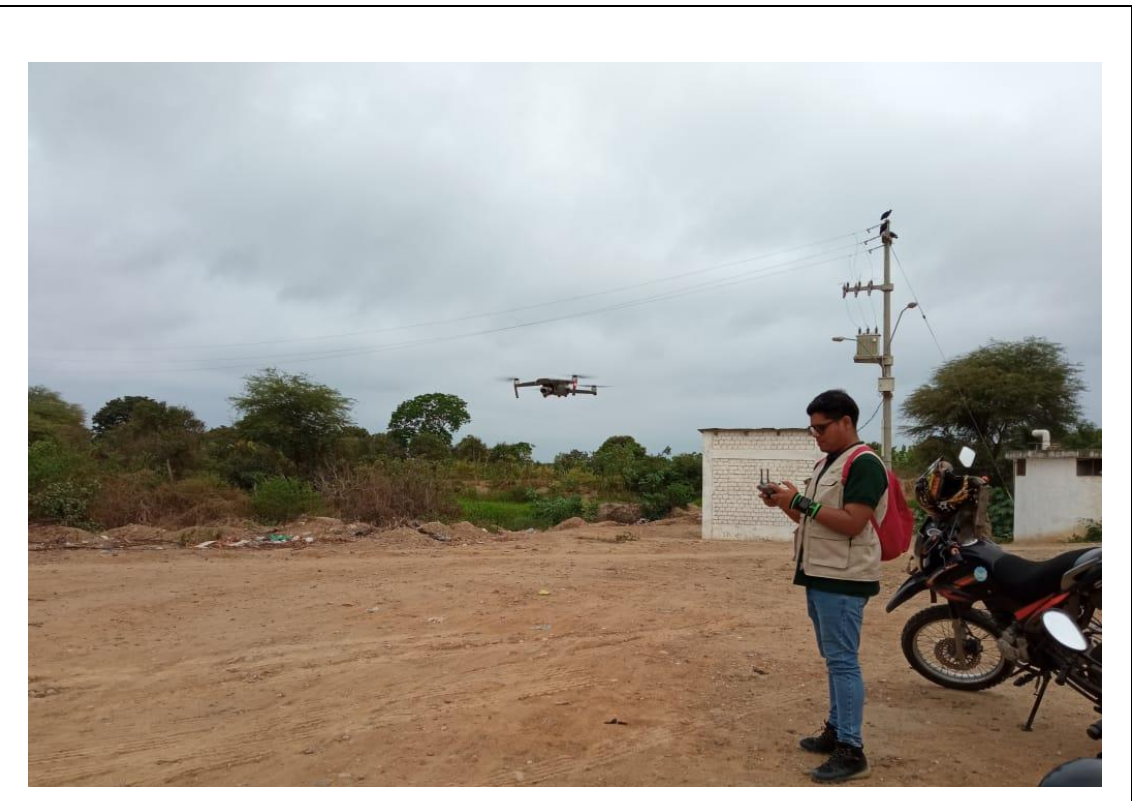

**Anexo N° 10: Manipulación de dron Mavic 2 pro para la identificación de zonas inundables del centro poblado San Jacinto.**

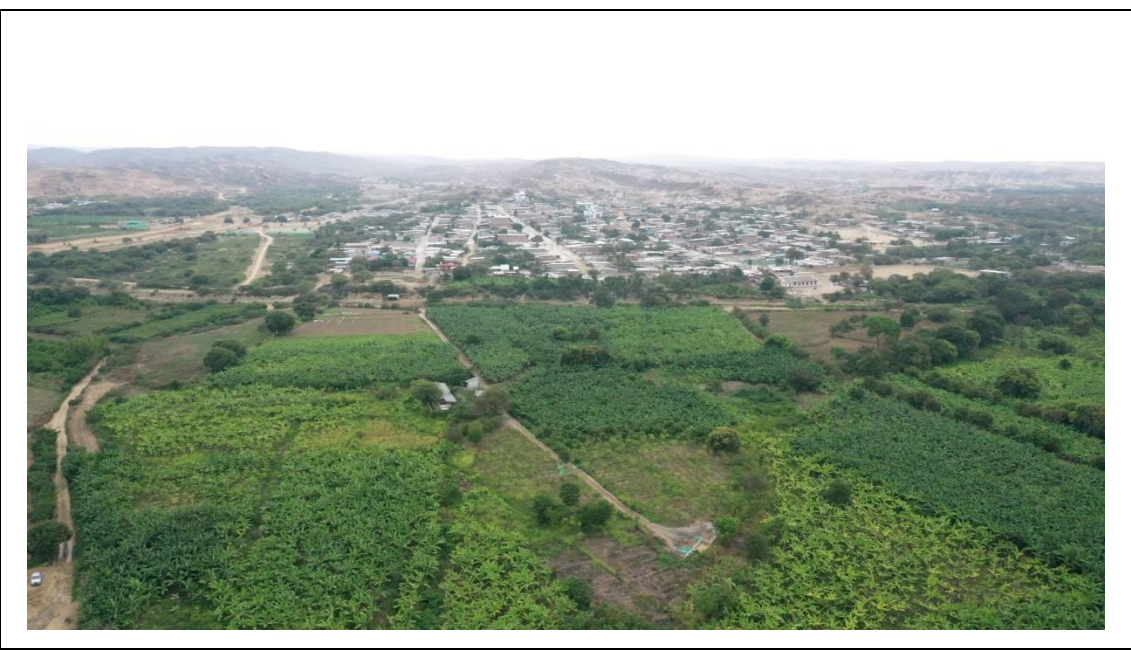

**Anexo N° 11: Fotografía del dron de los predios rurales del centro poblado San Jacinto aledaños al río Tumbes.**

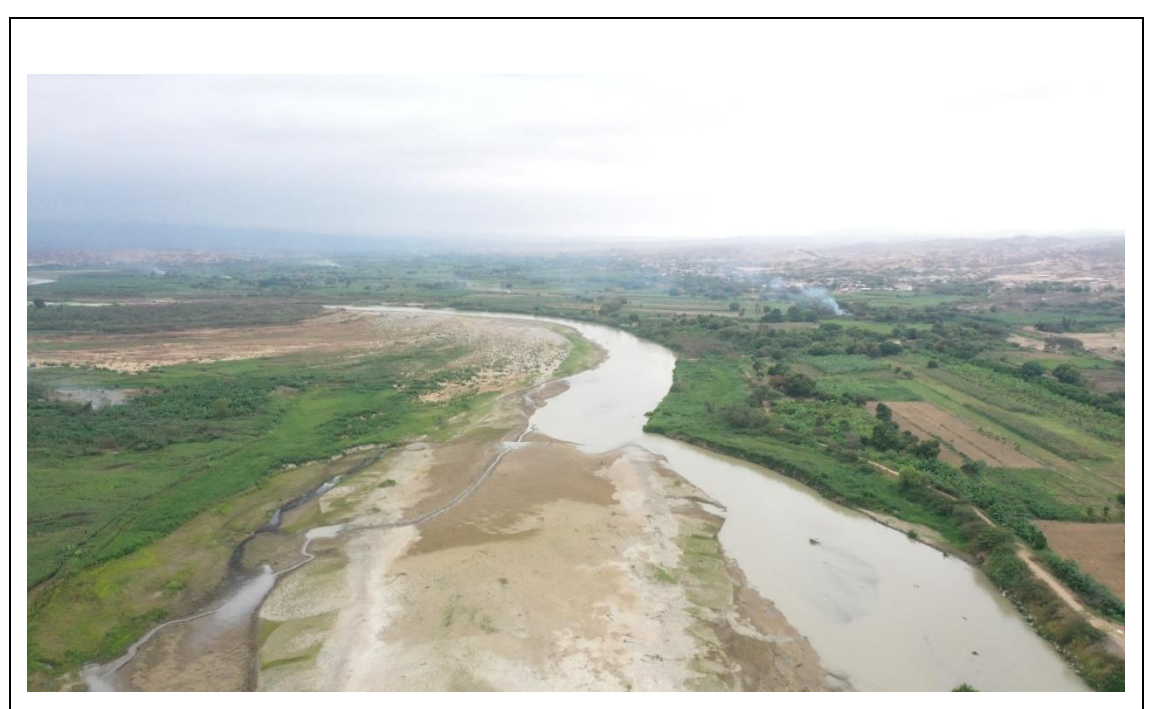

**Anexo N° 12: Presencia de sedimentación en el trayecto del río Tumbes.**

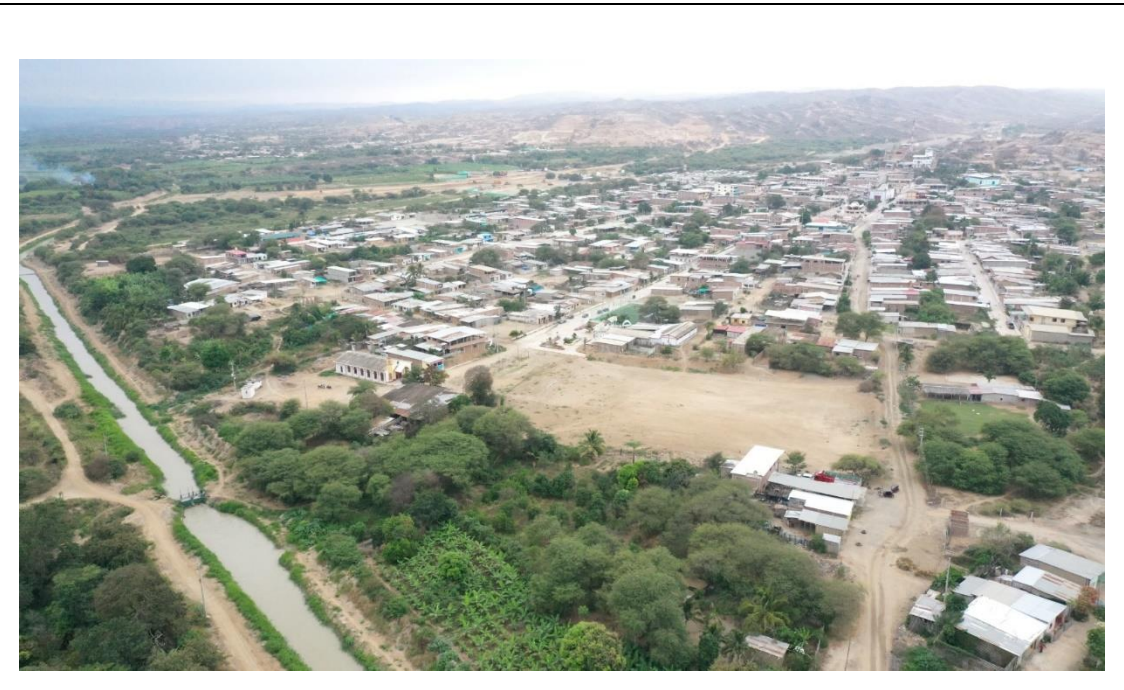

**Anexo N° 13: Fotografía de dron para zonificación de las zonas afectadas frente a una inundación.**

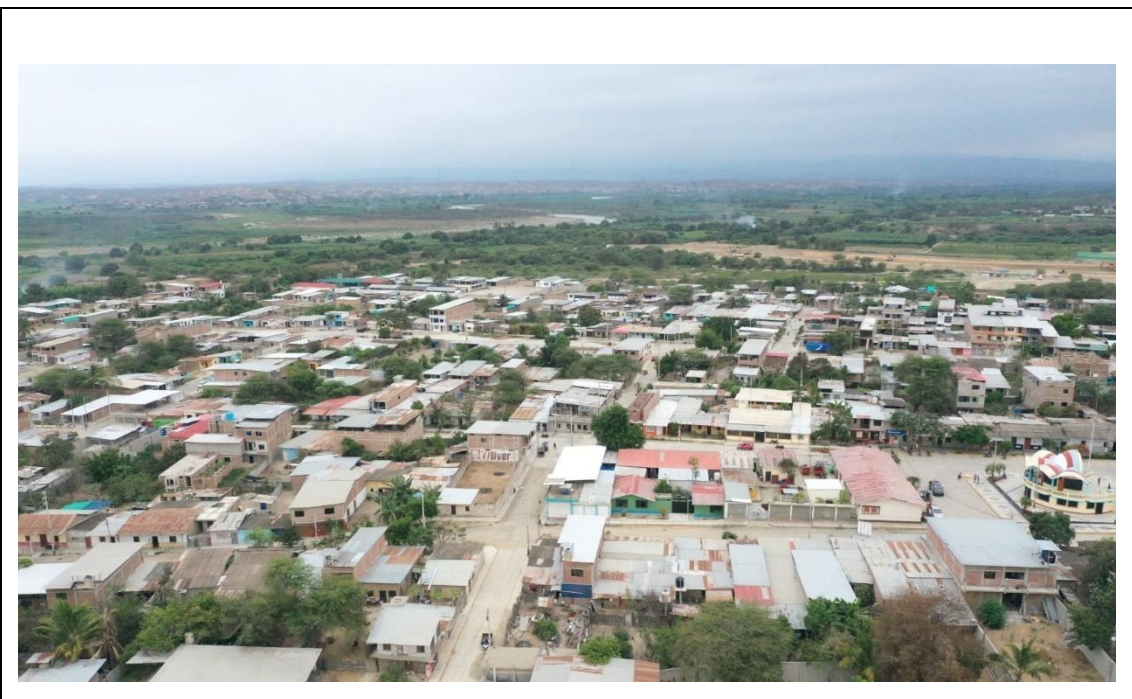

**Anexo N° 14: Fotografía con dron para comprobar la distribución poblacional del centro poblado San Jacinto.**

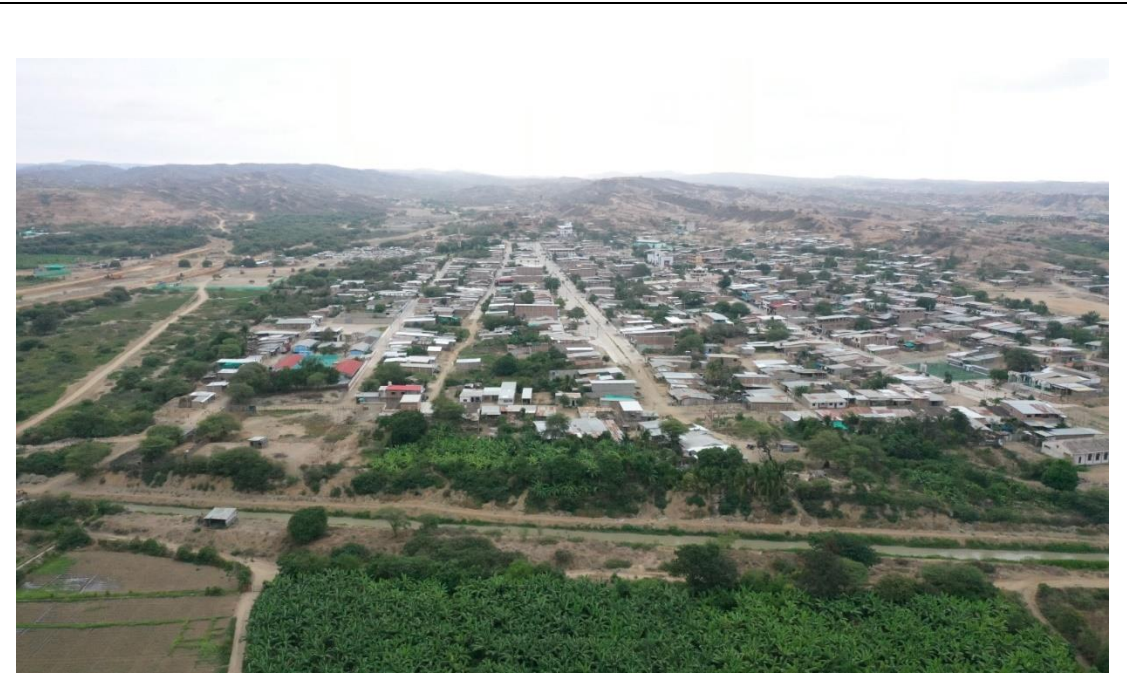

**Anexo N° 15: Fotografía de dron para identificar la distribución de predios urbanos del centro poblado San Jacinto.**

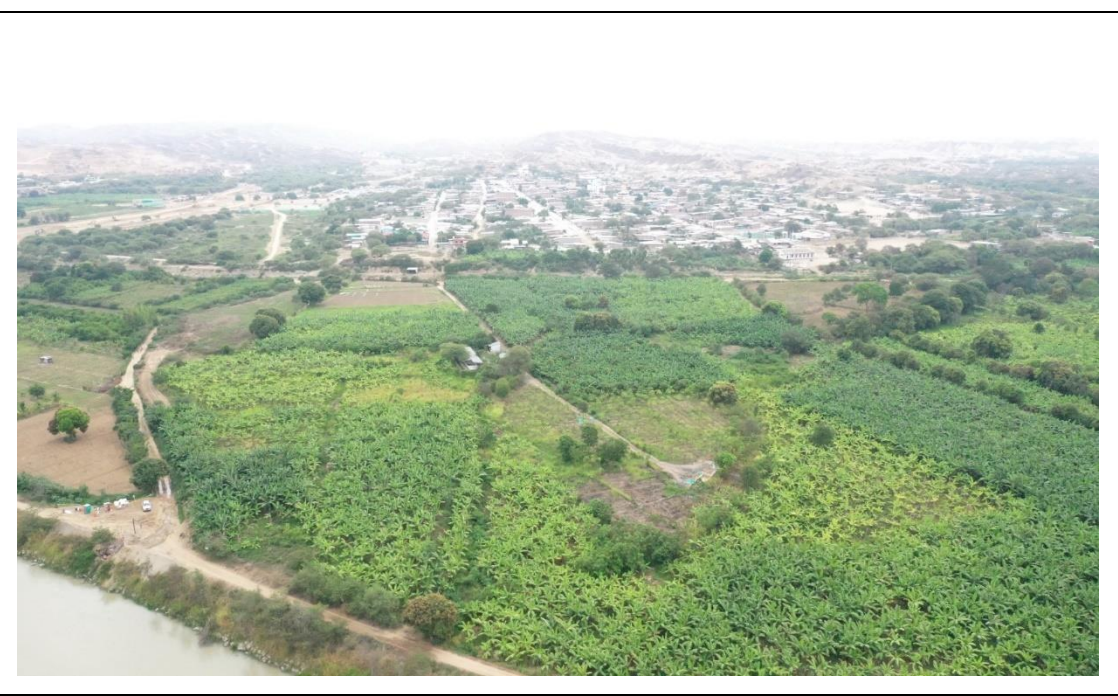

**Anexo N° 16: Zonificación de los predios rurales aledaños al río Tumbes afectados en caso de inundación fluvial.**